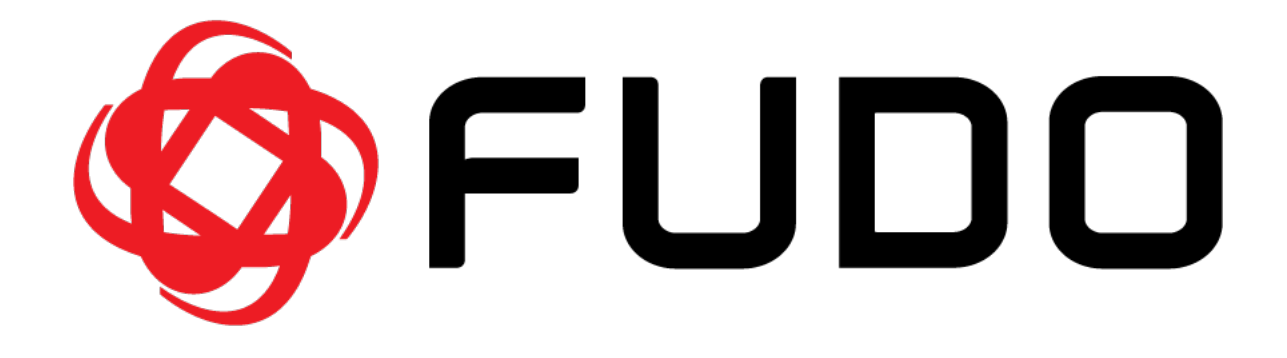

# Fudo PAM 5.1 - API documentation

Fudo Security

21.03.2022

## Contents

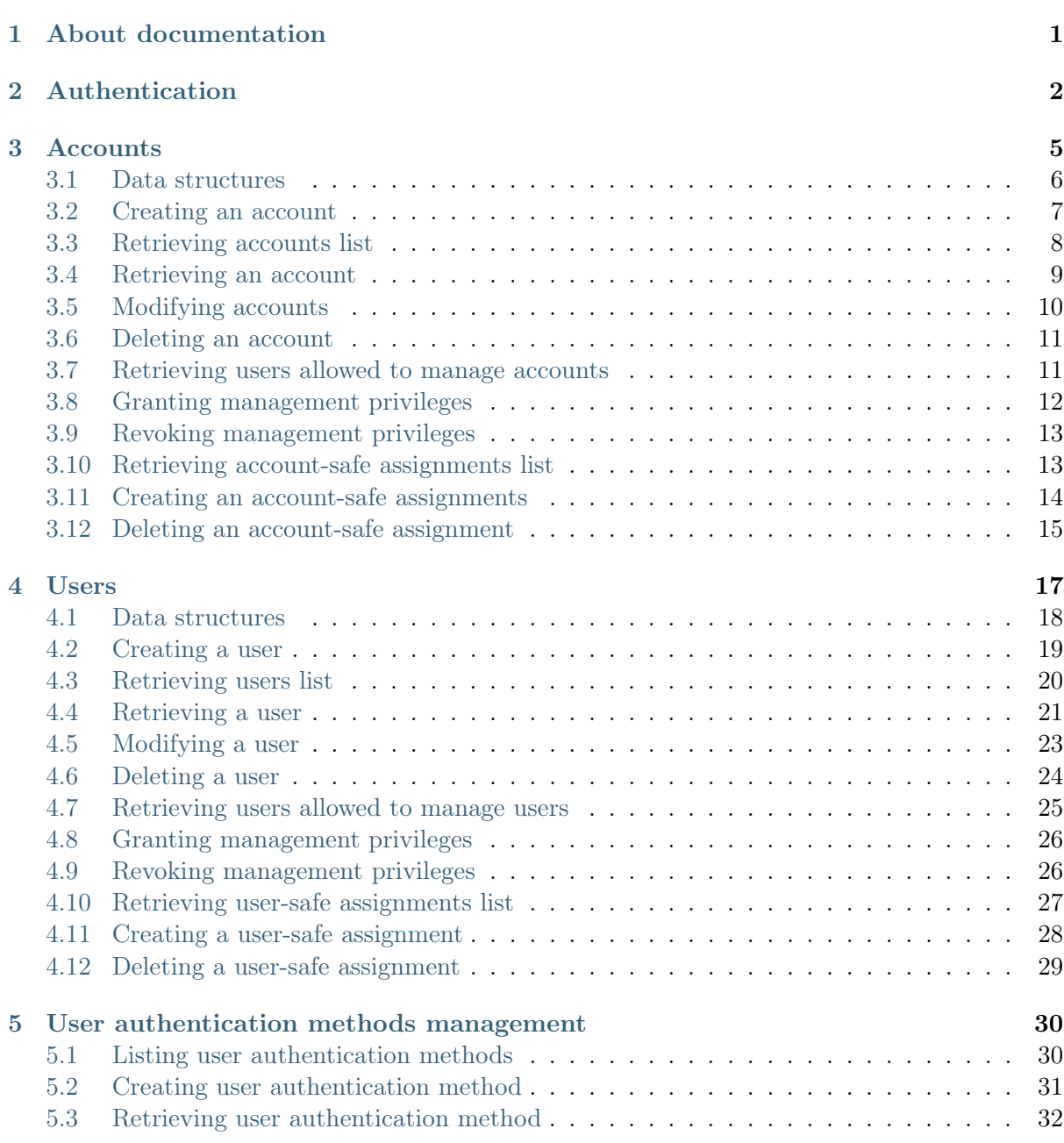

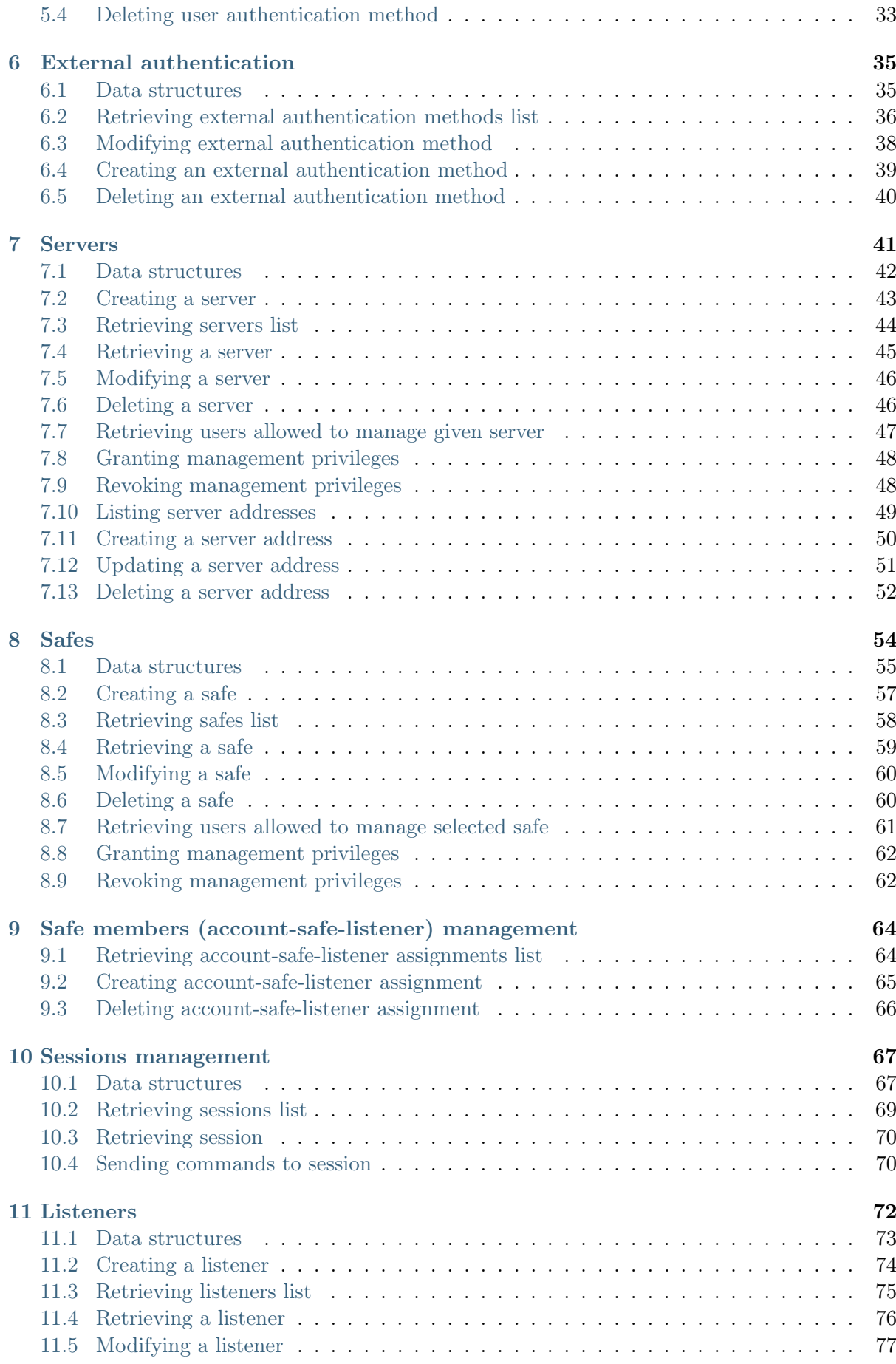

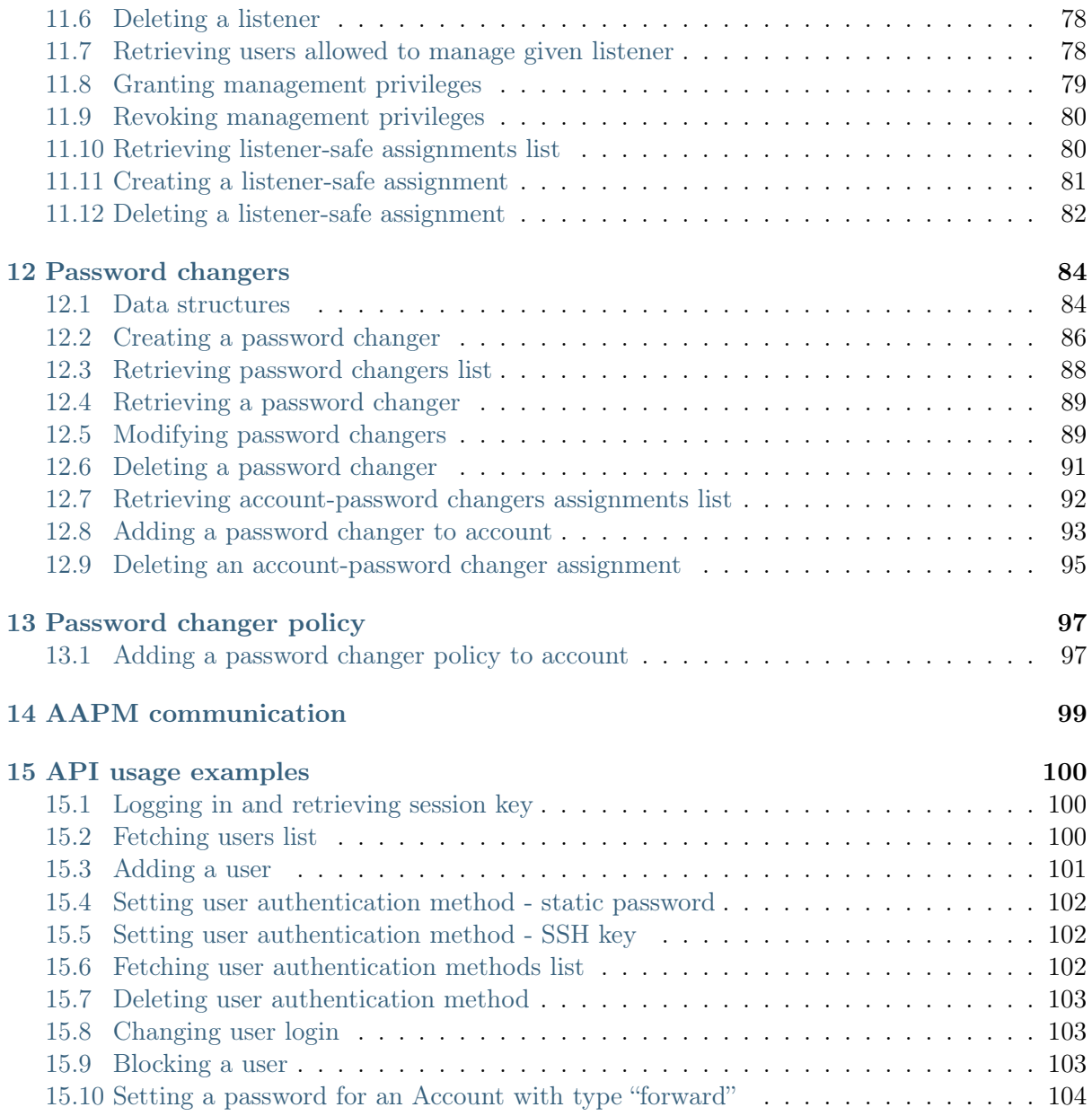

# CHAPTER 1

### About documentation

### <span id="page-4-0"></span>Conventions and symbols

This section covers conventions used throughout this documentation.

italic

Uster interface elements.

#### example

Example value of a parameter, API method name or code example.

Note: Additional information closely related with described topic, e.g. suggestion concerning given procedure step; additional conditions which have to be met.

Warning: Essential information concerning system's operation. Not adhering to this information may have irreversible consequences.

# CHAPTER 2

Authentication

<span id="page-5-0"></span>Accessing Fudo PAM data structures over API interface requires a user object defined in the local database. The same access rights restrictions apply to the API interface as in case of administration panel access.

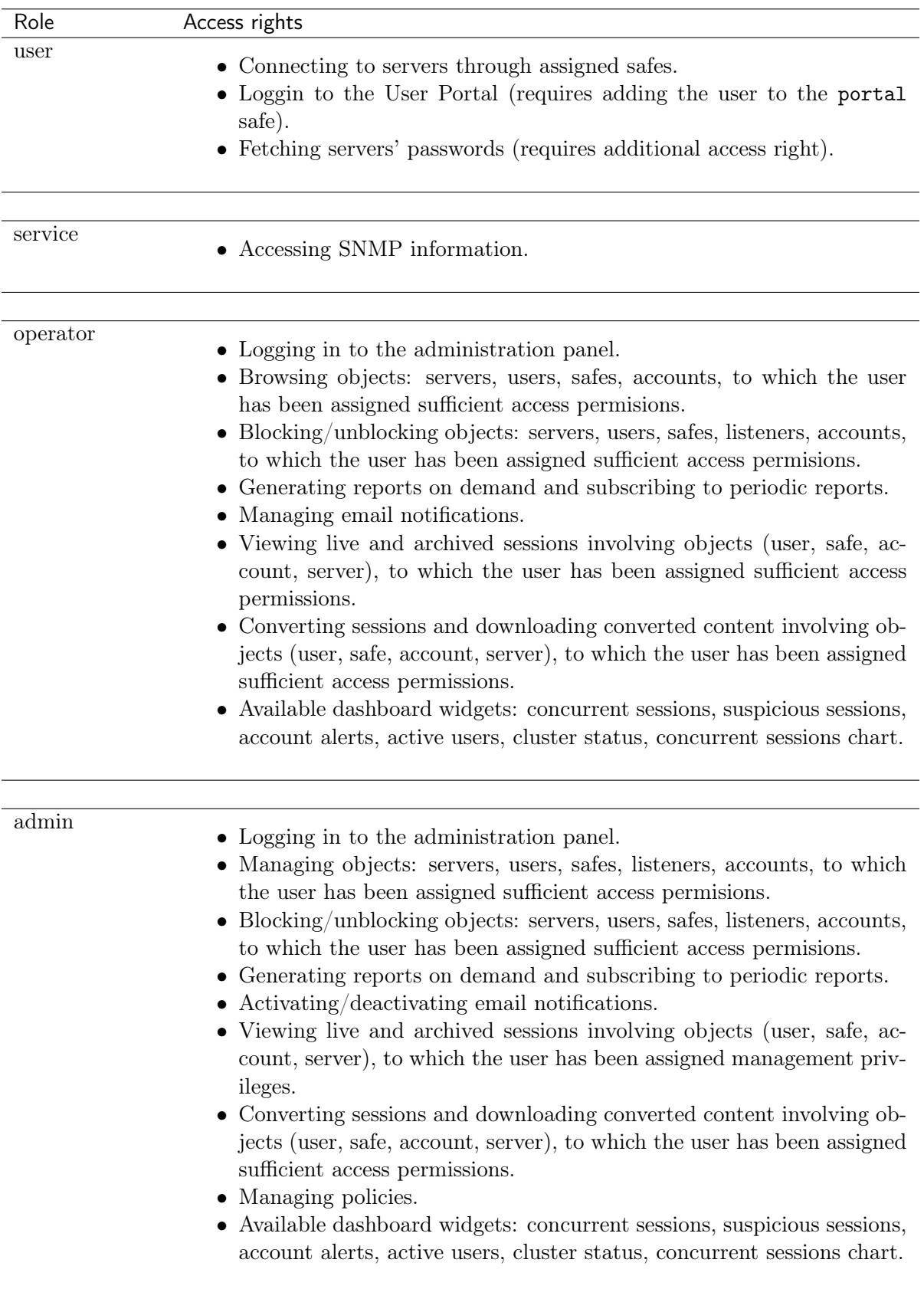

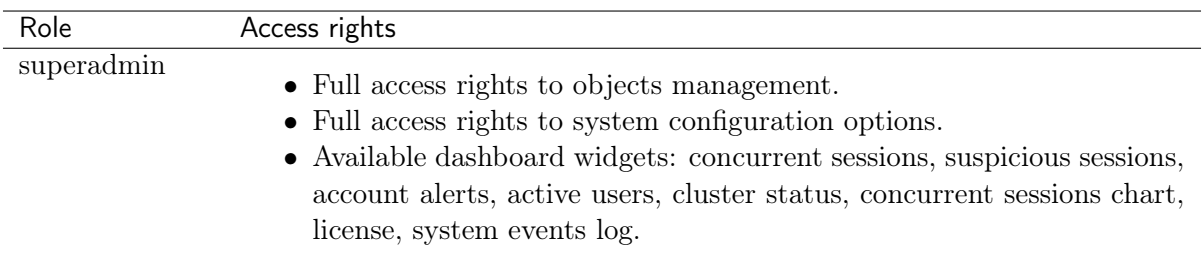

### Request

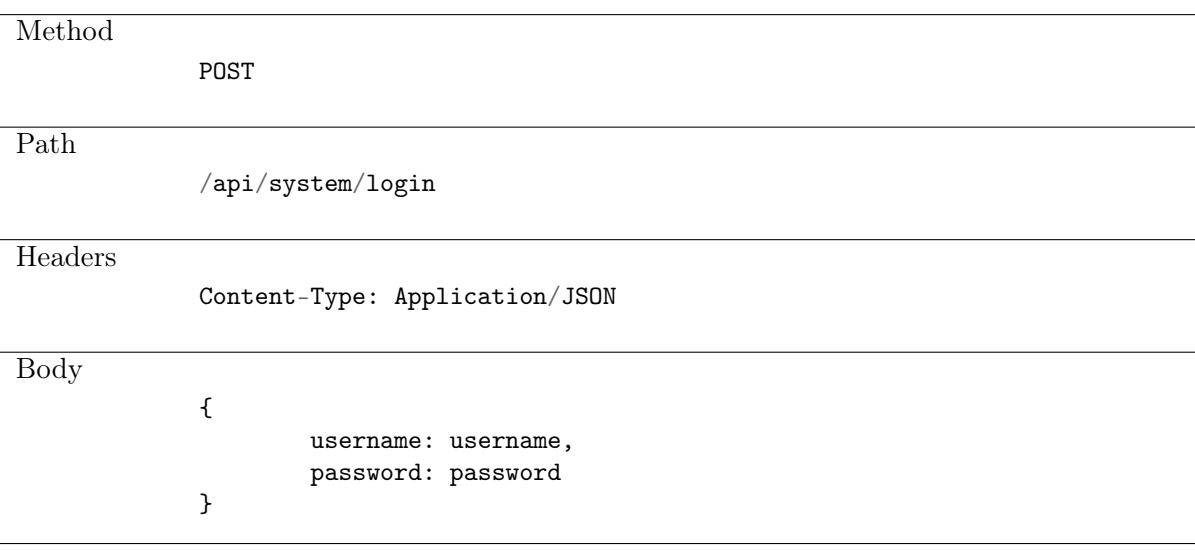

### Response

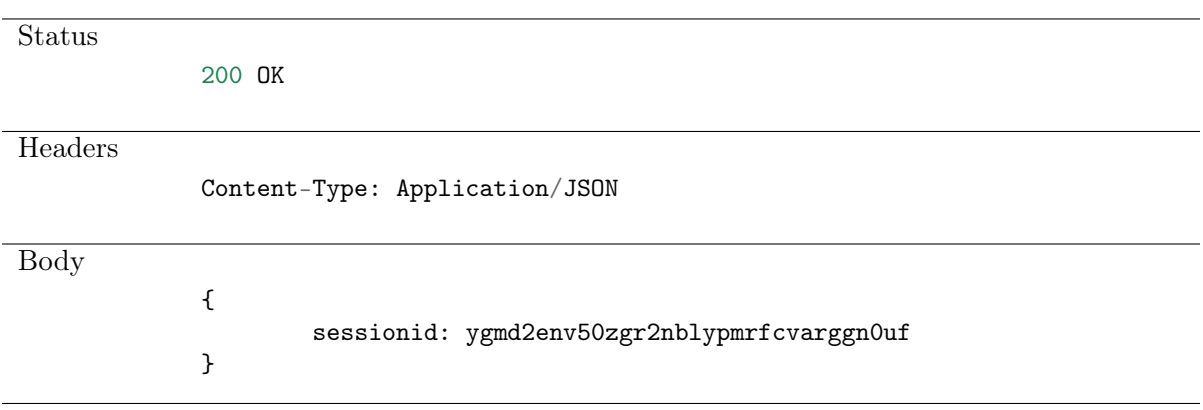

### Response

**Status** 

401 UNAUTHORIZED

# CHAPTER 3

Accounts

<span id="page-8-0"></span>Account defines the privileged account existing on the monitored server. It specifies the actual login credentials, user authentication mode: anonymous (without user authentication), regular (with login credentials substitution) or forward (with login and password forwarding); password changing policy as well as the password changer itself.

## <span id="page-9-0"></span>3.1 Data structures

| Parameter                    | Type                                          | Description                                |
|------------------------------|-----------------------------------------------|--------------------------------------------|
| accountpasswordchanger set   | PasswordChangerAttributes                     | Password Changer settings                  |
| blocked                      | bool                                          |                                            |
| credentials                  | AccountCredentialsAttributes                  | Required if $type == regular$              |
|                              |                                               | forward                                    |
| dump_mode                    | $string{all, none, raw, noraw}$               | Session recording options                  |
| id                           | bigserial                                     | Object Identifier                          |
| name                         | string                                        | Unique account name.<br>Re-                |
|                              |                                               | quired                                     |
| $ocr$ enabled                | bool                                          | Enable OCR option                          |
| ocr lang                     | string                                        | Provide the language for the               |
|                              |                                               | OCR process                                |
| hotseat                      | bool                                          | Enable to be informed about                |
|                              |                                               | existing connections via the               |
|                              |                                               | User Portal. Available for the             |
|                              |                                               | server with protocol $==$ rdp              |
| password lastupdate          | DateTime                                      |                                            |
| password change request      | <b>DateTime</b>                               |                                            |
| password checkout time limit | Time (hh:mm:ss)                               | Duration of the secret check-              |
|                              |                                               | out                                        |
| password recovery            | bool                                          | Enable a password verifier to              |
|                              |                                               | automatically trigger a pass-              |
|                              |                                               | word changer. Available for                |
|                              |                                               | $type == regular$                          |
| retention                    | int                                           | Delete session data<br>after               |
|                              |                                               | $\{\{\text{int}\}\}\$ days. Min value = 1, |
|                              |                                               | Max value $= 2147483647$                   |
| server                       |                                               |                                            |
|                              |                                               |                                            |
| id                           | int                                           | required                                   |
| name                         | string                                        | required                                   |
| type                         | string {anonymous,<br>forward,<br>$regular\}$ | required                                   |

Table 1: AccountModel

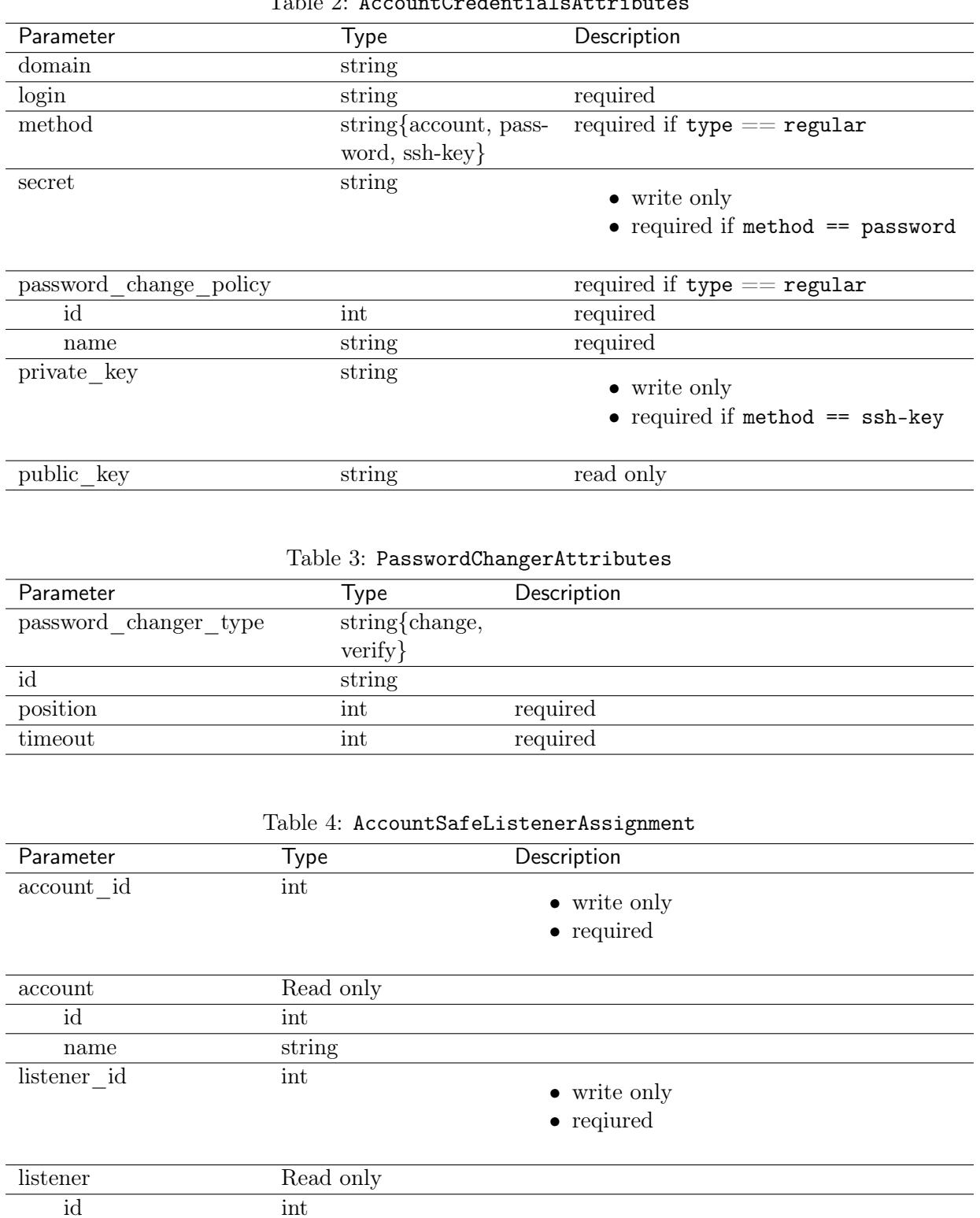

### Table 2: AccountCredentialsAttributes

# <span id="page-10-0"></span>3.2 Creating an account

name string

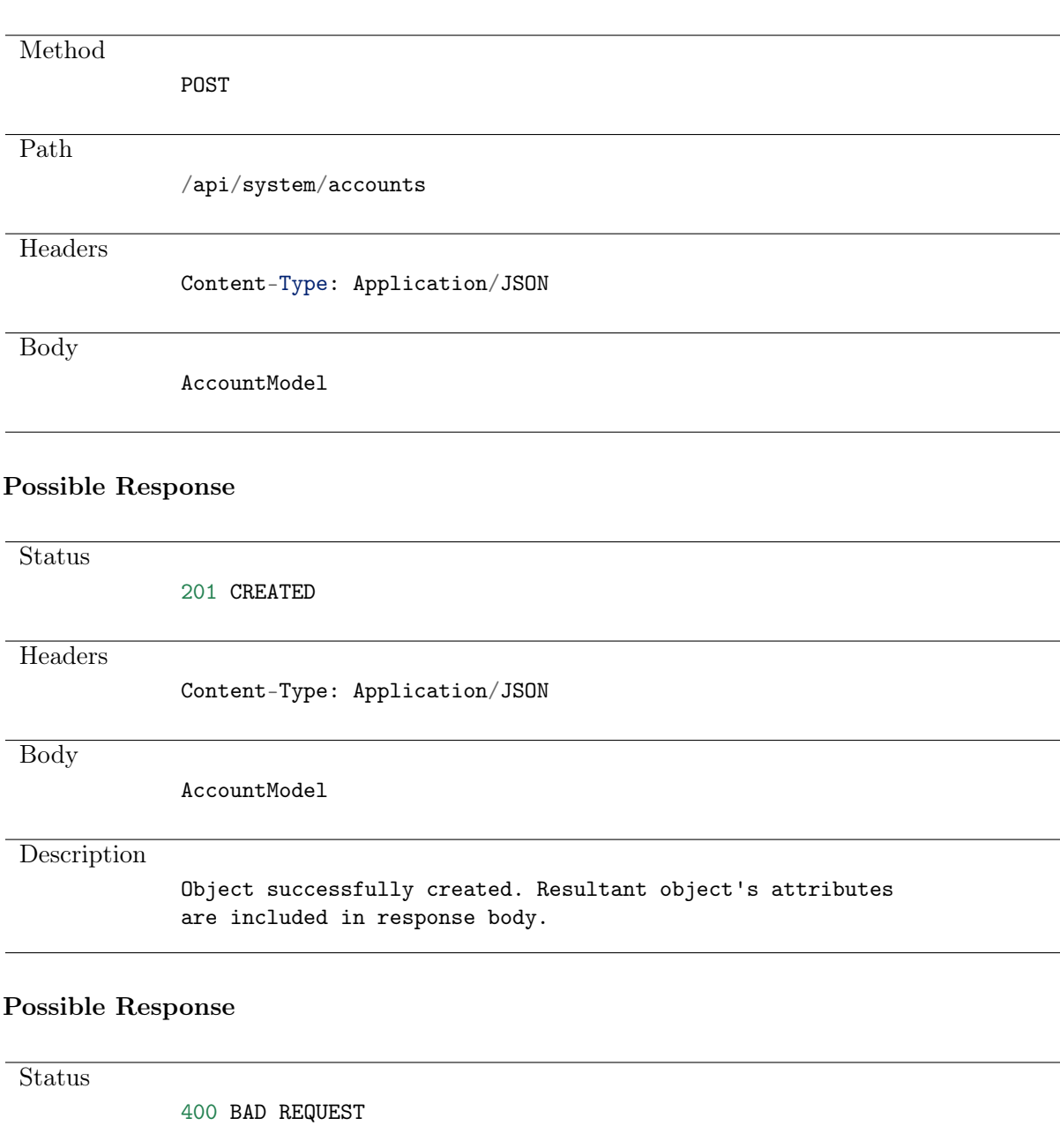

Headers

Content-Type: Application/JSON

Body

ValidationErrors

**Description** 

Validation didn't pass.

### <span id="page-11-0"></span>3.3 Retrieving accounts list

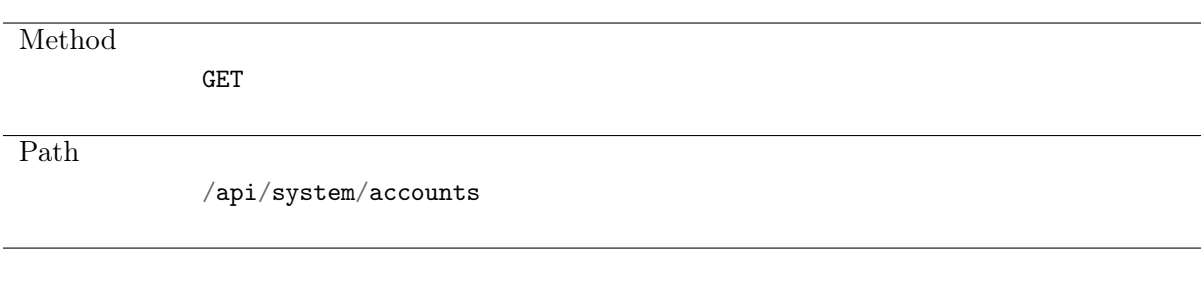

### Note: Results pagination

Every GET request, which returns a collection of objects can be optionally paginated. To achieve it add a pagination parameter to the request path:

#### /api/system/objects?page=3&page\_size=10

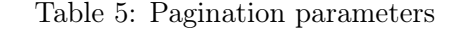

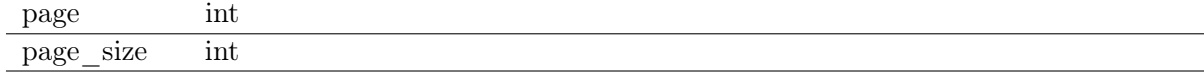

### Possible Response

Status

200 OK

**Headers** 

Content-Type: Application/JSON

Body

 $\Gamma$ AccountModel, ... ]

### <span id="page-12-0"></span>3.4 Retrieving an account

### Request

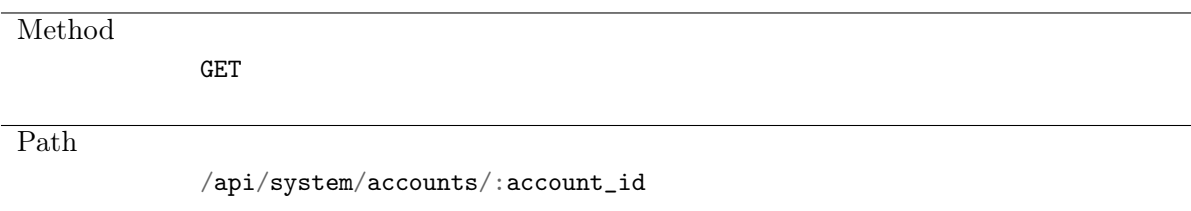

#### Possible Response

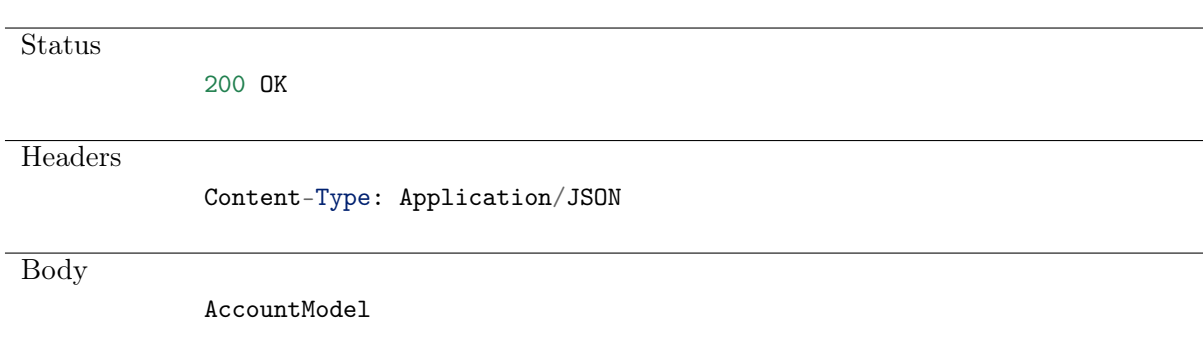

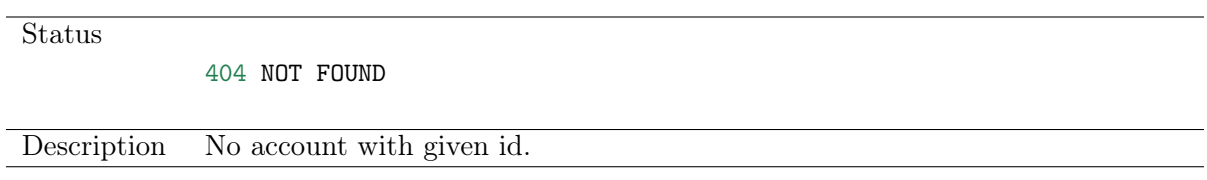

# <span id="page-13-0"></span>3.5 Modifying accounts

### Request

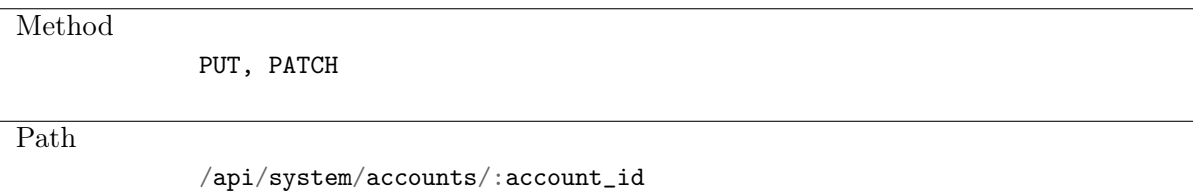

### Possible Response

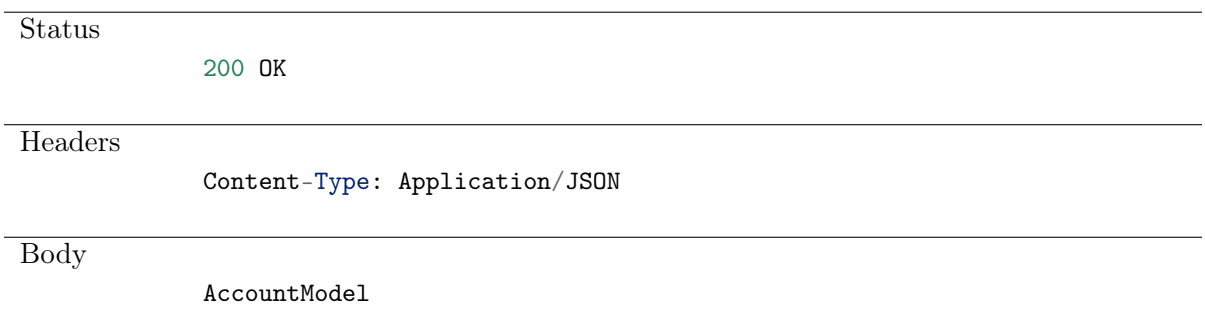

### Possible Response

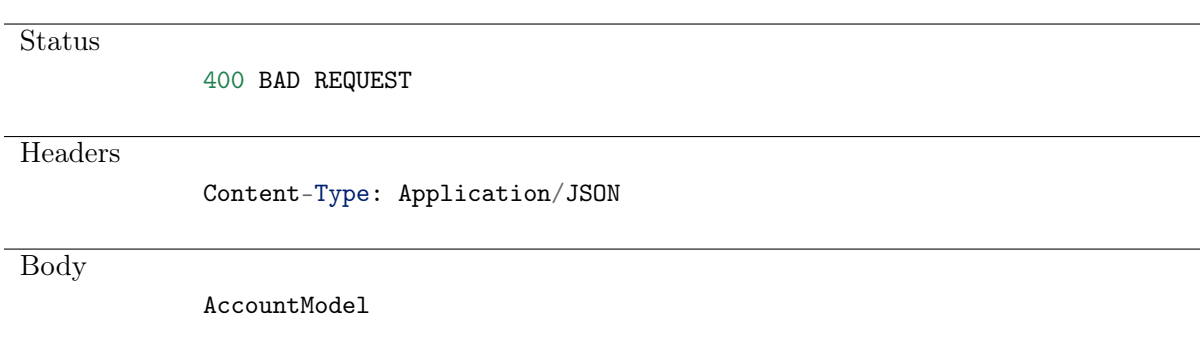

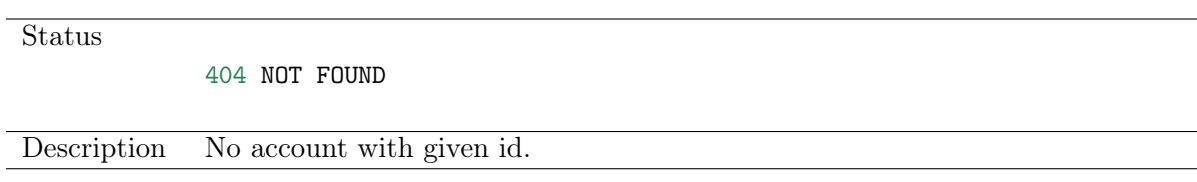

### <span id="page-14-0"></span>3.6 Deleting an account

### Request

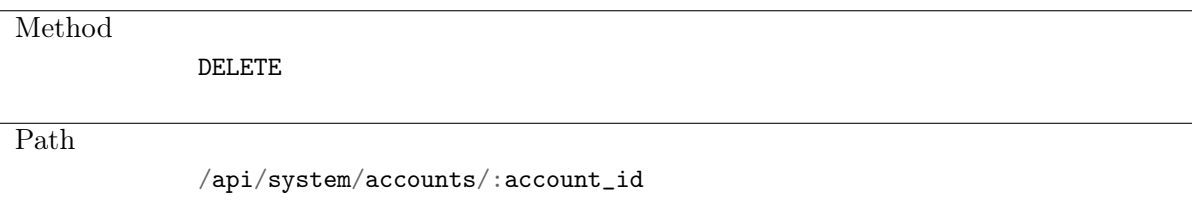

### Possible Response

**Status** 

204 NO CONTENT

### Possible Response

**Status** 

404 NOT FOUND

Description Object with specified identifier was not found.

### <span id="page-14-1"></span>3.7 Retrieving users allowed to manage accounts

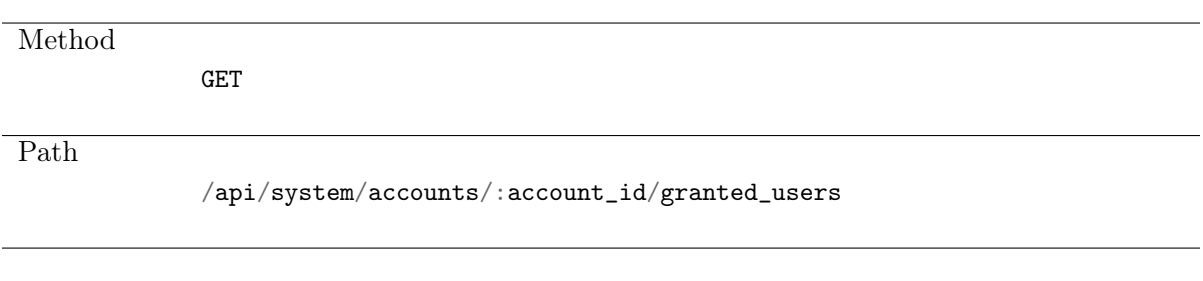

### Note: Results pagination

Every GET request, which returns a collection of objects can be optionally paginated. To achieve it add a pagination parameter to the request path:

#### /api/system/objects?page=3&page\_size=10

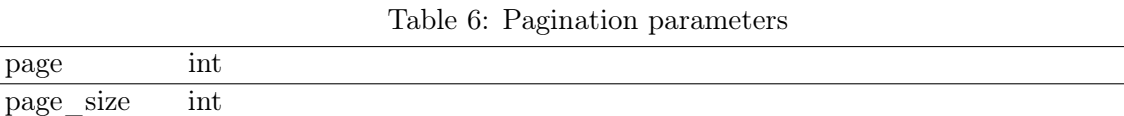

### Possible Response

Status

 $\overline{a}$ 

200 OK

Headers

Content-Type: Application/JSON

Body  $\Gamma$ { 'name': 'username' 'id': 'id' }, ... ]

### <span id="page-15-0"></span>3.8 Granting management privileges

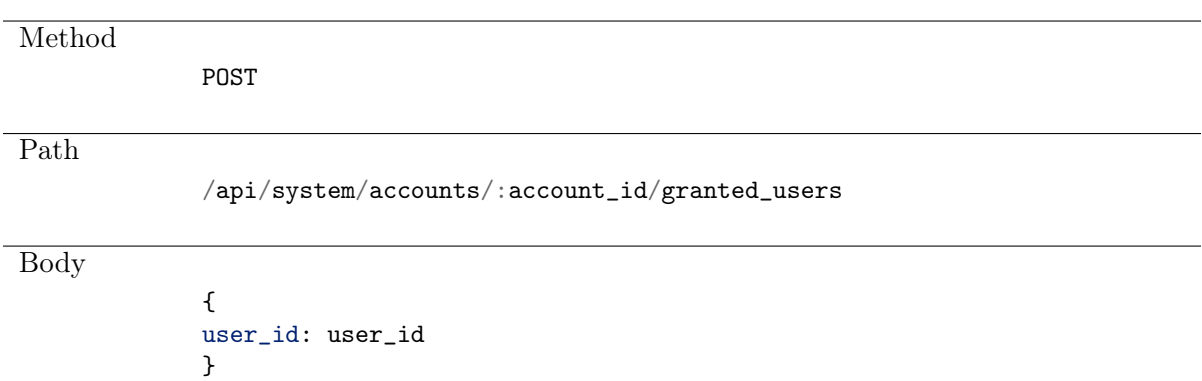

Status

201 CREATED

### <span id="page-16-0"></span>3.9 Revoking management privileges

Request

Method DELETE Path /api/system/accounts/:account\_id/granted\_users/:user\_id

### Possible Response

**Status** 

204 NO CONTENT

### Possible Response

**Status** 

404 NOT FOUND

### <span id="page-16-1"></span>3.10 Retrieving account-safe assignments list

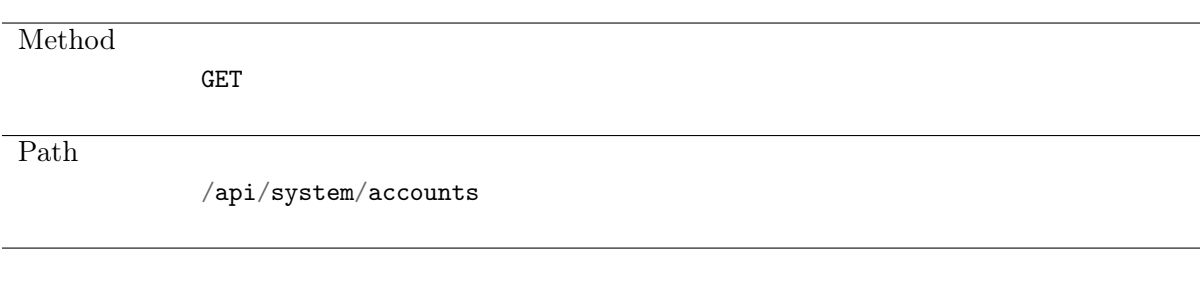

### Note: Results pagination

Every GET request, which returns a collection of objects can be optionally paginated. To achieve it add a pagination parameter to the request path:

#### /api/system/objects?page=3&page\_size=10

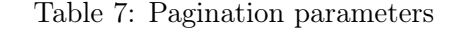

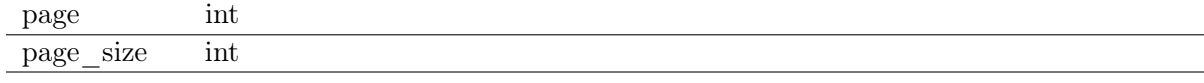

### Possible Response

]

Status 200 OK **Headers** Content-Type: Application/JSON Body  $\overline{L}$ AccountSafeAssignmentModel, ...

# <span id="page-17-0"></span>3.11 Creating an account-safe assignments

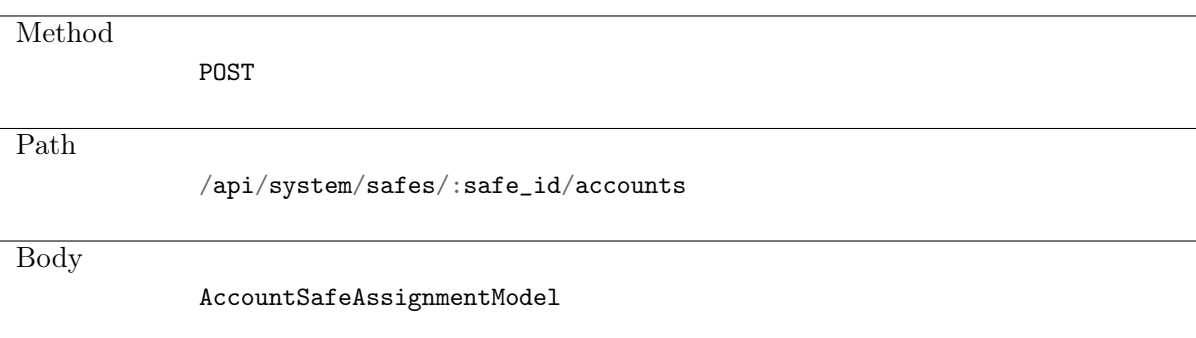

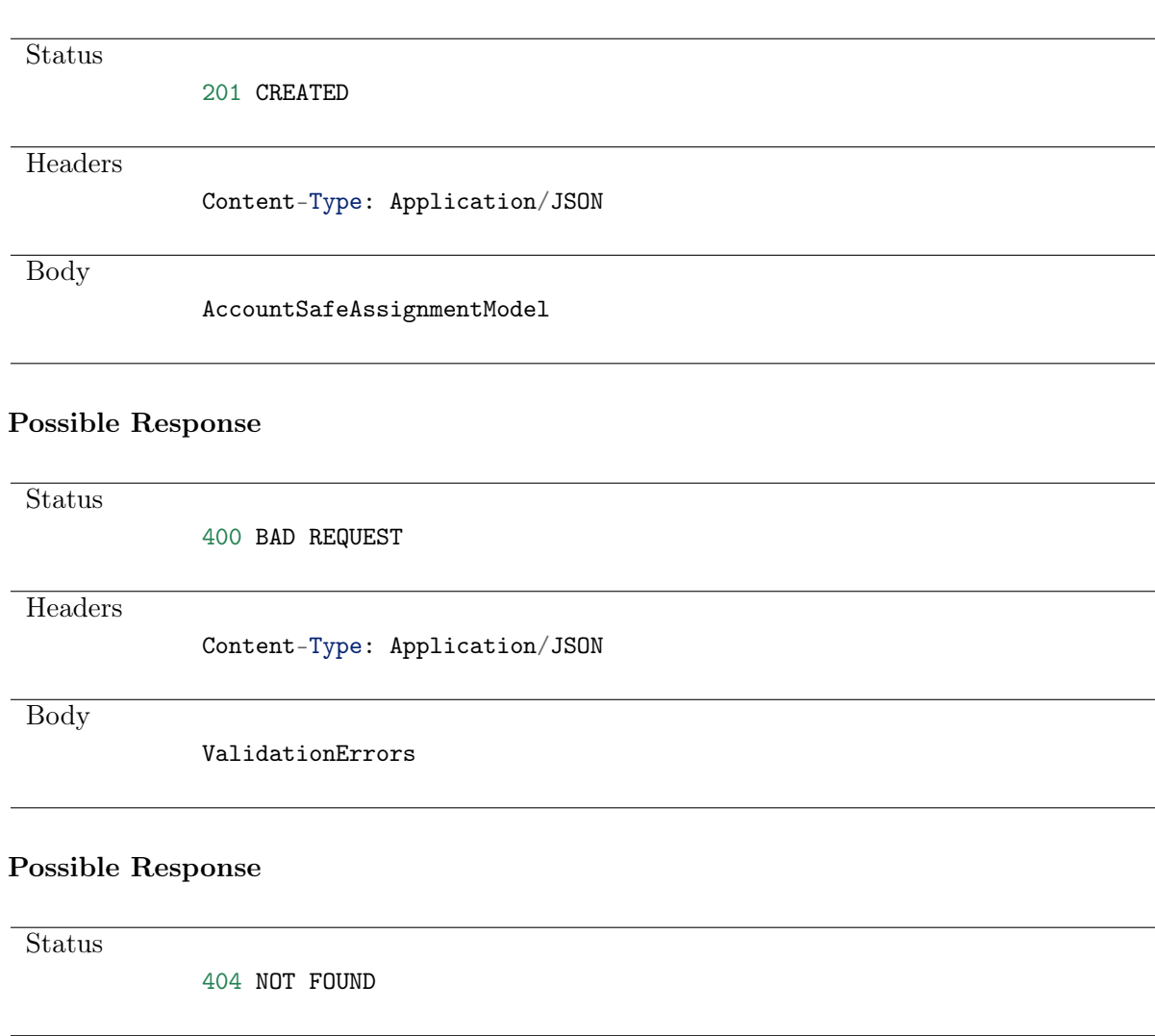

## <span id="page-18-0"></span>3.12 Deleting an account-safe assignment

### Request

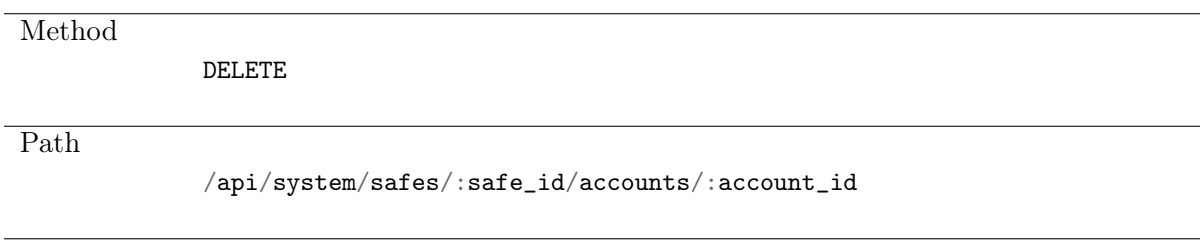

### Possible Response

**Status** 

204 NO CONTENT

Status

404 NOT FOUND

# CHAPTER 4

Users

<span id="page-20-0"></span>User defines a subject entitled to connect to servers within monitored IT infrastructure. Detailed object definition (i.e. unique login and domain combination, full name, email address etc.) enables precise accountability of user actions when login and password are substituted with a shared account login credentials.

## <span id="page-21-0"></span>4.1 Data structures

| Parameter           | Type                                      | Description                   |
|---------------------|-------------------------------------------|-------------------------------|
| id                  | string                                    | Object<br>Identifier.         |
|                     |                                           | Read only                     |
| name                | string                                    | Re-<br>Unique name.           |
|                     |                                           | quired                        |
| email               | EMail                                     |                               |
| language            | string {en, pl, ru, ua}                   | <b>Interface</b><br>language. |
|                     |                                           | Required                      |
| qual name           | string                                    | Read only                     |
| is_deleted          | string                                    | Read only                     |
| blocked             | bool                                      |                               |
| reason              | string                                    | The reason a user is          |
|                     |                                           | blocked. Optional if          |
|                     |                                           | $blocked == true$             |
| full name           | string                                    |                               |
| organization        | string                                    |                               |
| phone               | string                                    |                               |
| ad domain           | string                                    |                               |
| $ldap\_base$        | string                                    |                               |
| failures            | int                                       | Number of authenti-           |
|                     |                                           | cation failures               |
| password complexity | bool                                      | Enable<br>password            |
|                     |                                           | complexity settings           |
| external sync       | bool                                      | Enable external syn-          |
|                     |                                           | chronization                  |
| valid since         | DateTime                                  | Beginning<br>access           |
|                     |                                           | time                          |
| valid to            | DateTime                                  | Ending access time            |
| domain              | string                                    |                               |
| role                | string{superadmin, admin, operator, user} | Required                      |

Table 1: UserModel

### Table 2: UserSafeAssignment

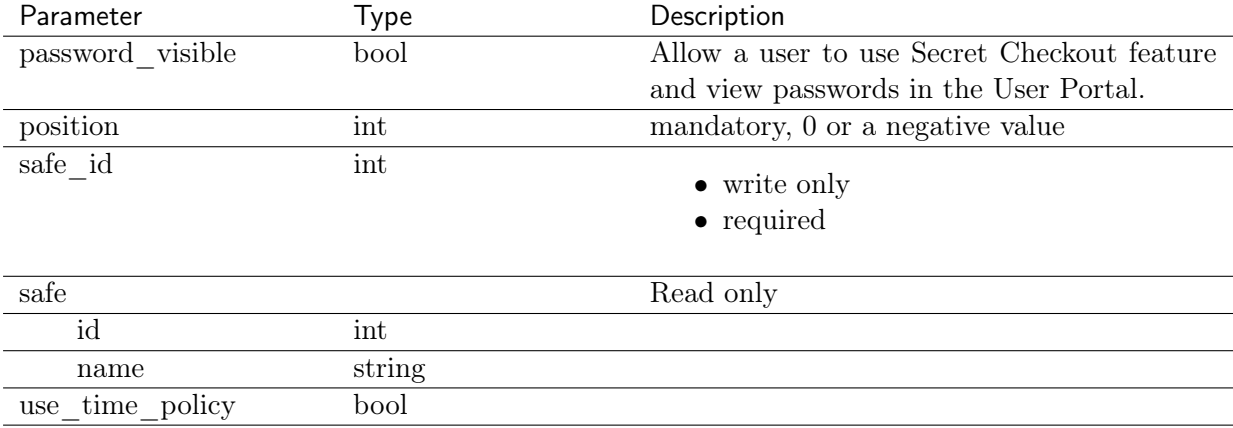

### <span id="page-22-0"></span>4.2 Creating a user

### Request

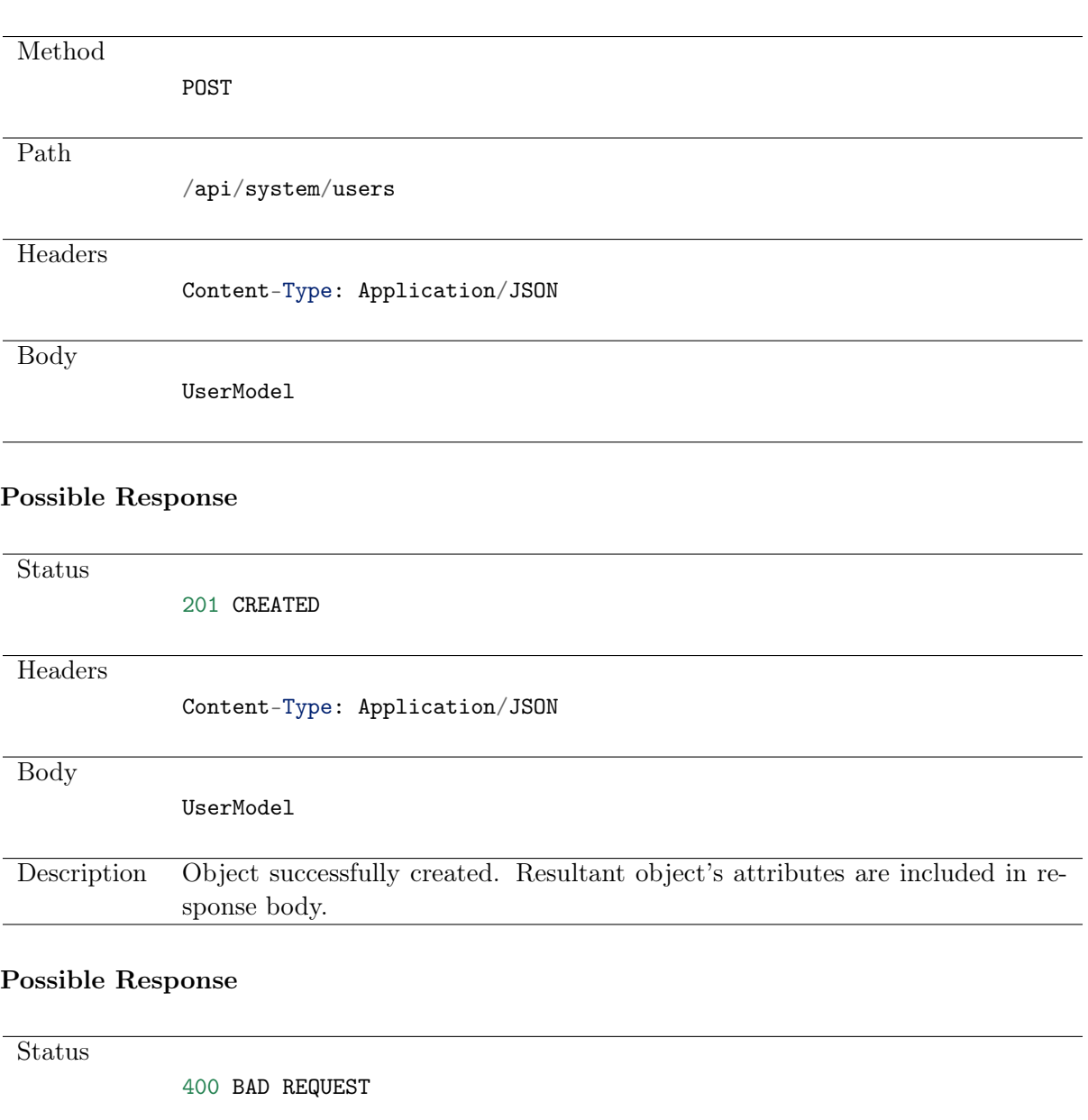

**Headers** 

Content-Type: Application/JSON

Body

ValidationErrors

Description Validation didn't pass.

Example:

```
curl -k -X POST -H "Content-Type:application/json"
\verb+https://10.0.150.150/api/system/users?sessionid={\{}sessionid\}-d
```
(continues on next page)

(continued from previous page)

```
{"name":"john", "role":"user", "language":"en"}
Result: {
"id":"68719476747",
"email":"",
"language":"en",
"qual_name":"john",
"is_deleted":false,
"blocked":false,
"reason":"",
"name":"john",
"full_name":"",
"organization":null,
"phone":"",
"ad_domain":"",
"ldap_base":"",
"failures":0,
"password_complexity":false,
"external_sync":false,
"valid_since":"0001-01-01T00:00:00",
"valid_to":"9999-12-31T23:59:59.999999",
"domain":null,
"role":"user",
"ldap_server":null
}
```
### <span id="page-23-0"></span>4.3 Retrieving users list

### Request

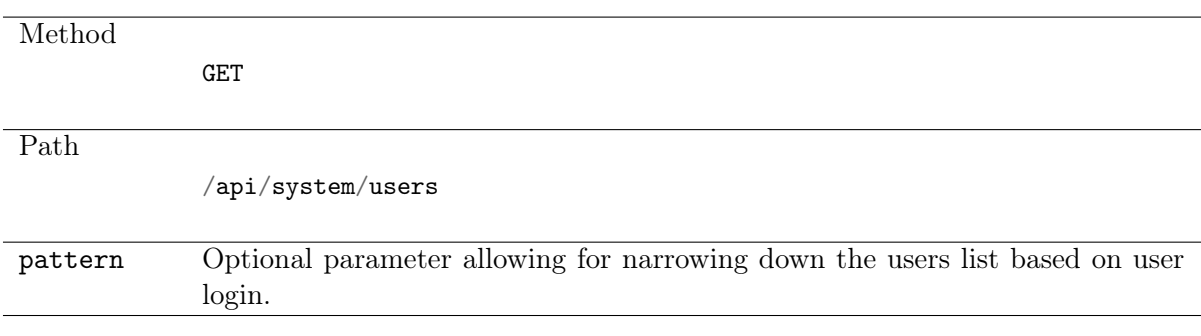

### Note: Results pagination

Every GET request, which returns a collection of objects can be optionally paginated. To achieve it add a pagination parameter to the request path:

### /api/system/objects?page=3&page\_size=10

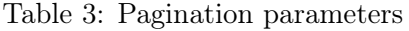

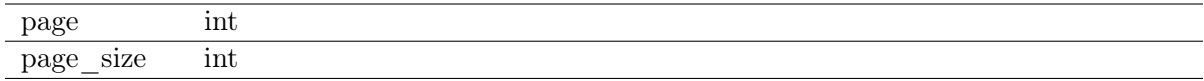

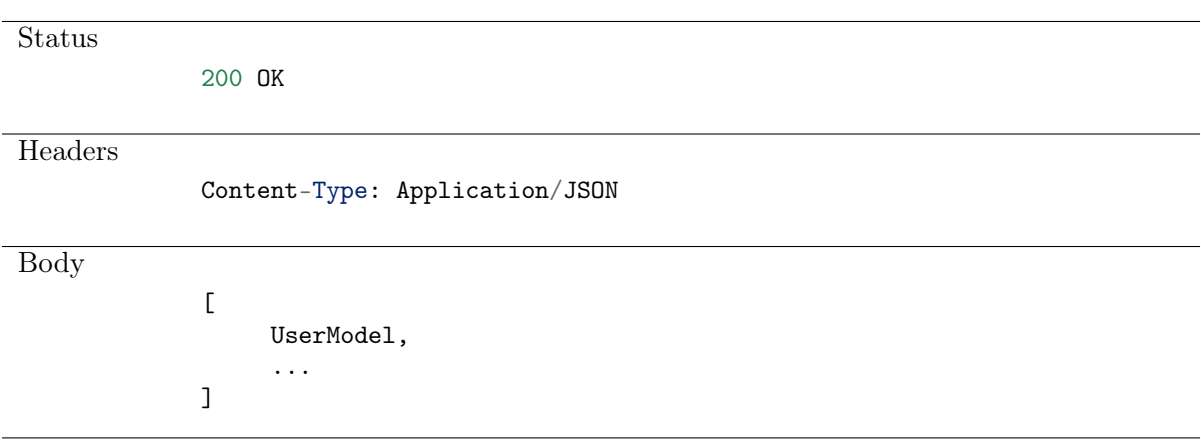

Example:

```
curl -k -X GET -H "Content-Type:application/json"
    "https://10.0.150.150/api/system/users?sessionid={{sessionid}}"
   Result: {
"count": 1,
"next": null,
"previous": null,
"results": [
            "id":"68719476747",
            "email":"",
            "language":"en",
            "qual_name":"john",
            "is_deleted":false,
            "blocked":false,
            "reason":"",
            "name":"john",
            "full_name":"",
            "organization":null,
            "phone":"",
            "ad_domain":"",
            "ldap_base":"",
            "failures":0,
            "password_complexity":false,
            "external_sync":false,
            "valid_since":"0001-01-01T00:00:00",
            "valid_to":"9999-12-31T23:59:59.999999",
            "domain":null,
            "role":"user",
            "ldap_server":null
            ]}
```
### <span id="page-24-0"></span>4.4 Retrieving a user

**Method** GET Path /api/system/users/user\_id Possible Response Status 200 OK **Headers** Content-Type: Application/JSON Body UserModel

#### Possible Response

**Status** 

404 NOT FOUND

Description No user with given id.

Example:

```
curl -k -X GET "https://10.0.150.150/api/system/users/68719476737?sessionid={
˓→{sessionid}}"
Result: {
"id":"68719476737",
"email":null,
"language":"en",
"qual_name":"admin",
"is_deleted":false,
"blocked":false,
"reason":null,
"name":"admin",
"full_name":null,
"organization":null,
"phone":null,
"ad_domain":null,
"ldap_base":null,
"failures":-1,
"password_complexity":false,
"external_sync":false,
"valid_since":"0001-01-01T00:00:00",
"valid_to":"9999-12-31T23:59:59.999999",
"domain":null,
```
(continues on next page)

(continued from previous page)

```
"role":"superadmin",
"ldap_server":null
       }
```
### <span id="page-26-0"></span>4.5 Modifying a user

### Request

Method

PUT, PATCH

Path

/api/system/users/user\_id

#### Possible Response

**Status** 200 OK Headers Content-Type: Application/JSON Body UserModel

### Possible Response

**Status** 

400 BAD REQUEST

**Headers** 

Content-Type: Application/JSON

Body

UserModel

#### Possible Response

**Status** 

404 NOT FOUND

Description No user with given id.

Example:

```
curl -k -X PATCH -H "Content-Type:application/json"
https://10.0.150.150/api/system/users/68719476745?sessionid={f}{sessionid}} -d{"name":"brian"}
Result: {
        "id":"68719476745",
        "email":"",
        "language":"en",
        "qual_name":"brian",
        "is_deleted":false,
        "blocked":false,
        "reason":"",
        "name":"brian",
        "full_name":"",
        "organization":null,
        "phone":"",
        "ad_domain":"",
        "ldap_base":"",
        "failures":0,
        "password_complexity":false,
        "external_sync":false,
        "valid_since":"0001-01-01T00:00:00",
        "valid_to":"9999-12-31T23:59:59.999999",
        "domain":null,
        "role":"user",
        "ldap_server":null
                }
```
### <span id="page-27-0"></span>4.6 Deleting a user

#### Request

**Method** 

DELETE

Path

/api/system/users/user\_id

Possible Response

Status

204 NO CONTENT

### Possible Response

Status

404 NOT FOUND

Description Object with specified identifier was not found.

Example:

```
curl -k -X DELETE https://10.0.150.150/api/system/users/68719476745?sessionid={
\rightarrow{sessionid}}
```
### <span id="page-28-0"></span>4.7 Retrieving users allowed to manage users

#### Request

Method GET Path /api/system/users/user\_id/granted\_users

Note: Results pagination

Every GET request, which returns a collection of objects can be optionally paginated. To achieve it add a pagination parameter to the request path:

```
/api/system/objects?page=3&page_size=10
```
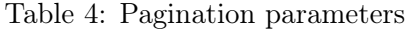

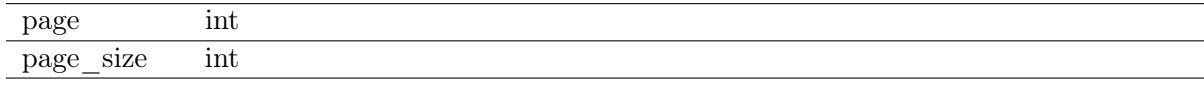

### Possible Response

**Status** 

200 OK

**Headers** 

Content-Type: Application/JSON

Body

```
['name': 'username',
        'id': :id
}, ...]
```
Example:

```
curl -k -X GET
"https://10.0.150.150/api/system/users/68719476740/granted_users?sessionid={
˓→{sessionid}}"
{"id":68719476748,"name":"awesome"}
```
### <span id="page-29-0"></span>4.8 Granting management privileges

Request

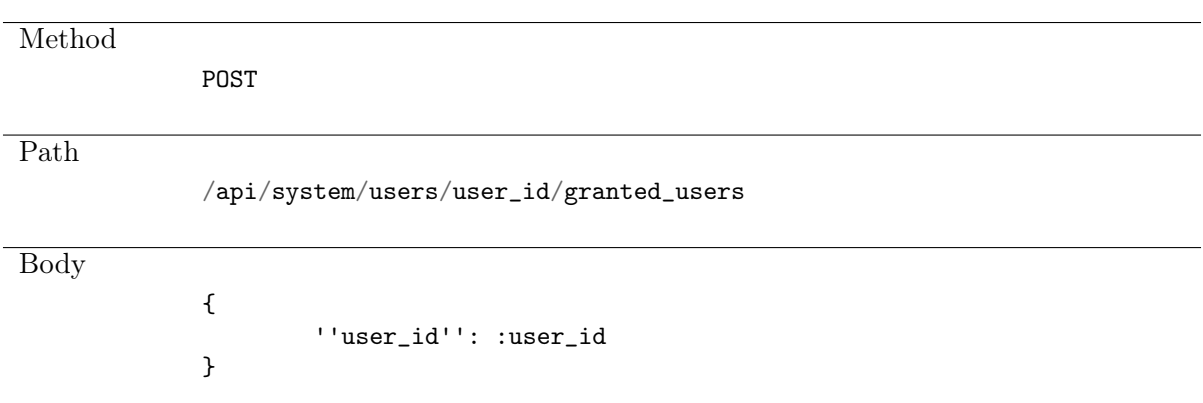

### Possible Response

Status

201 CREATED

Example:

```
curl -k -X POST -H "Content-Type:application/json"
https://10.0.150.150/api/system/users/68719476740/granted_users?sessionid={{sessionid}
\rightarrow } -d
{"user_id":68719476748}
Result: {"id":68719476748,"name":"awesome"}
```
### <span id="page-29-1"></span>4.9 Revoking management privileges

Request

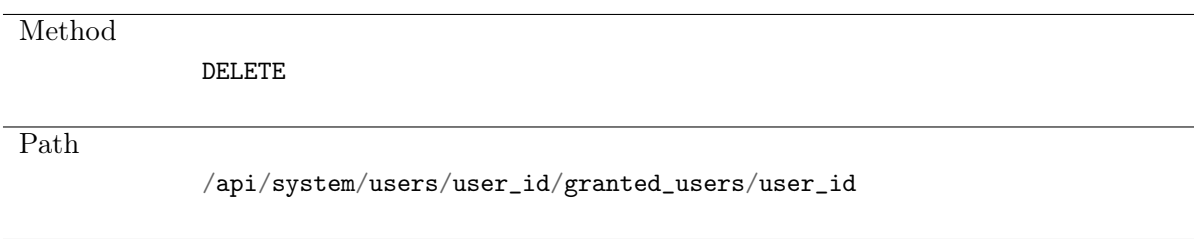

### Possible Response

**Status** 

204 NO CONTENT

### Possible Response

Status

404 NOT FOUND

Example:

```
curl -k -X DELETE
https://10.0.150.150/api/system/users/68719476740/granted_users/68719476748?sessionid=
\rightarrow{{sessionid}}
```
### <span id="page-30-0"></span>4.10 Retrieving user-safe assignments list

### Request

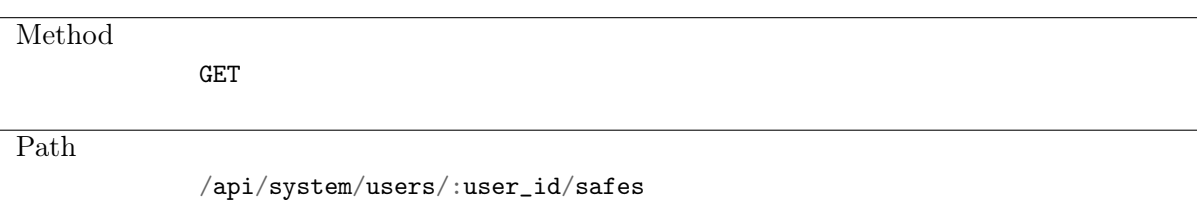

#### Note: Results pagination

Every GET request, which returns a collection of objects can be optionally paginated. To achieve it add a pagination parameter to the request path:

### /api/system/objects?page=3&page\_size=10

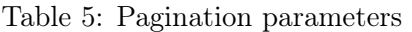

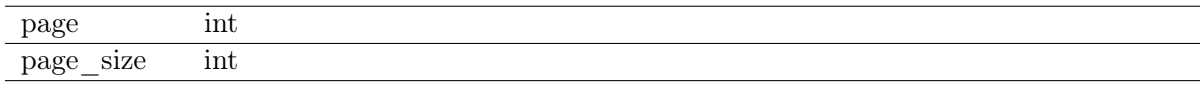

### Possible Response

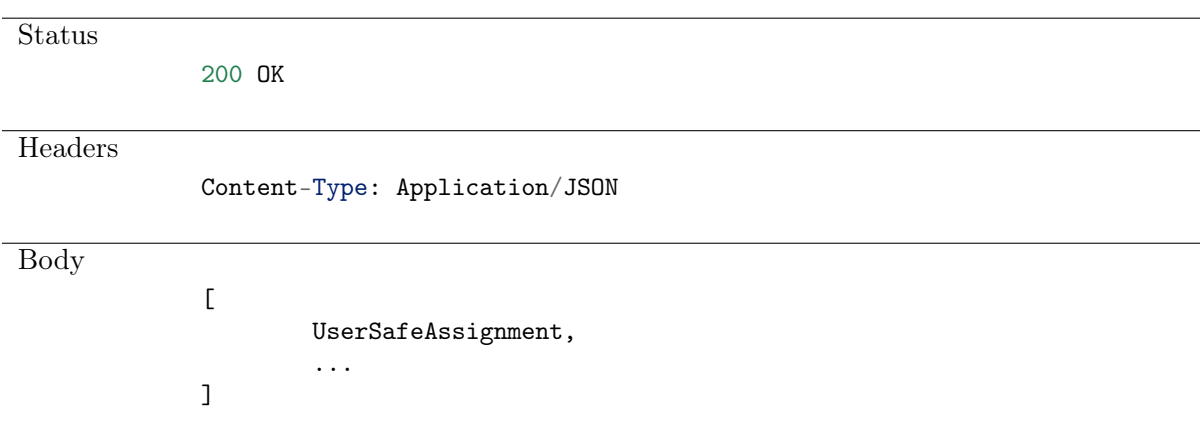

### Example:

```
curl -k -X GET
"https://10.0.150.150./api/system/users/68719476740/safes?sessionid={{sessionid}}"
```
## <span id="page-31-0"></span>4.11 Creating a user-safe assignment

### Request

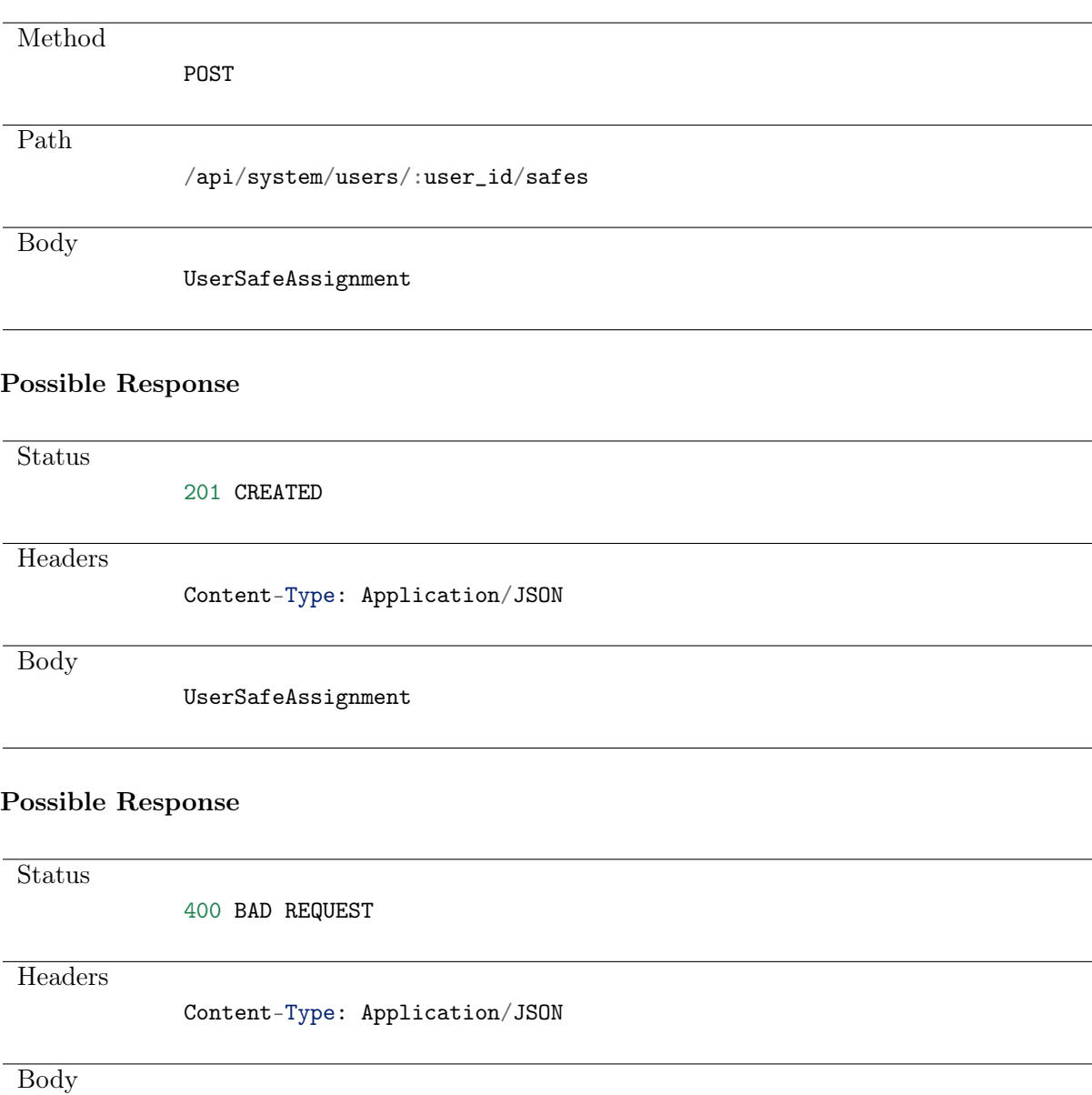

ValidationErrors

### Possible Response

**Status** 

404 NOT FOUND

Example:

```
curl -k -X POST -H "Content-Type:application/json"
https://10.0.150.150/api/system/users/68719476740/safes?sessionid={{sessionid}} -d
{"safe_id":2, "position":0}
Result: {
        "safe":
        {"id":2,
        "name":"portal"
        },
"password_visible":false,
"use_time_policy":false,
"position":0,
"blocked":false,
"valid_since":"0001-01-01T00:00:00",
"valid_to":"9999-12-31T23:59:59.999999"
       }
```
### <span id="page-32-0"></span>4.12 Deleting a user-safe assignment

Request

Method DELETE Path /api/system/users/:user\_id/safes/:safe\_id Possible Response **Status** 204 NO CONTENT Possible Response

**Status** 

404 NOT FOUND

#### Example:

```
curl -k -X DELETE -H
https://10.0.150.150/api/system/users/68719476740/safes/2?sessionid={{sessionid}}
```
# CHAPTER 5

# <span id="page-33-0"></span>User authentication methods management

| Parameter                   | Type                                | Description                  |  |
|-----------------------------|-------------------------------------|------------------------------|--|
| id                          | int                                 | read only                    |  |
| needs change                | bool                                | $default == false$           |  |
| position                    | int                                 | required                     |  |
| type                        | string {certificate, extauth, pass- |                              |  |
|                             | word, sshkey}                       |                              |  |
| external authentication int |                                     | $default == null; read-only$ |  |

Table 1: UserAuthenticationMethodModel

# <span id="page-33-1"></span>5.1 Listing user authentication methods

Request

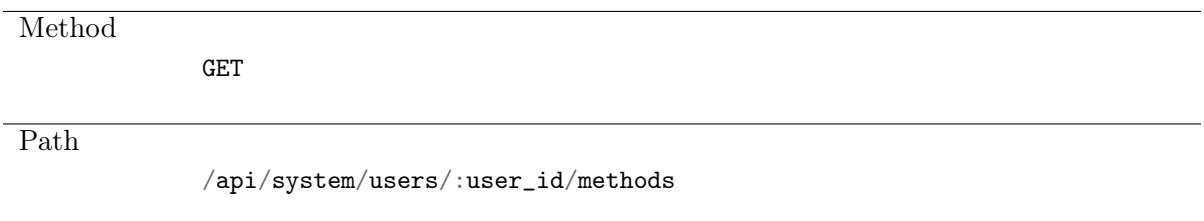

Possible Response

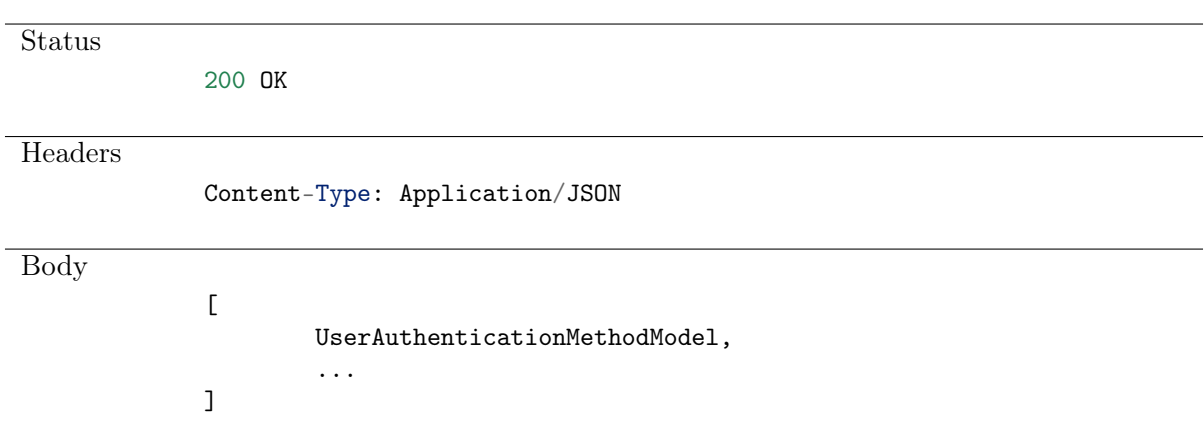

**Status** 404 NOT FOUND

# <span id="page-34-0"></span>5.2 Creating user authentication method

### Request

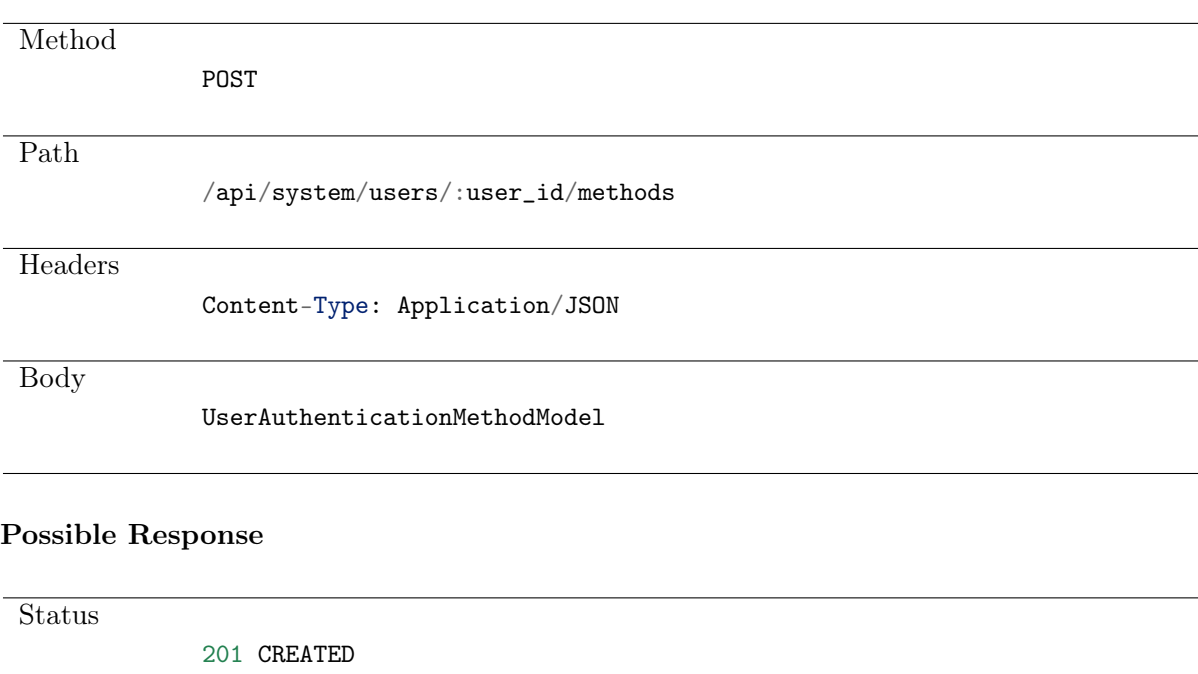

**Headers** 

Content-Type: Application/JSON

Body

UserAuthenticationMethodModel

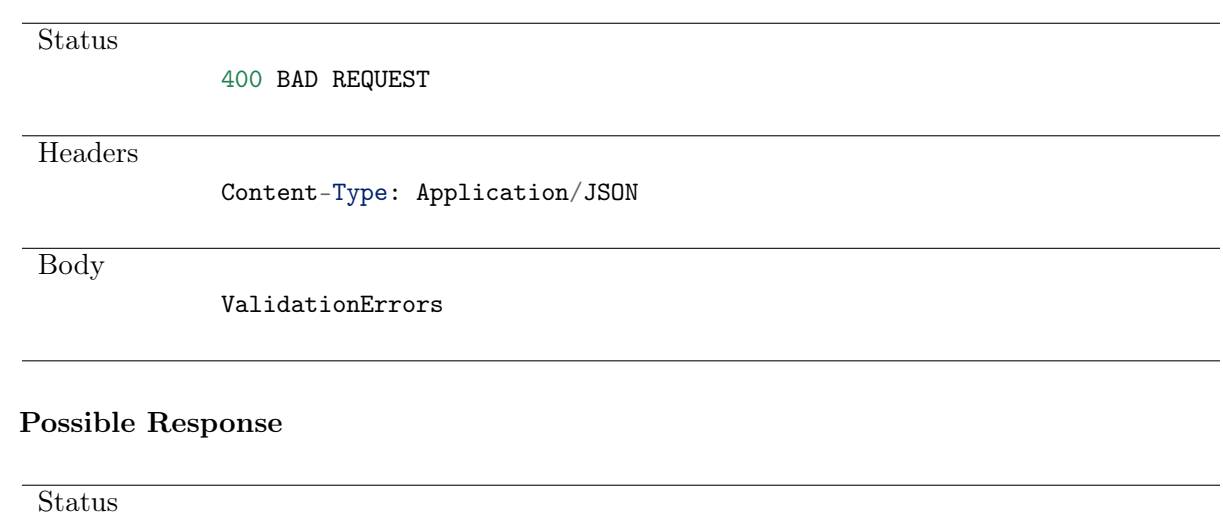

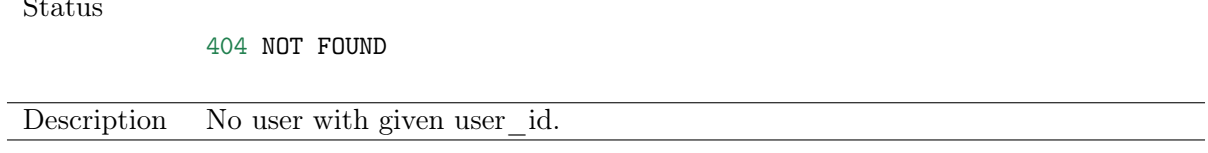

# <span id="page-35-0"></span>5.3 Retrieving user authentication method

### Request

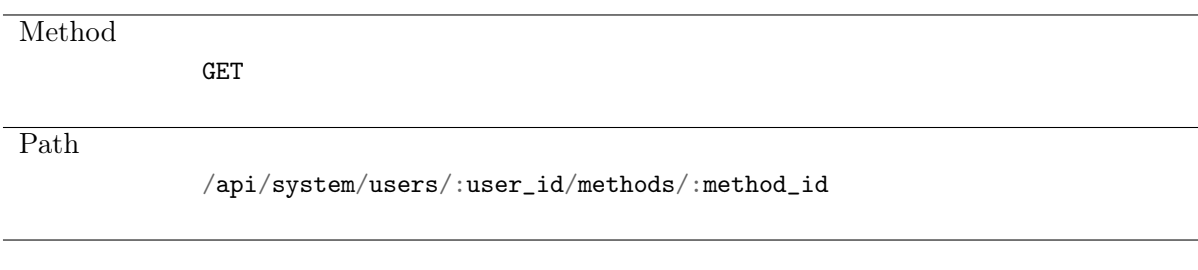

### Possible Response

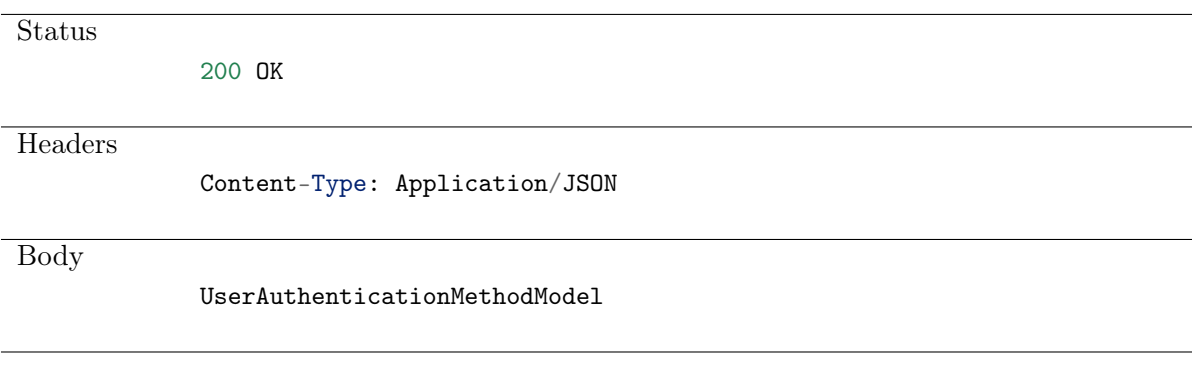

### Possible Response

**Status** 

404 NOT FOUND
#### Updating user authentication method

#### Request

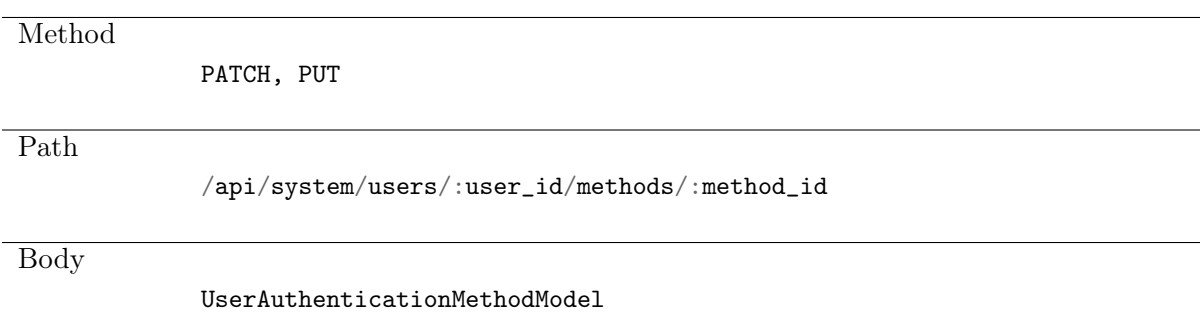

#### Possible Response

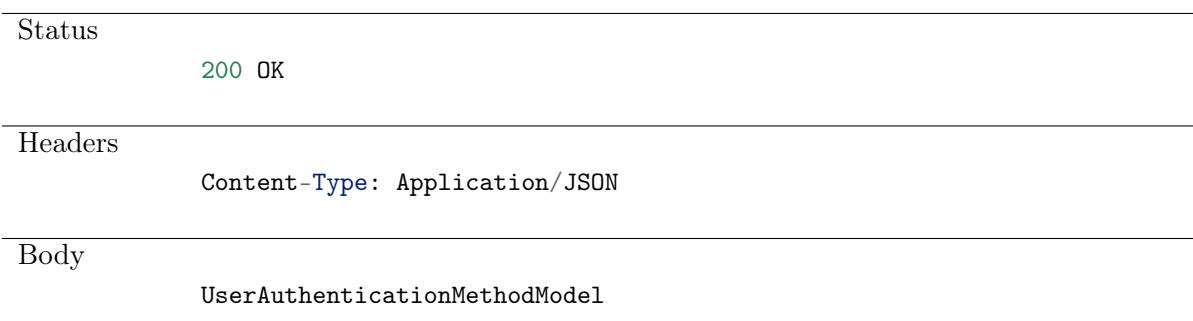

#### Possible Response

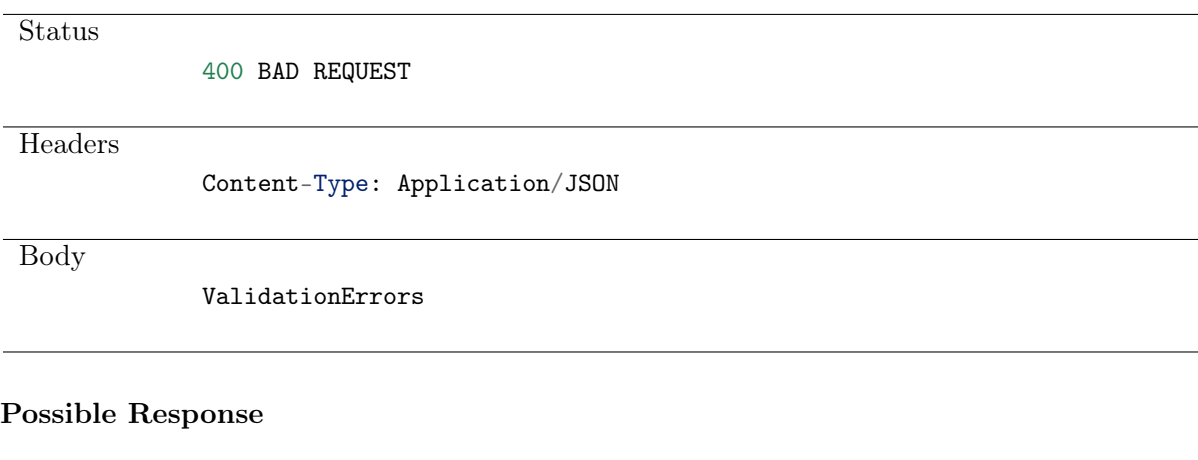

**Status** 

404 NOT FOUND

## 5.4 Deleting user authentication method

Method DELETE Path /api/system/users/:user\_id/methods/:method\_id Possible Response **Status** 204 NO CONTENT Possible Response **Status** 404 NOT FOUND

# CHAPTER 6

# External authentication

### 6.1 Data structures

| Parameter | Type                                    | Description              |
|-----------|-----------------------------------------|--------------------------|
| id        | int                                     | Object identifier. Read  |
|           |                                         | only.                    |
| type      | string $\{$ cerb, radius, Idap, ad $\}$ |                          |
| cerb      | ExternalAuthenticationCerbModel         | Cerb object definiton    |
| radius    | ExternalAuthenticationRadiusModel       | Radius object definition |
| ldap      | ExternalAuthenticationLdapModel         | LDAP object definiton    |
| ad        | ExternalAuthenticationAdModel           | Active Directory object  |
|           |                                         | definiton                |

Table 1: ExternalAuthenticationModel

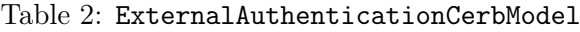

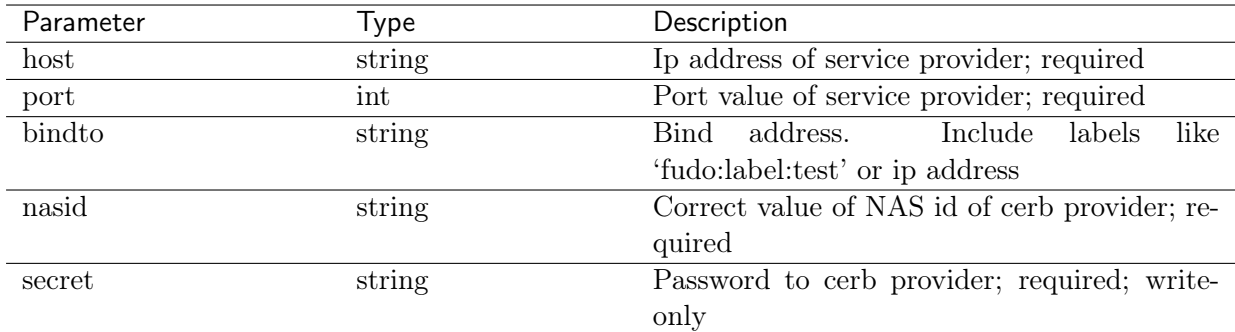

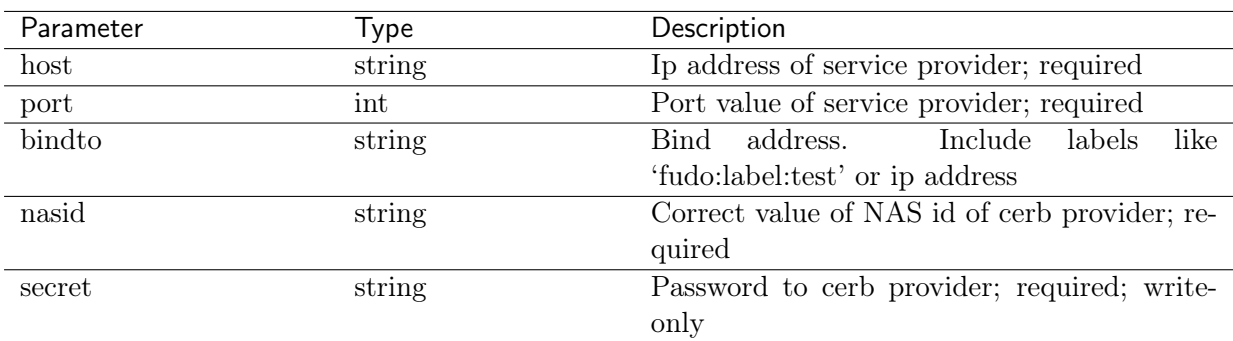

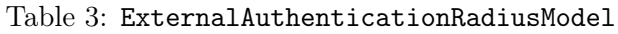

#### Table 4: ExternalAuthenticationLdapModel

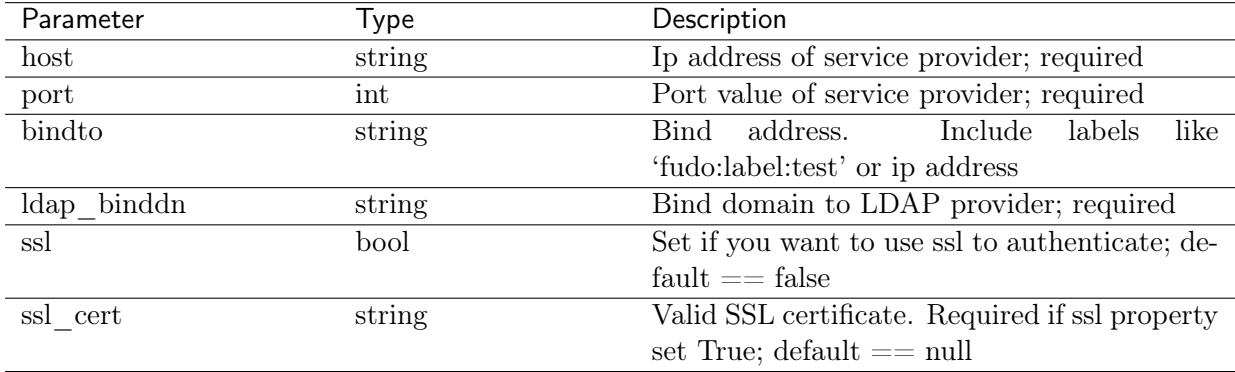

#### Table 5: ExternalAuthenticationAdModel

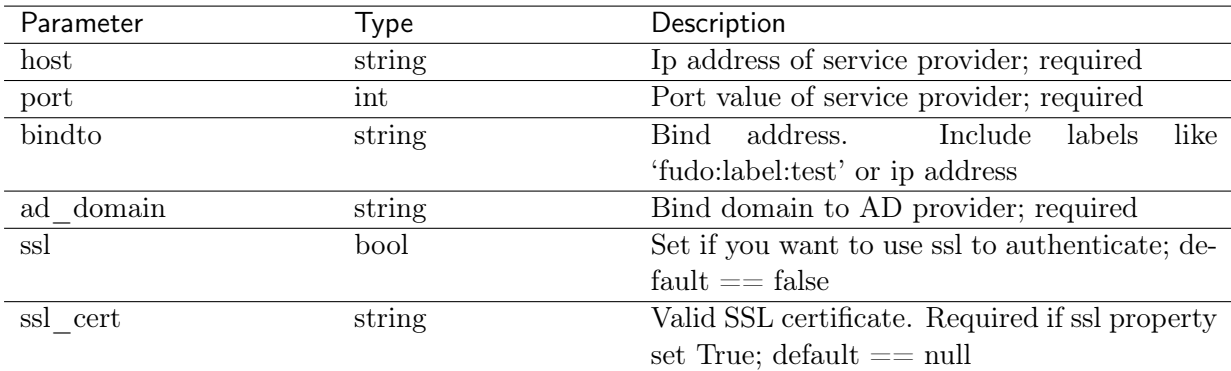

# 6.2 Retrieving external authentication methods list

Request

**Method** 

GET

Path

/api/system/extauth

#### Note: Results pagination

Every GET request, which returns a collection of objects can be optionally paginated. To achieve it add a pagination parameter to the request path:

```
/api/system/objects?page=3&page_size=10
```
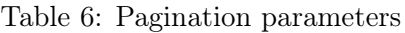

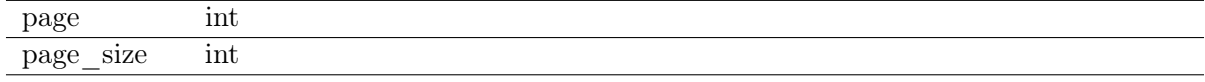

#### Possible Response

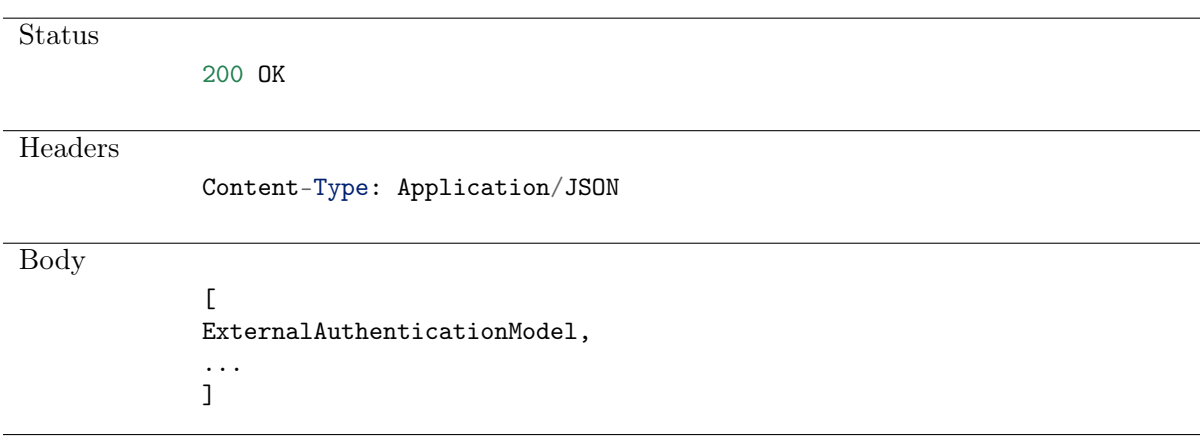

#### Example:

```
curl -k -X GET -H "Content-Type:application/json"
    https://10.0.150.150/api/system/extauth?sessionid={{sessionid}} -d
    Result: {"ad": [
    {
        "id": 2594073385365405697,
        "type": "ad",
        "host": "10.0.150.150",
        "port": 389,
        "bindto": null,
        "ad_domain": "default",
        "ssl": false,
        "ssl_cert": ""
    }
],
"radius": [
    {
        "id": 2594073385365405699,
        "type": "radius",
        "host": "10.0.150.150",
        "port": 1645,
        "bindto": null,
        "nasid": "cerb"
    }
```
(continues on next page)

(continued from previous page)

```
],
"ldap": [
    {
        "id": 2594073385365405700,
        "type": "ldap",
        "host": "10.0.150.150",
        "port": 389,
        "bindto": null,
        "ldap_binddn": "dc=admin4,dc=default,dc=defaultt",
        "ssl": false,
        "ssl_cert": ""
   }
],
"cerb": [
    {
        "id": 2594073385365405698,
        "type": "cerb",
        "host": "10.0.150.150",
        "port": 1812,
        "bindto": "10.0.150.160",
        "nasid": "cerb"
    }]}
```
### 6.3 Modifying external authentication method

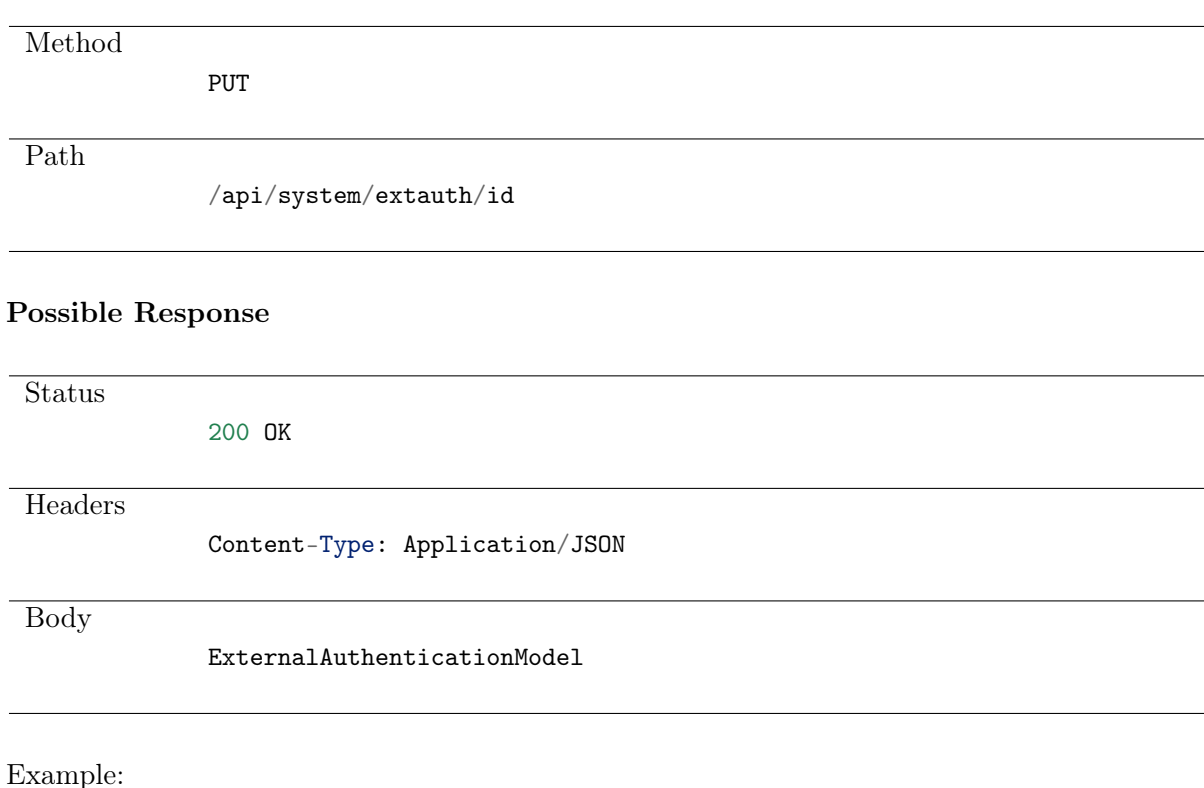

```
curl -k -X PUT -H "Content-Type:application/json"
https://10.0.150.150/api/system/extauth/2594073385365405697?sessionid={{sessionid}} -
\rightarrow d{
    "host": "10.0.150.150",
    "port": 388,
    "ad_domain": "default"
}
```
### 6.4 Creating an external authentication method

#### Request

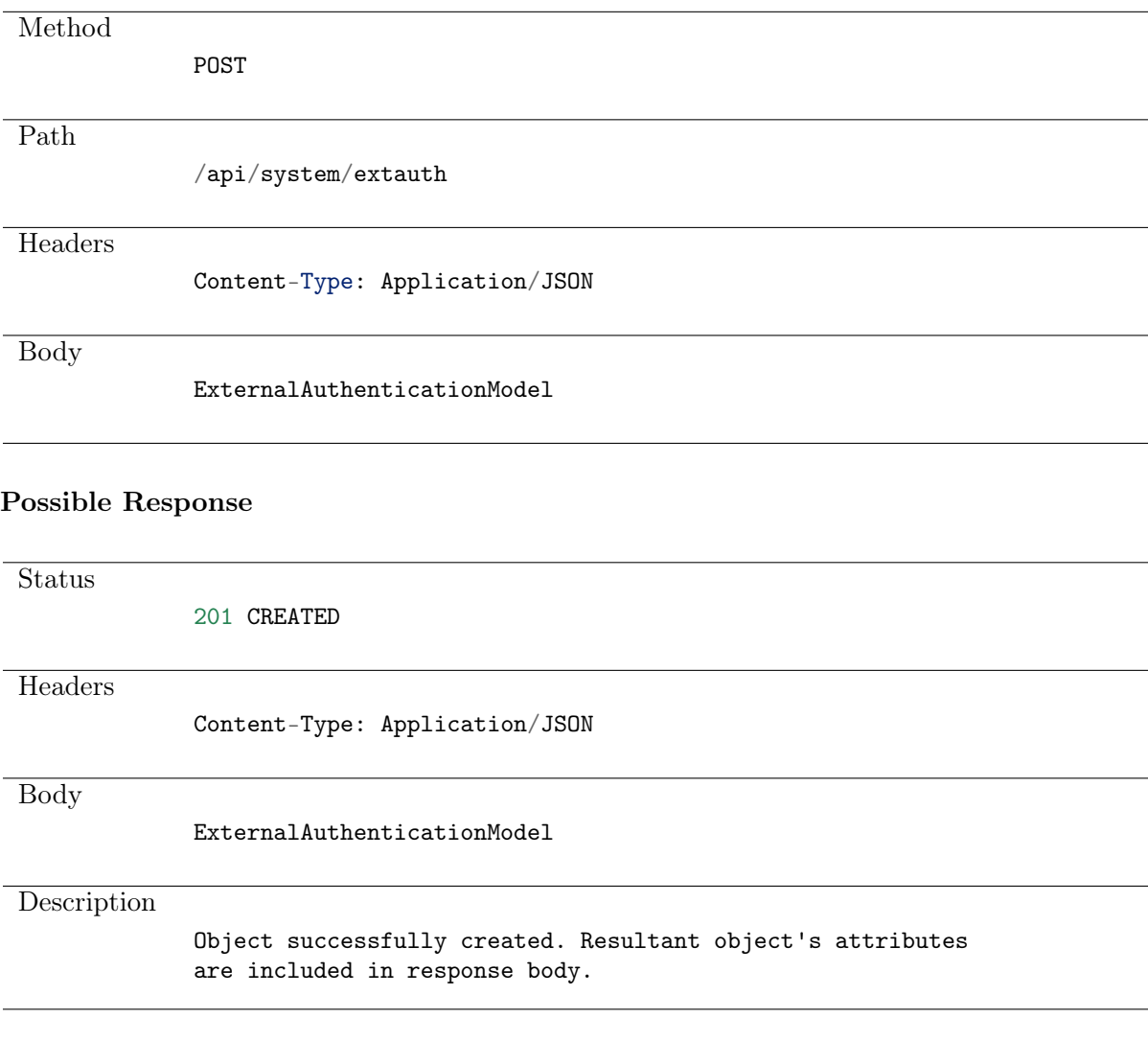

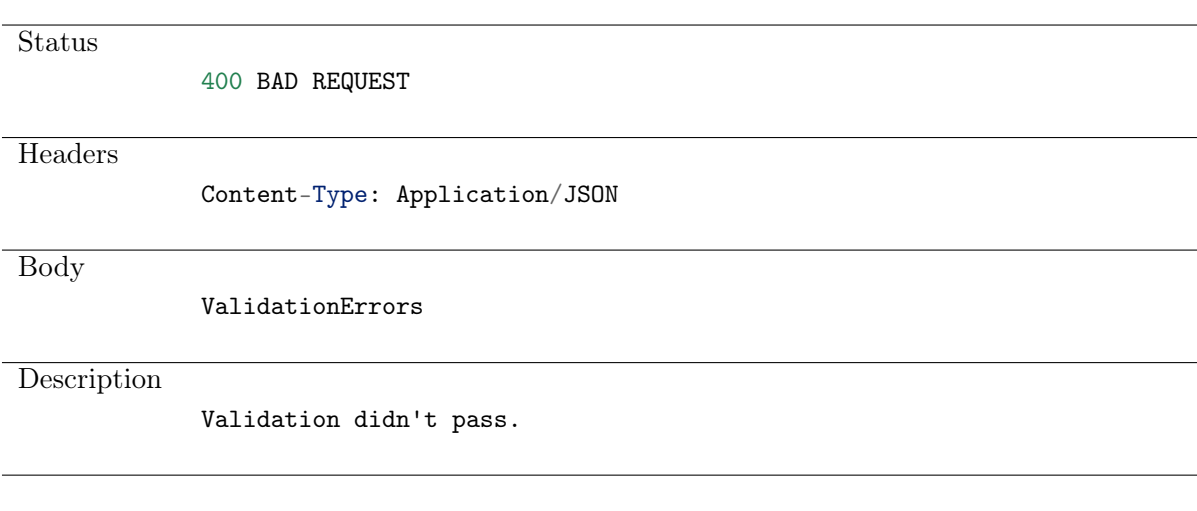

Example:

```
curl -k -X POST -H "Content-Type:application/json"
https://10.0.150.150/api/system/extauth?sessionid={{sessionid}} -d
{
    "type": "ad",
    "host": "10.0.150.150",
    "port": 388,
    "ad domain": "default"
}
```
### 6.5 Deleting an external authentication method

#### Request

Method

DELETE

Path

/api/system/extauth/id

Example:

```
curl -k -X DELETE
https://10.0.150.150/api/system/extauth/2594073385365405697?sessionid={{sessionid}}
```
# CHAPTER 7

Servers

Server is a definition of the IT infrastructure resource, which can be accessed over one of the specified protocols.

## 7.1 Data structures

| Parameter                 | Type                                           | Description                       |
|---------------------------|------------------------------------------------|-----------------------------------|
| id                        | bigserial                                      | Object Identifier                 |
| name                      | string                                         | Required                          |
| address                   | $\overline{IP}$ v4/string                      | Write only, required if subnet-   |
|                           |                                                | mask is empty (static server)     |
| addresses                 | string                                         | Read only, a list of IP addresses |
| description               | string                                         | Object description                |
| http                      | <b>HTTPServerAttributes</b>                    | Required if protocol == http      |
| $\rm rdp$                 | <b>RDPServerAttributes</b>                     | Required if $protocol == rdp$     |
| subnet                    | SubnetModel                                    | Required if not address           |
| tls                       | TLSServerAttributes                            |                                   |
| $remote$ <sub>_apps</sub> | RemoteAppsAttributes                           | Available for $protocol == rdp$   |
| legacy ciphers            | bool                                           | Allow negotiating older encryp-   |
|                           |                                                | algorithms<br>(DSA(1024),<br>tion |
|                           |                                                | RSA(1024))                        |
| hotseat                   | bool                                           | Enable to be informed about ex-   |
|                           |                                                | isting connections via the User   |
|                           |                                                | Portal. Available for protocol    |
|                           |                                                | $==$ $rdp$                        |
| blocked                   | bool                                           |                                   |
| reason                    | string                                         | The reason for blocking Server    |
|                           |                                                | object                            |
| port                      | int                                            | Required                          |
| bind ip                   | IPv4                                           | Required                          |
| protocol                  | string{checkout, citrixsf, http,               | Required                          |
|                           | ica, modbus, mysql, oracle, rdp,               |                                   |
|                           | ssh, system, tcp, tds, telnet,                 |                                   |
|                           | $\{\text{tn}3270, \text{tn}5250, \text{vnc}\}$ |                                   |

Table 1: ServerModel

#### Table 2: RemoteAppsAttributes

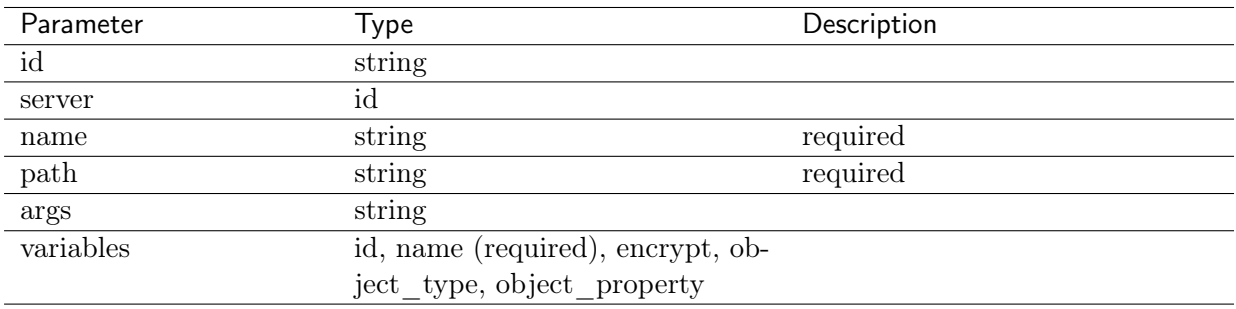

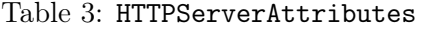

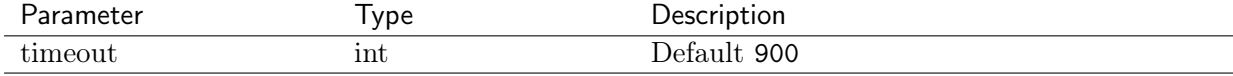

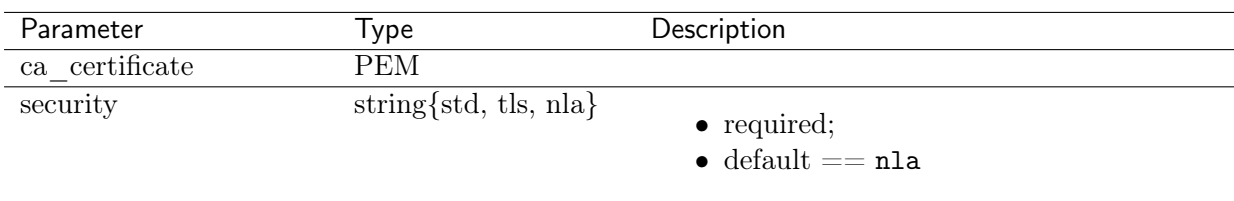

#### Table 4: RDPServerAttributes

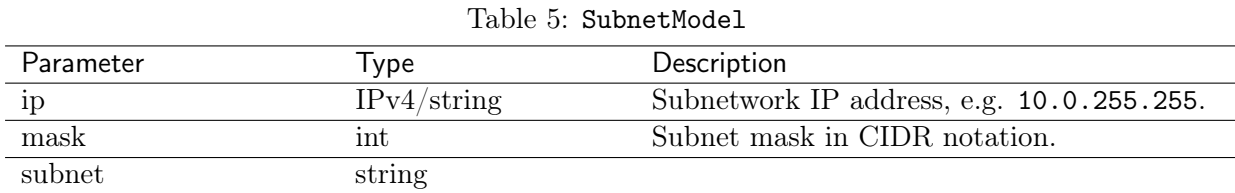

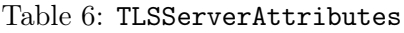

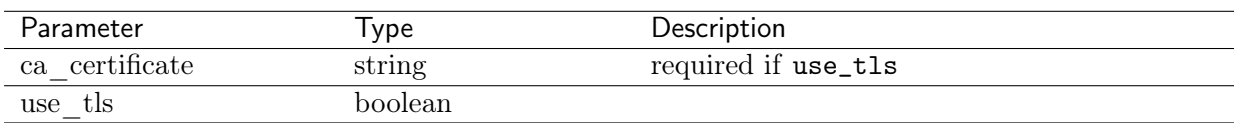

# 7.2 Creating a server

#### Request

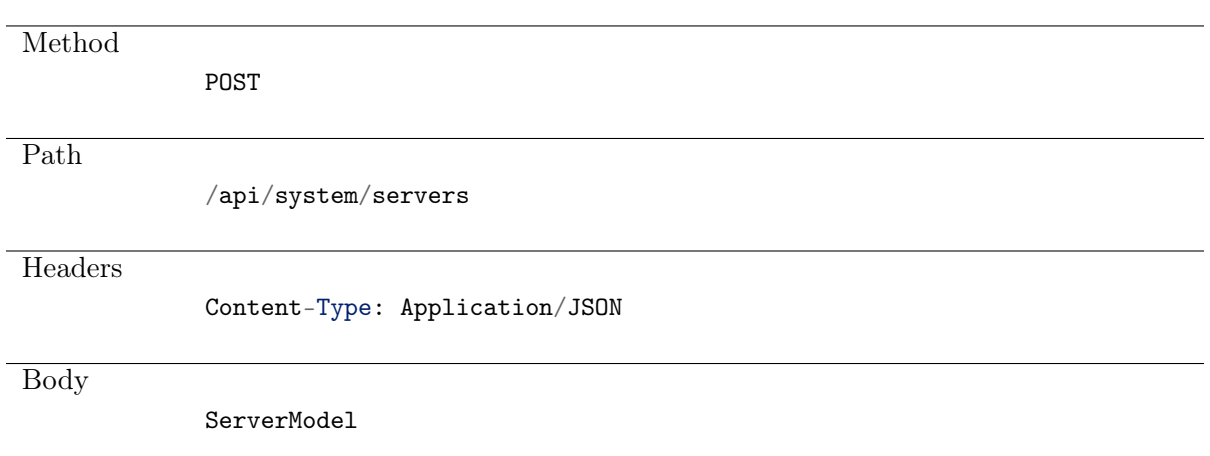

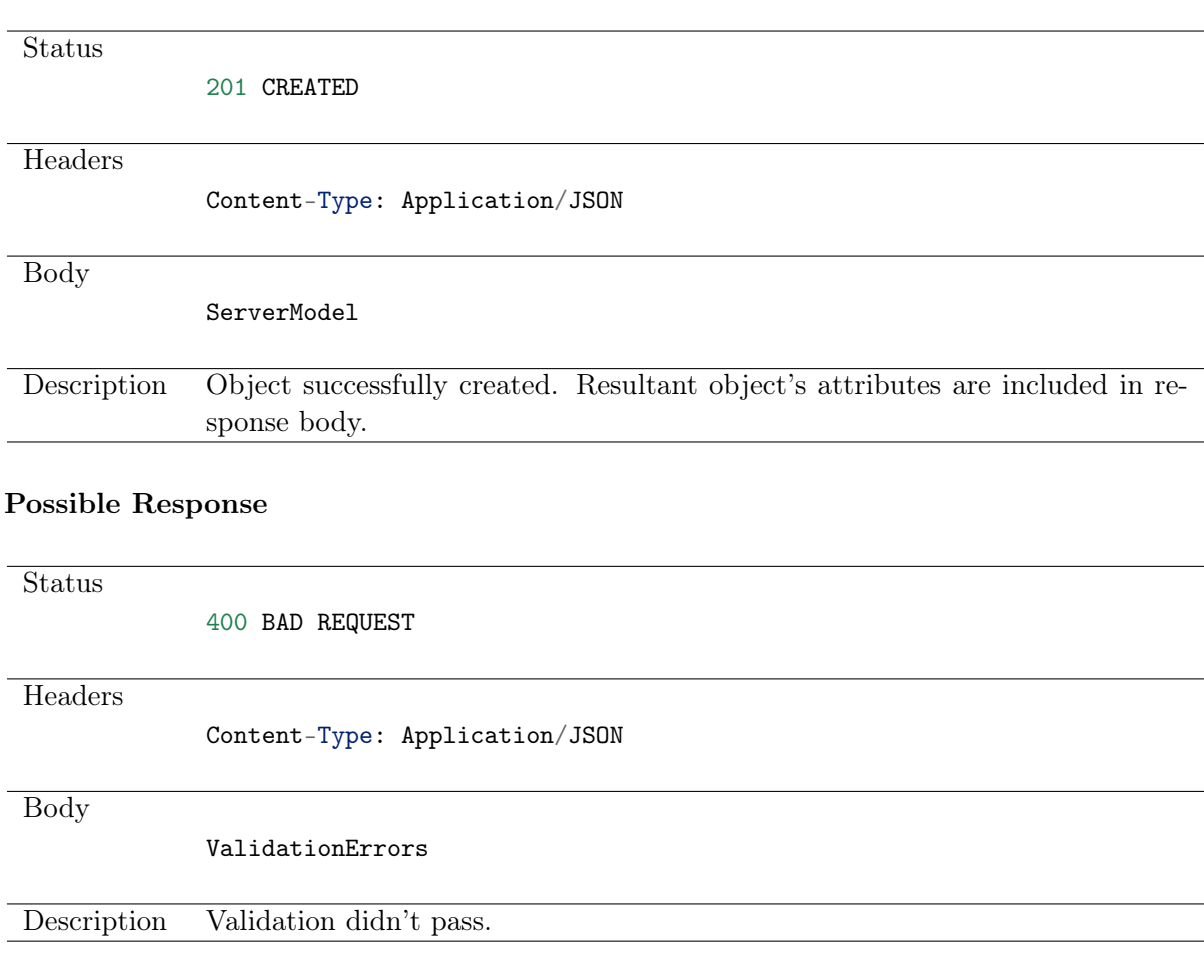

### 7.3 Retrieving servers list

GET

#### Request

Method

Path

/api/system/servers

#### Note: Results pagination

Every GET request, which returns a collection of objects can be optionally paginated. To achieve it add a pagination parameter to the request path:

#### /api/system/objects?page=3&page\_size=10

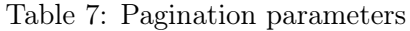

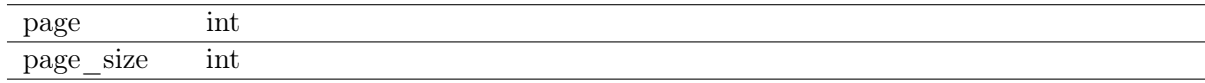

# Status 200 OK **Headers** Content-Type: Application/JSON Body  $\Gamma$ ServerModel, ... ]

#### Possible Response

## 7.4 Retrieving a server

#### Request

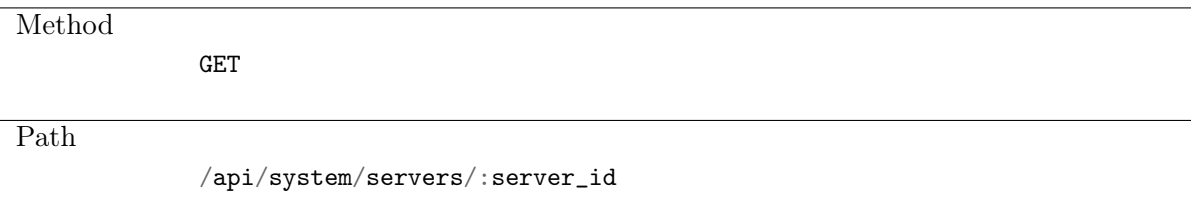

#### Possible Response

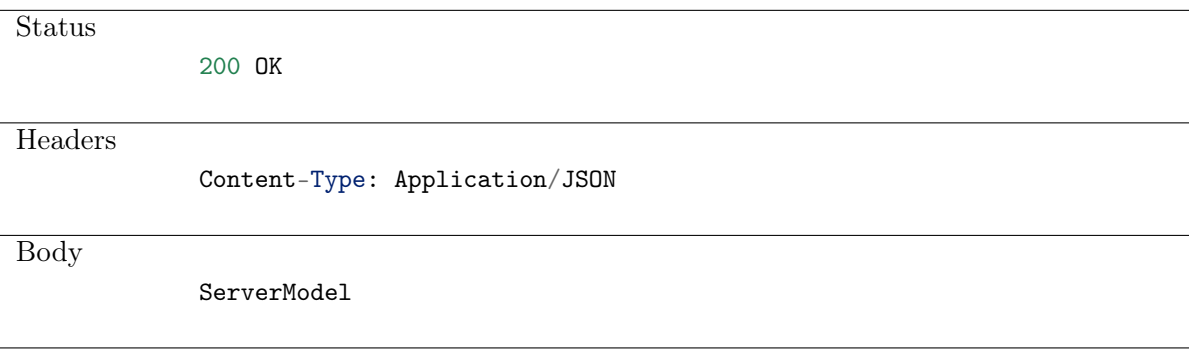

#### Possible Response

**Status** 404 NOT FOUND Description No server with given id.

# 7.5 Modifying a server

#### Request

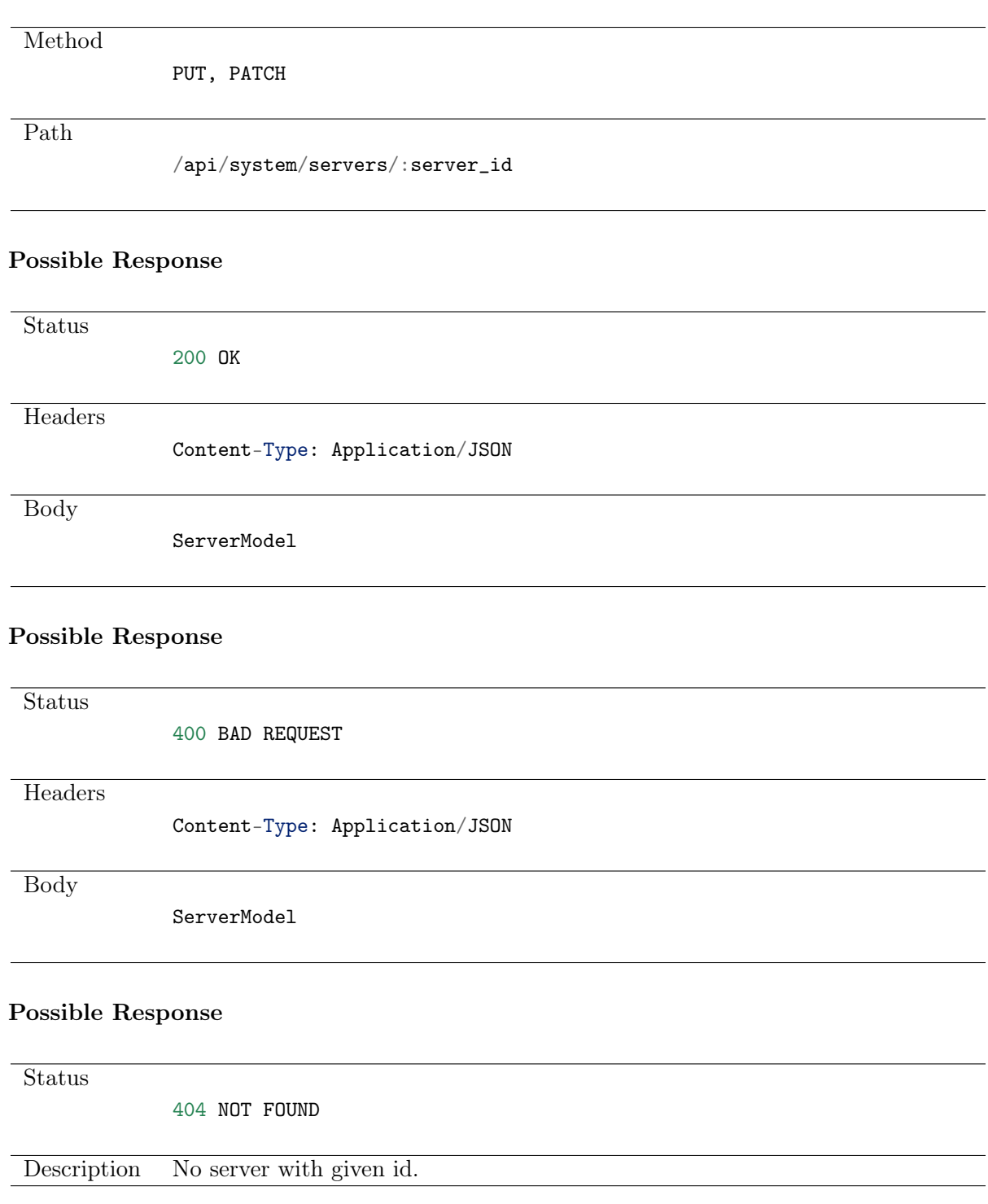

## 7.6 Deleting a server

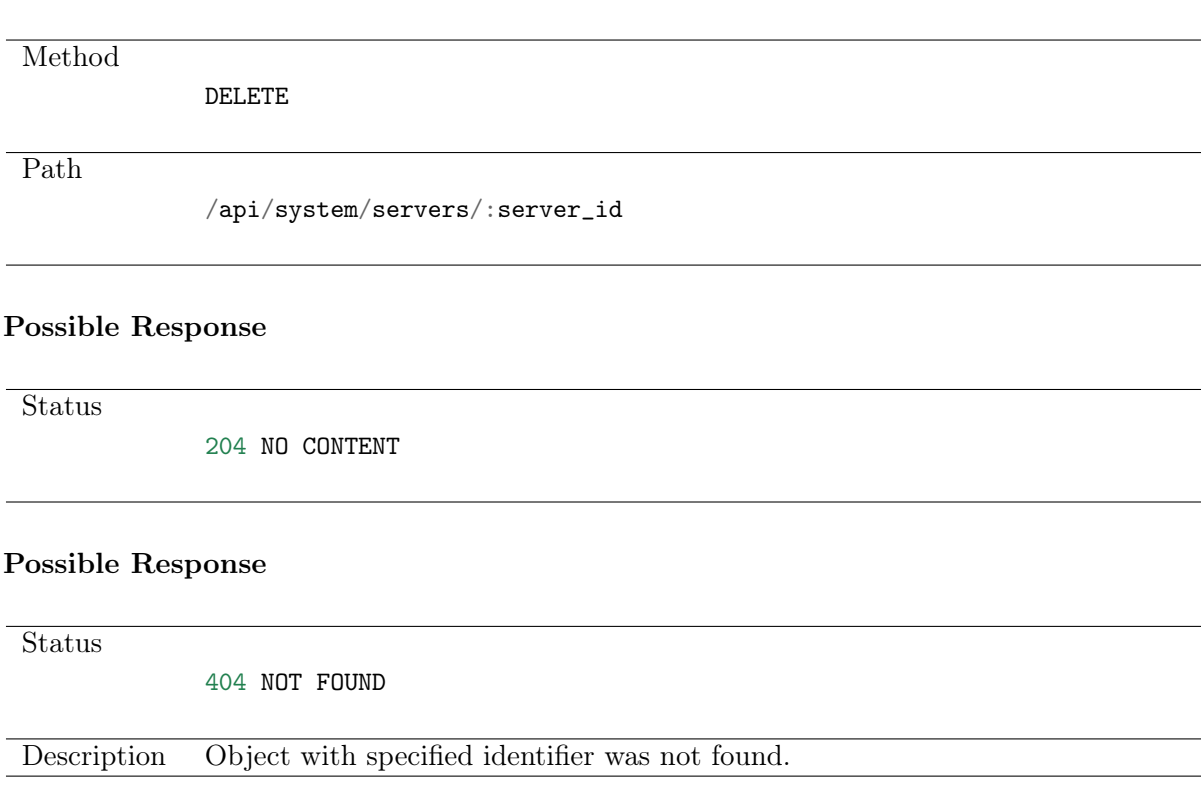

# 7.7 Retrieving users allowed to manage given server

#### Request

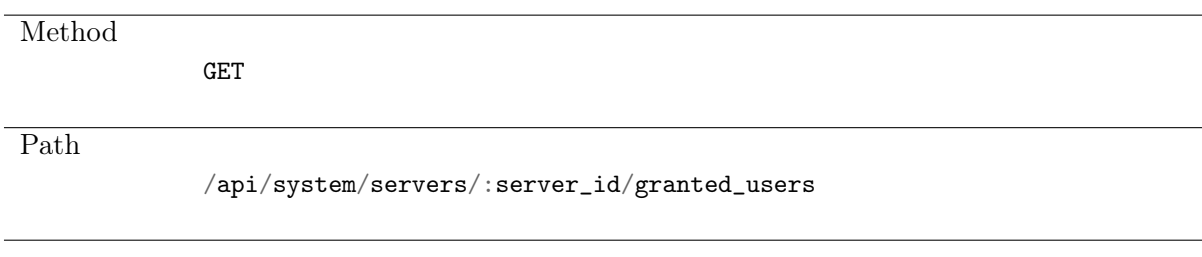

#### Note: Results pagination

Every GET request, which returns a collection of objects can be optionally paginated. To achieve it add a pagination parameter to the request path:

#### /api/system/objects?page=3&page\_size=10

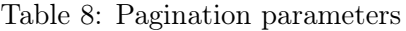

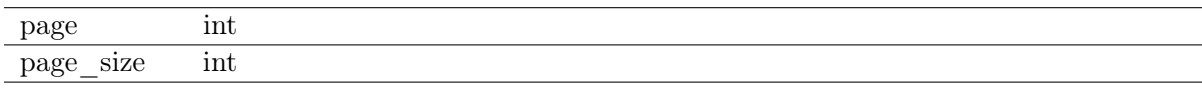

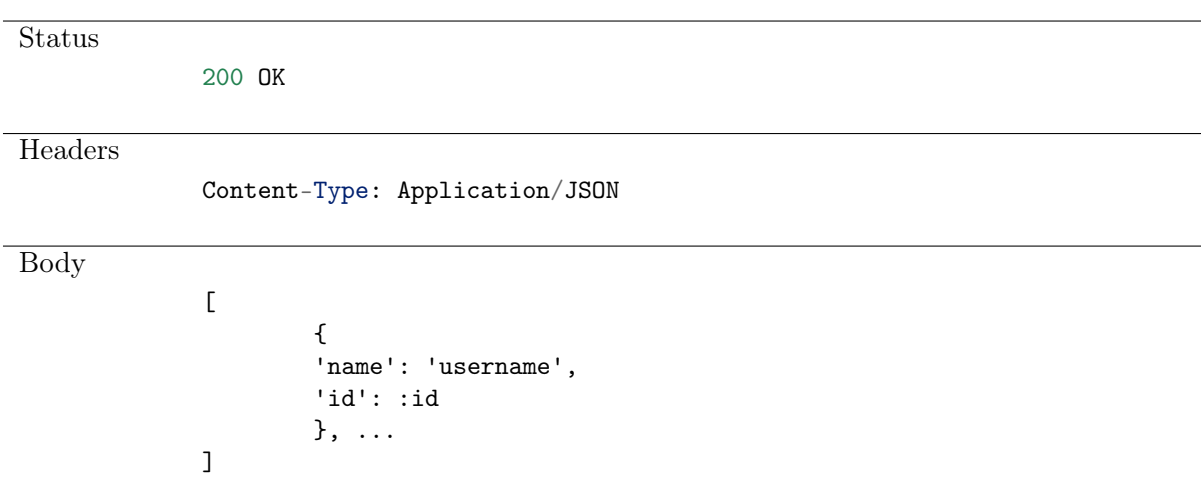

### 7.8 Granting management privileges

#### Request

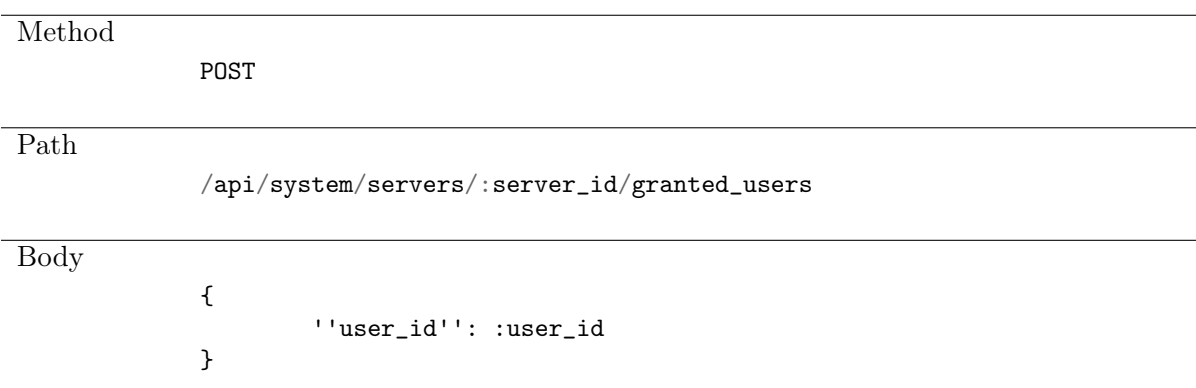

#### Possible Response

**Status** 201 CREATED

### 7.9 Revoking management privileges

Request

**Method** 

DELETE

Path

/api/system/servers/:server\_id/granted\_users/:user\_id

#### Possible Response

**Status** 

204 NO CONTENT

#### Possible Response

**Status** 

404 NOT FOUND

### 7.10 Listing server addresses

#### Request

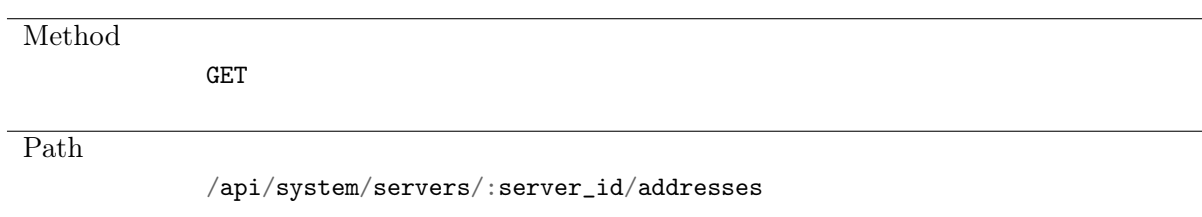

#### Note: Results pagination

Every GET request, which returns a collection of objects can be optionally paginated. To achieve it add a pagination parameter to the request path:

```
/api/system/objects?page=3&page_size=10
```
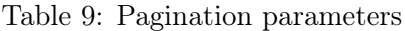

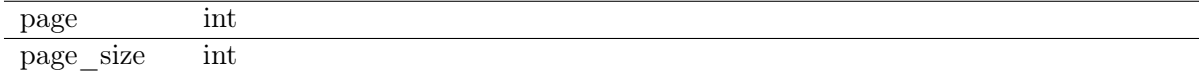

#### Possible Response

**Status** 

204 NO CONTENT

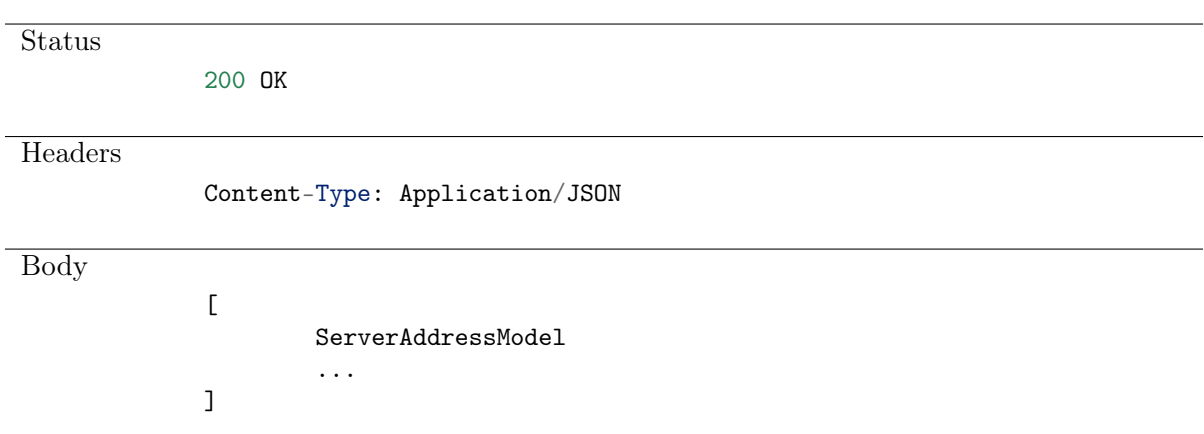

#### Possible Response

**Status** 

404 NOT FOUND

# 7.11 Creating a server address

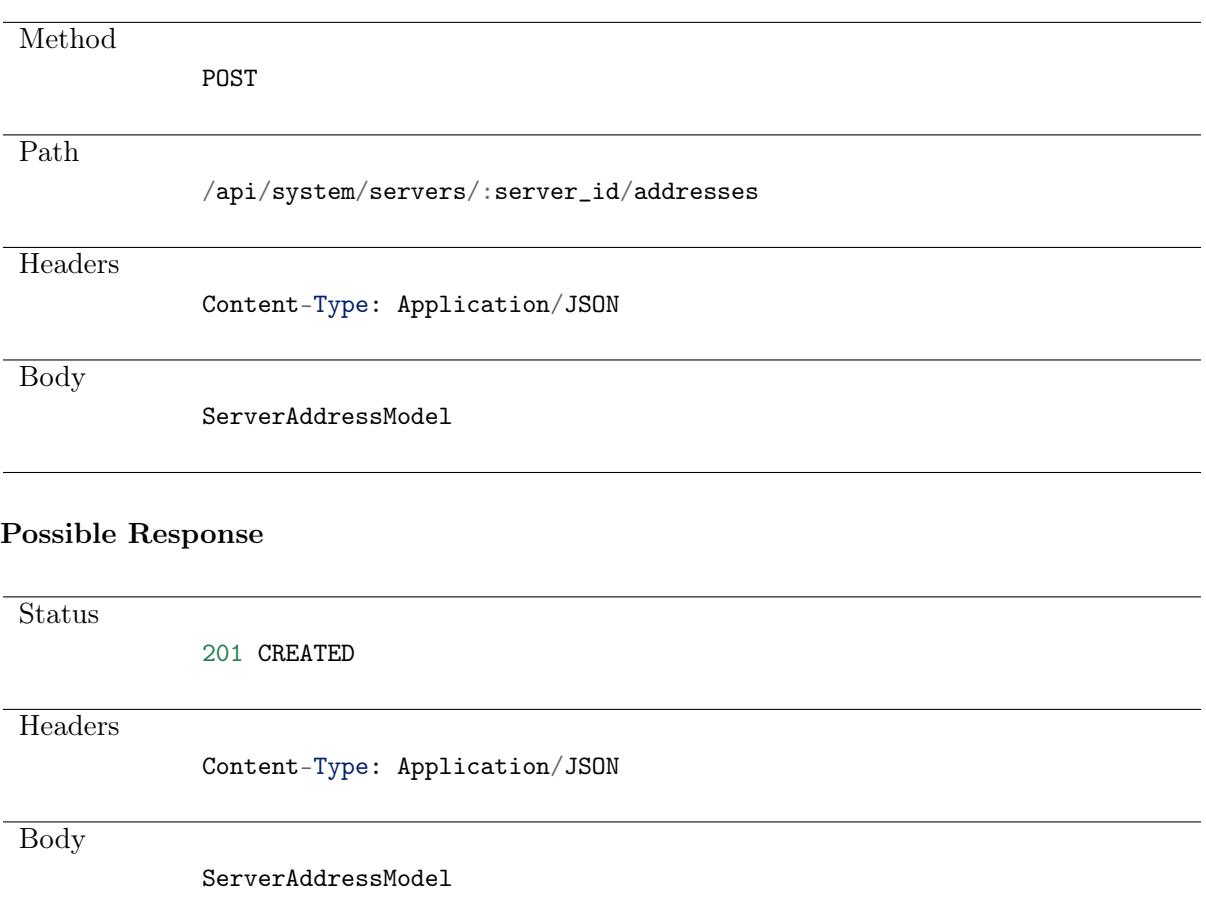

# **Status** 400 BAD REQUEST **Headers** Content-Type: Application/JSON Body ValidationErrors Possible Response Status 404 NOT FOUND

#### Possible Response

**Description** 

No server with given :server\_id.

## 7.12 Updating a server address

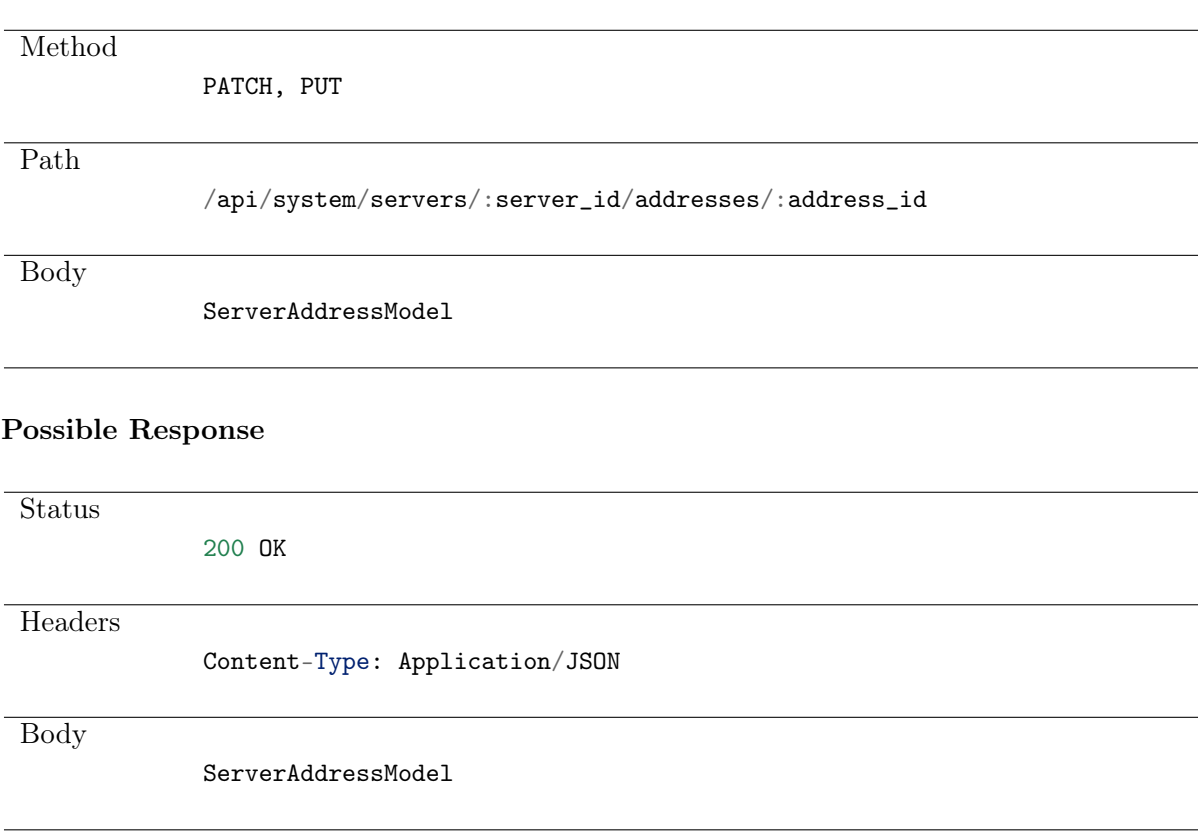

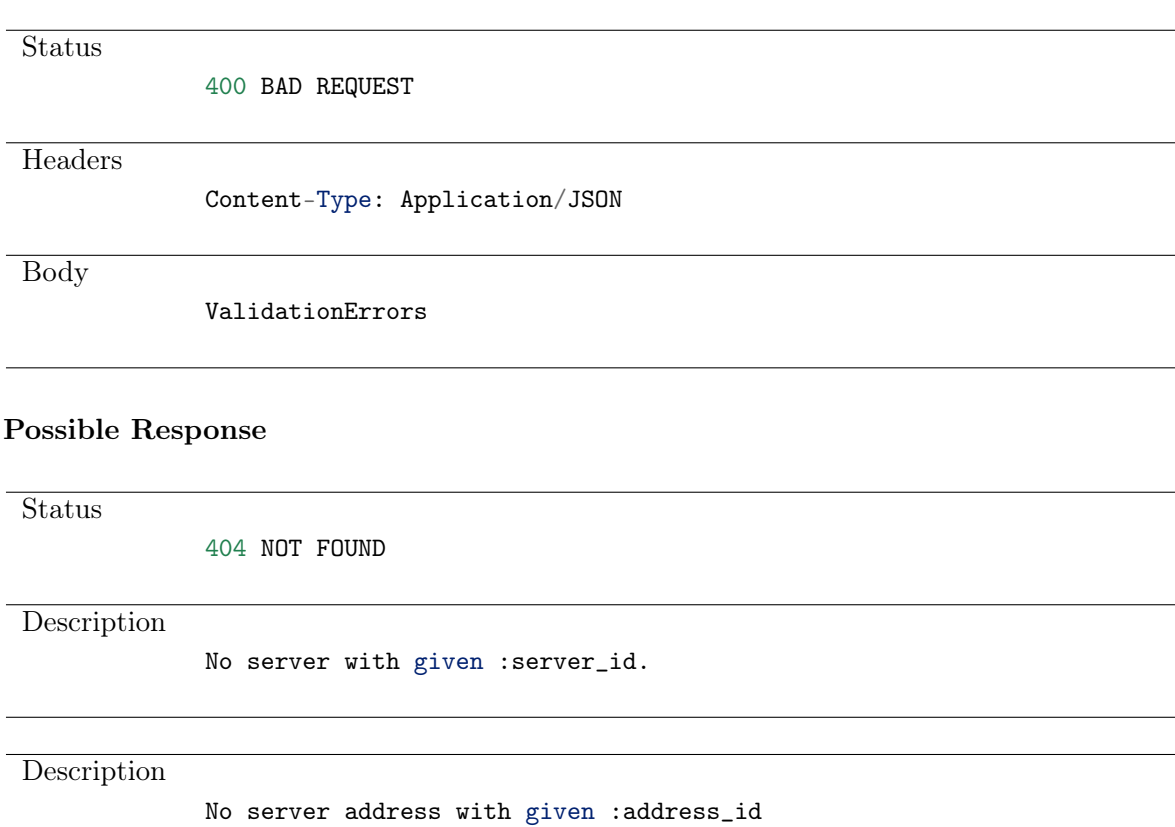

#### Possible Response

## 7.13 Deleting a server address

#### Request

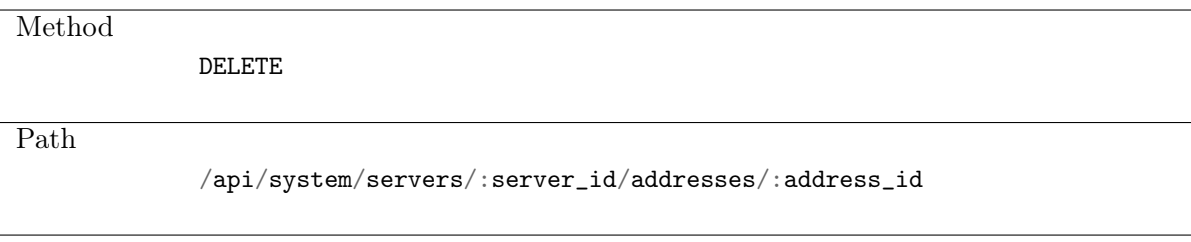

#### Possible Response

Status

204 NO CONTENT

#### Possible Response

**Status** 

404 NOT FOUND

**Description** 

No server with given :server\_id.

#### **Description**

No server address with given :address\_id

# CHAPTER 8

Safes

Safe directly regulates user access to monitored servers. It specifies available protocols' features, policies and other details concerning users and servers relations.

### 8.1 Data structures

| Read only<br>id<br>string<br>SafeRDPAttributes<br>Safe settings for $protocol ==$<br>rdp<br>rdp<br>SafeSSHAttributes<br>Safe settings for $protocol ==$<br>ssh<br>sh<br>SafeVNCAttributes<br>Safe settings for $protocol ==$<br>vnc<br>vnc<br>Unique name. Required<br>string<br>name<br>Enable connections via the<br>webclient<br>bool<br>browser<br>blocked<br>bool<br>The reason of the safe being<br>string<br>reason<br>blocked<br>Enable sending login reason<br>bool<br>login reason<br>for connection<br>Enable confirmation of each<br>require confirmation<br>bool<br>connection<br>$confirmation$ _timeout<br>Min value $= -2147483648$ ,<br>int<br>Max value $= 2147483647$<br>Access level to the notes<br>string $\{none, read, write\}$<br>note $access$<br>Enable Session time limit in<br>time limit<br>int<br>minutes<br>inactivity limit<br>int<br>Enable Session inactivity limit<br>in minutes<br>How many voters will be vot-<br>required votes<br>int<br>ing for the access request<br>Target destination for storing<br>backup<br>string<br>session data<br>Read only<br>string<br>users | Parameter | Type | Description |
|----------------------------------------------------------------------------------------------------|-----------|------|-------------|
|                                                                                                    |           |      |             |
|                                                                                                    |           |      |             |
|                                                                                                    |           |      |             |
|                                                                                                    |           |      |             |
|                                                                                                    |           |      |             |
|                                                                                                    |           |      |             |
|                                                                                                    |           |      |             |
|                                                                                                    |           |      |             |
|                                                                                                    |           |      |             |
|                                                                                                    |           |      |             |
|                                                                                                    |           |      |             |
|                                                                                                    |           |      |             |
|                                                                                                    |           |      |             |
|                                                                                                    |           |      |             |
|                                                                                                    |           |      |             |
|                                                                                                    |           |      |             |
|                                                                                                    |           |      |             |
|                                                                                                    |           |      |             |
|                                                                                                    |           |      |             |
|                                                                                                    |           |      |             |
|                                                                                                    |           |      |             |
|                                                                                                    |           |      |             |
|                                                                                                    |           |      |             |
|                                                                                                    |           |      |             |
|                                                                                                    |           |      |             |
|                                                                                                    |           |      |             |
|                                                                                                    |           |      |             |
|                                                                                                    |           |      |             |
|                                                                                                    |           |      |             |

Table 1: SafeModel

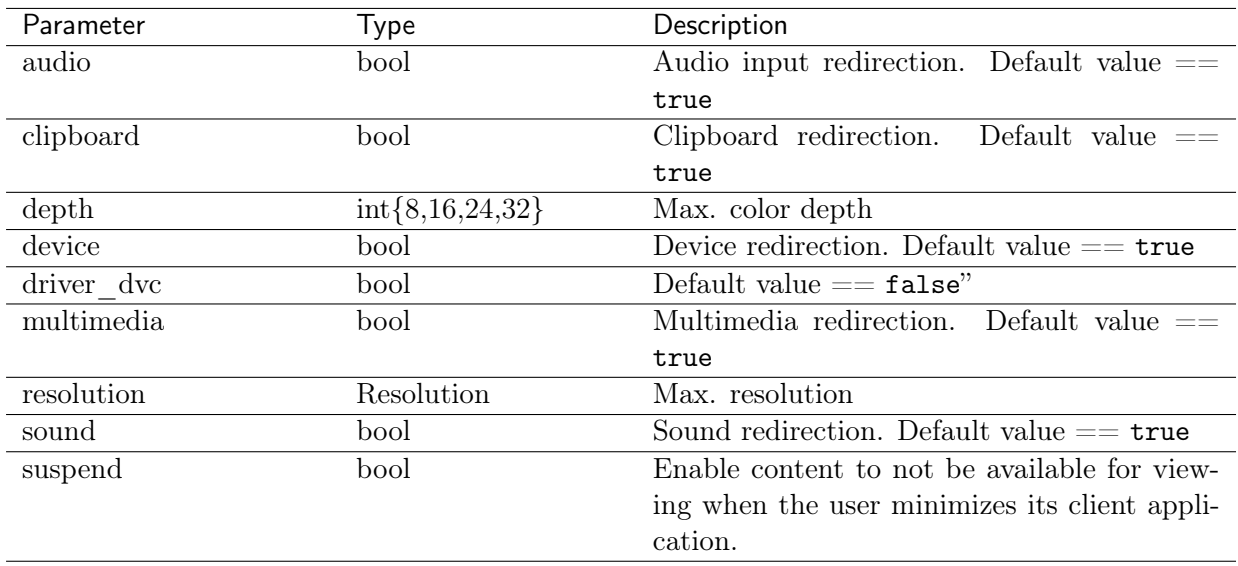

#### Table 2: SafeRDPAttributes

#### Table 3: SafeSSHAttributes

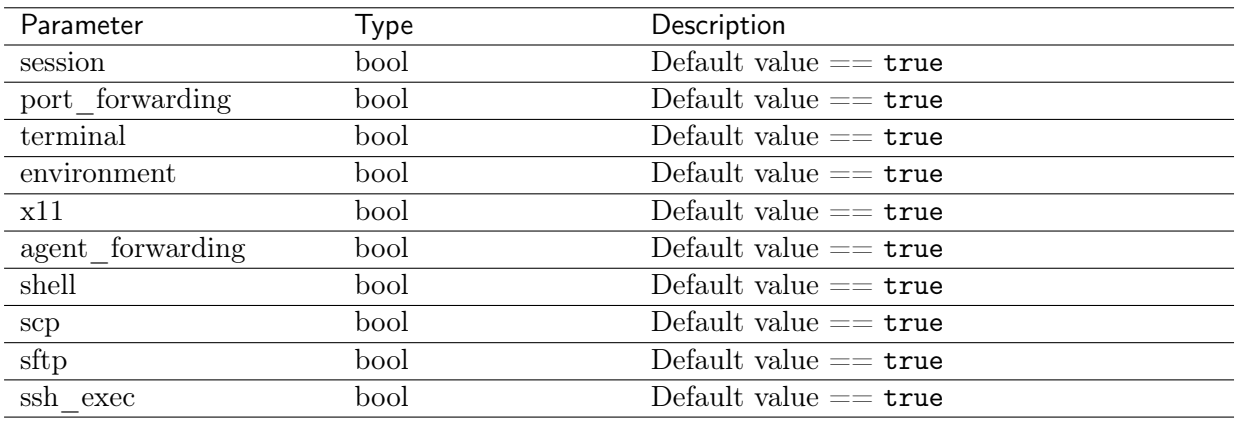

#### Table 4: SafeVNCAttributes

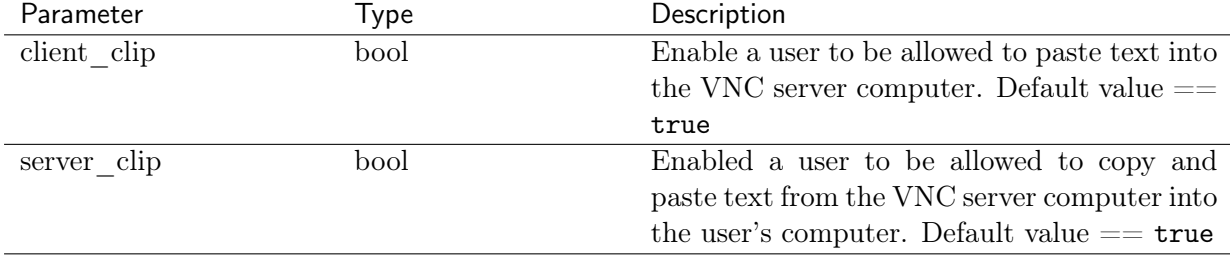

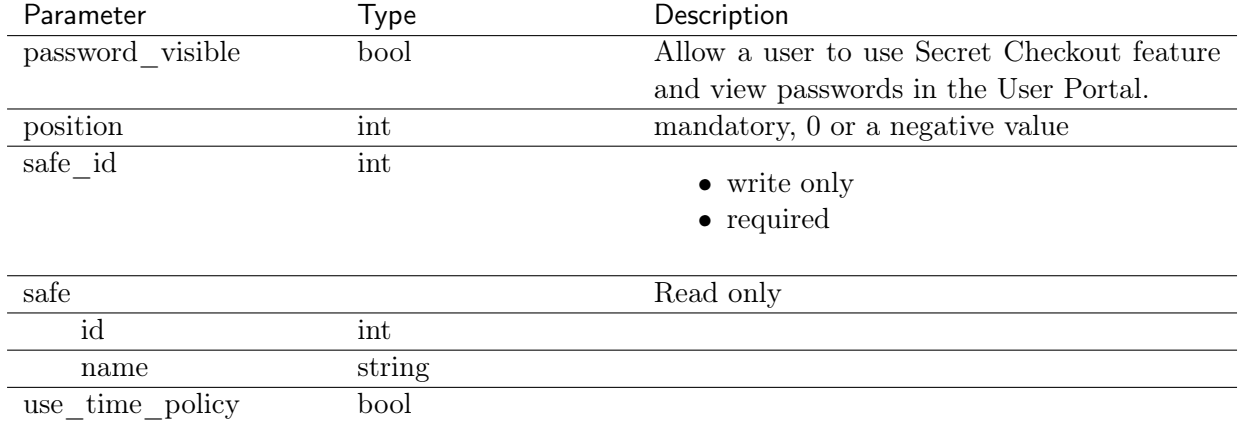

#### Table 5: UserSafeAssignment

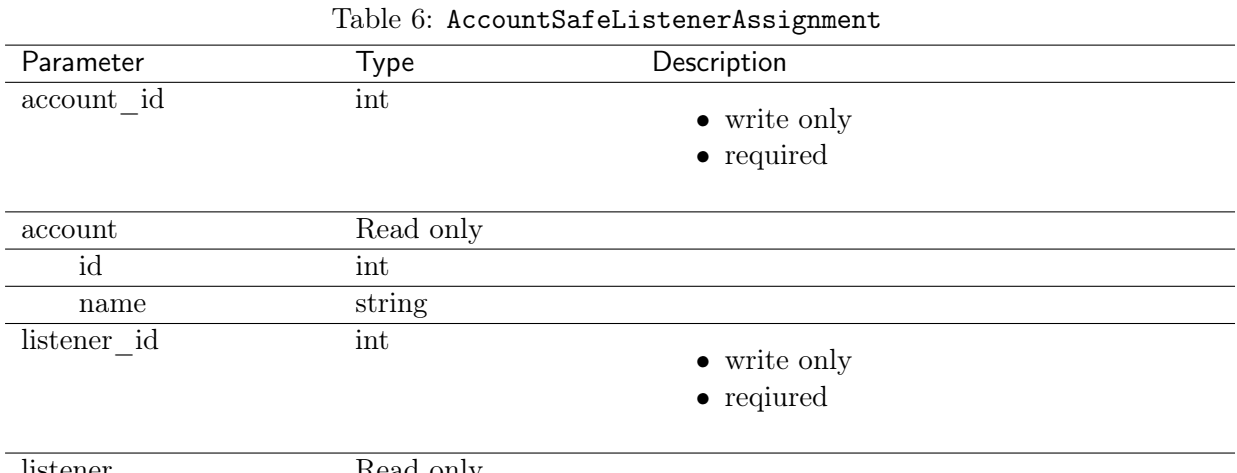

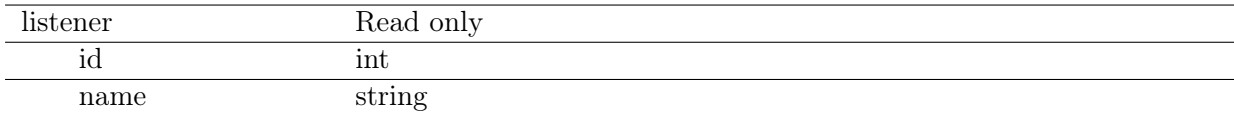

# 8.2 Creating a safe

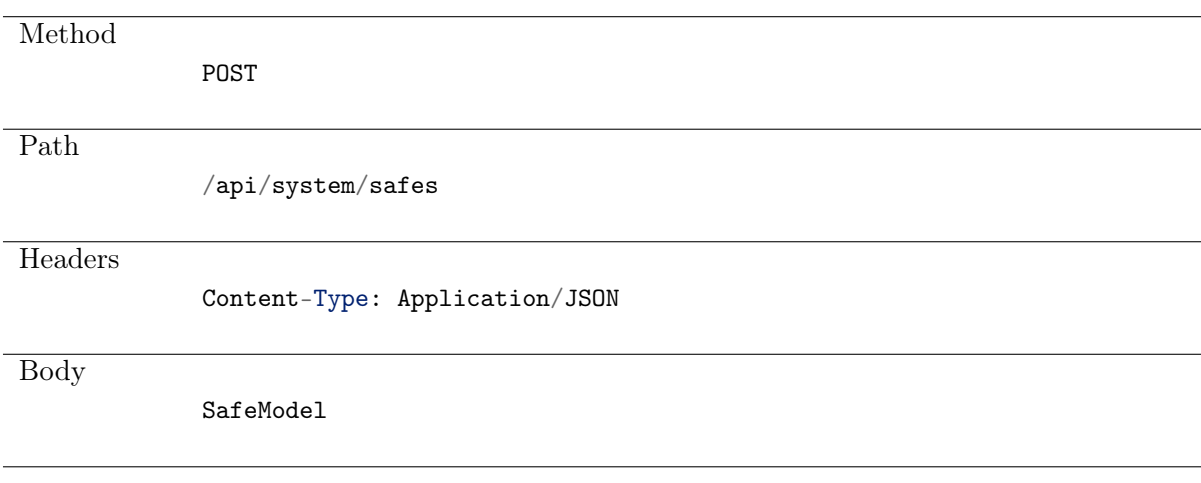

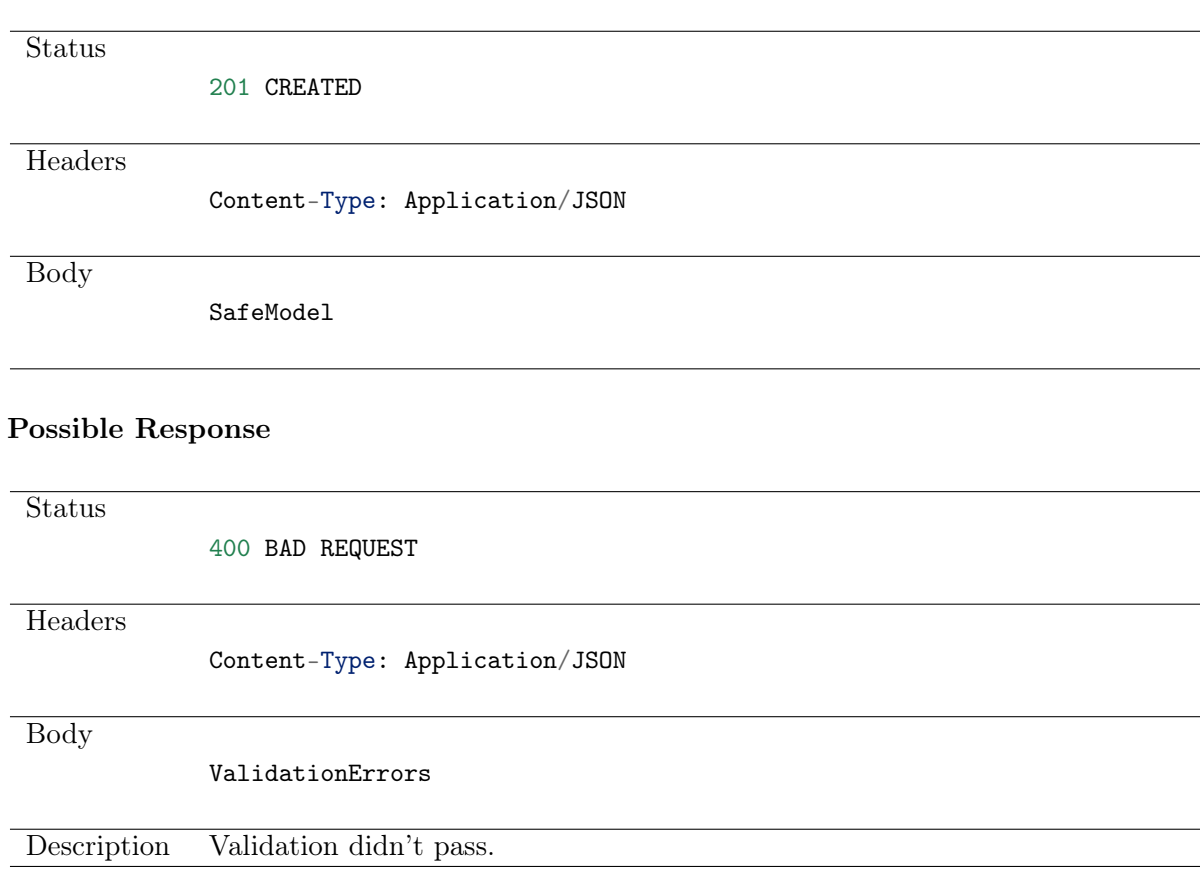

#### Possible Response

### 8.3 Retrieving safes list

#### Request

Method GET Path /api/system/safes

#### Note: Results pagination

Every GET request, which returns a collection of objects can be optionally paginated. To achieve it add a pagination parameter to the request path:

```
/api/system/objects?page=3&page_size=10
```
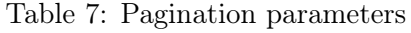

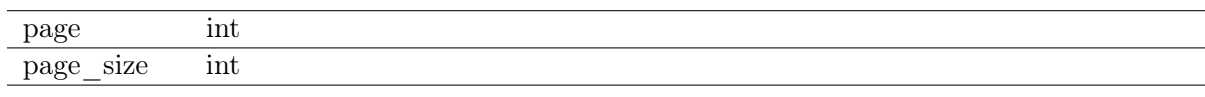

## **Status** 200 OK **Headers** Content-Type: Application/JSON Body  $\Gamma$ SafeModel, ... ]

#### Possible Response

### 8.4 Retrieving a safe

#### Request

**Method** GET Path /api/system/safes/:safe\_id

#### Possible Response

**Status** 200 OK **Headers** Content-Type: Application/JSON Body SafeModel

#### Possible Response

**Status** 

404 NOT FOUND

Description No safe with given id.

# 8.5 Modifying a safe

#### Request

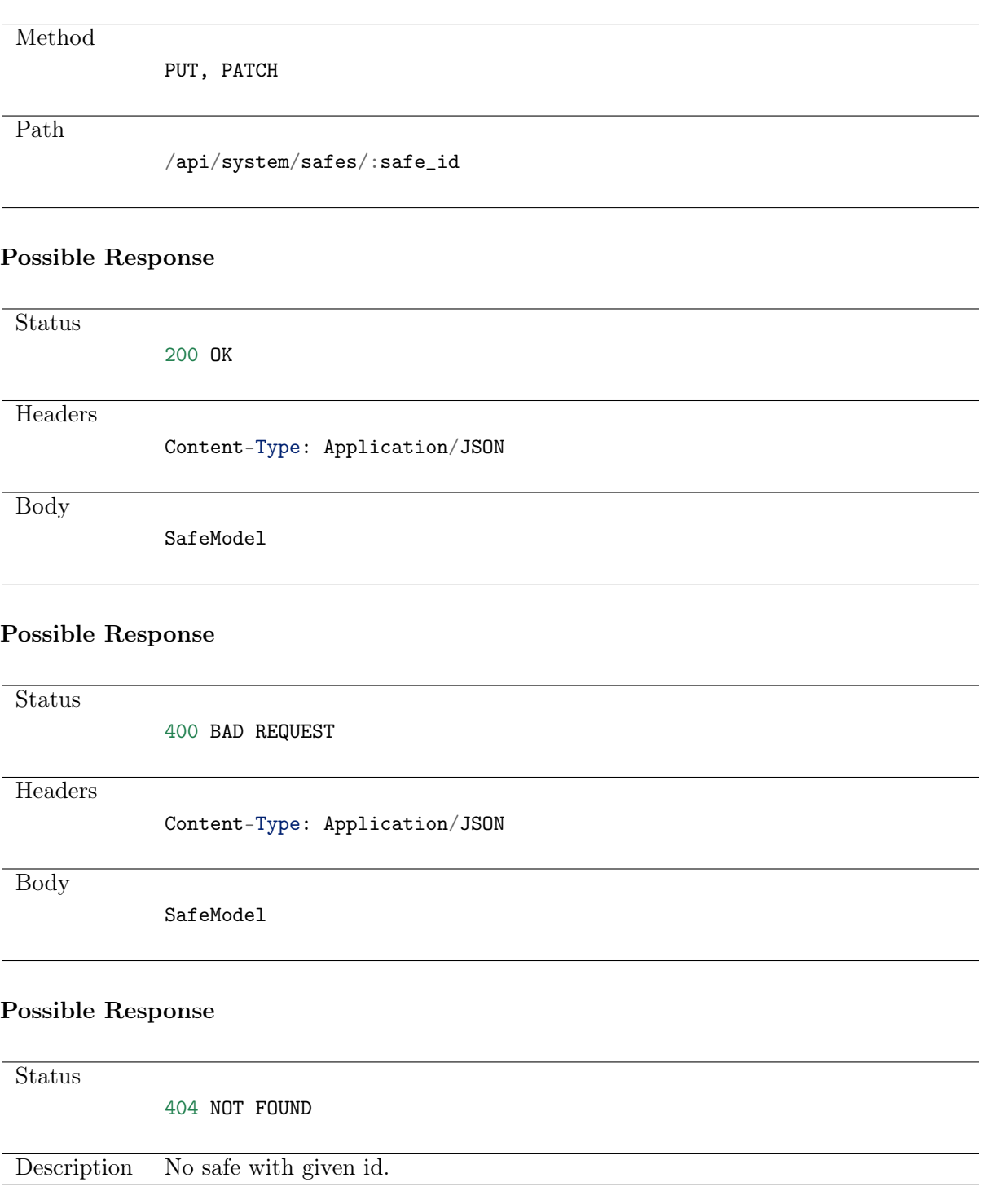

# 8.6 Deleting a safe

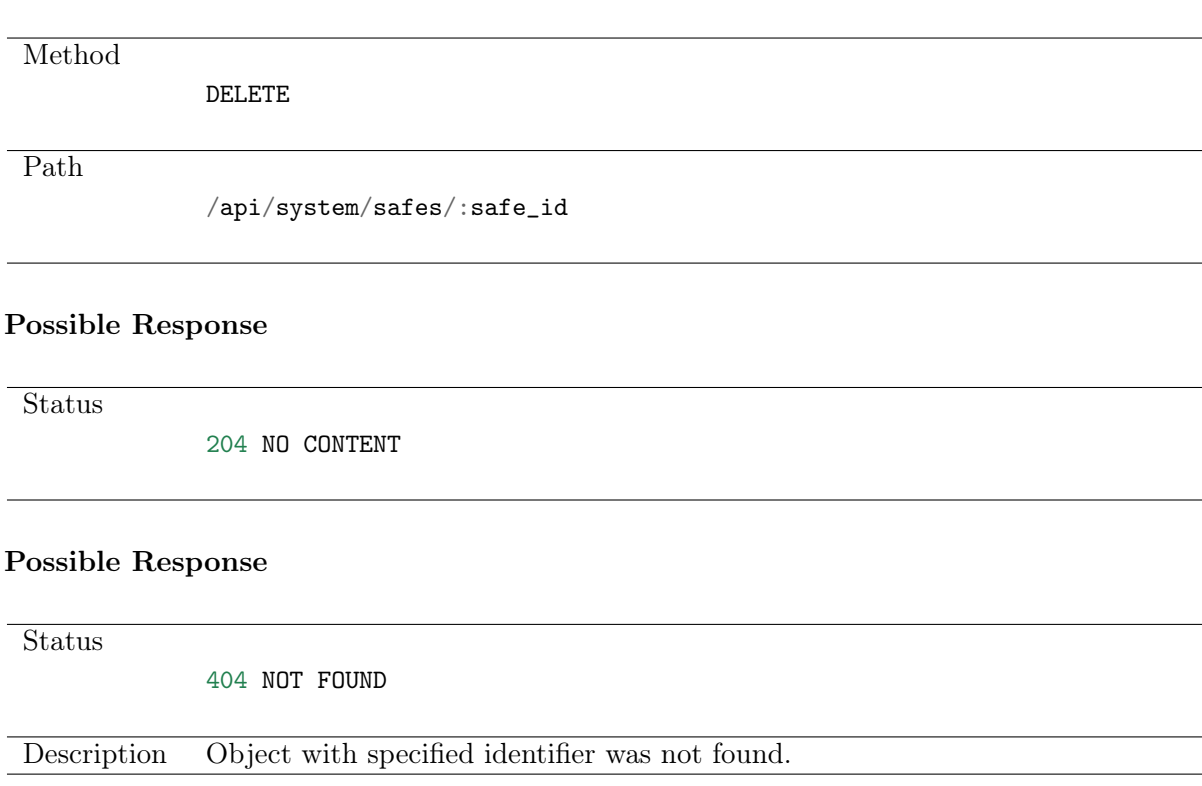

### 8.7 Retrieving users allowed to manage selected safe

#### Request

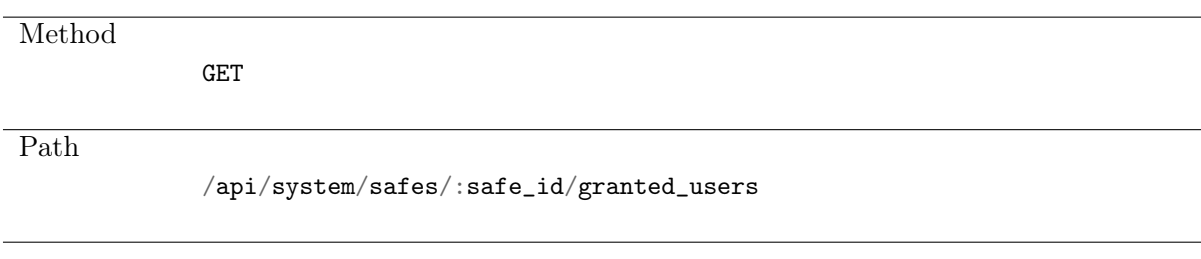

#### Note: Results pagination

Every GET request, which returns a collection of objects can be optionally paginated. To achieve it add a pagination parameter to the request path:

#### /api/system/objects?page=3&page\_size=10

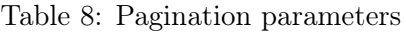

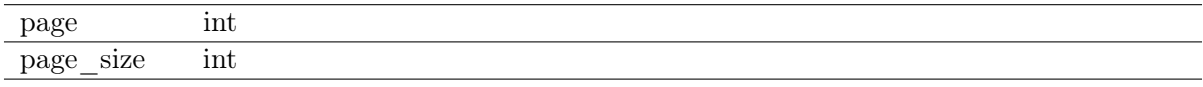

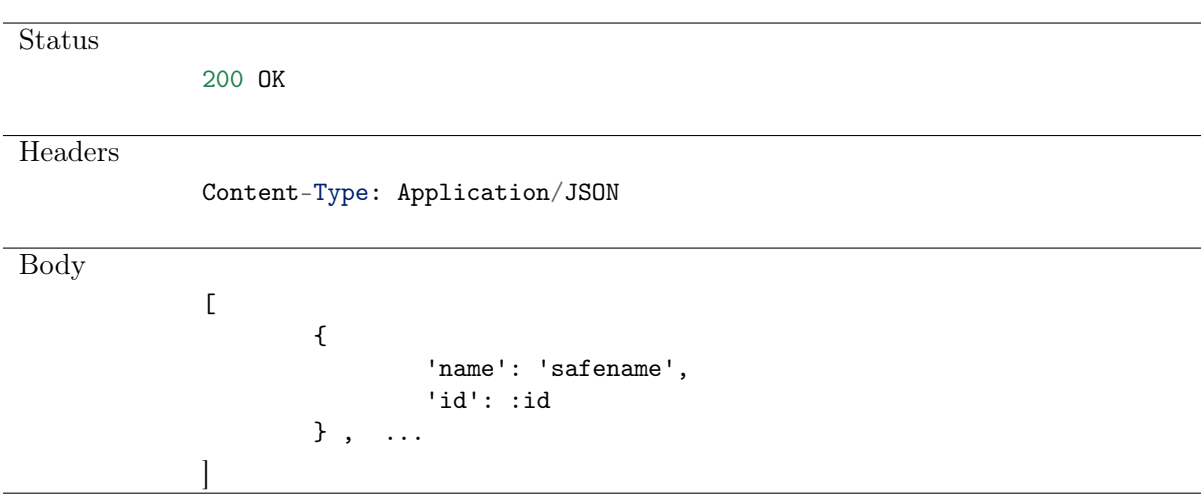

### 8.8 Granting management privileges

#### Request

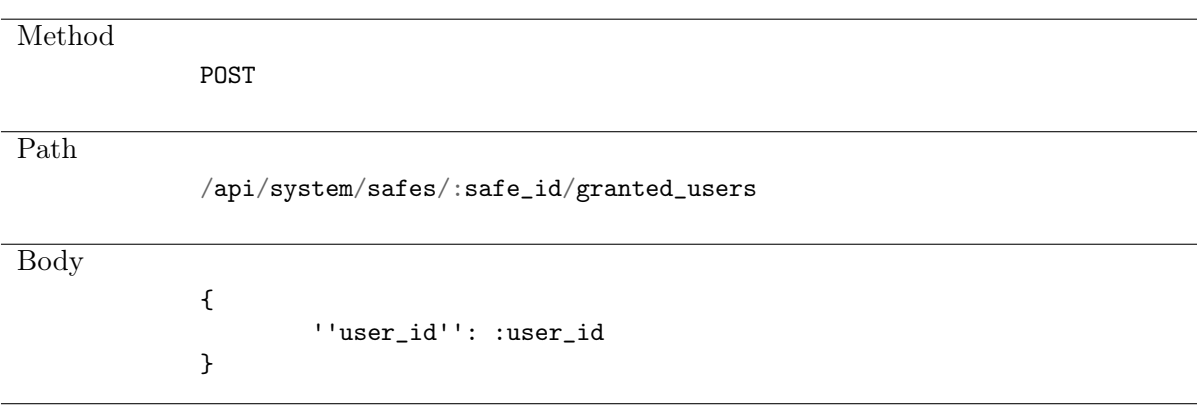

#### Possible Response

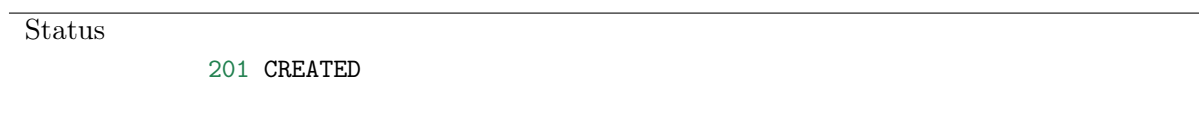

## 8.9 Revoking management privileges

#### Request

**Method** 

DELETE

Path

 $\verb|api/system/safes|:safe_id/granted_user|:safe_id$ 

#### Possible Response

**Status** 

204 NO CONTENT

#### Possible Response

**Status** 

404 NOT FOUND

# CHAPTER 9

### Safe members (account-safe-listener) management

### 9.1 Retrieving account-safe-listener assignments list

Request

Method GET Path /api/system/safes/:safe\_id/account\_listeners

#### Note: Results pagination

Every GET request, which returns a collection of objects can be optionally paginated. To achieve it add a pagination parameter to the request path:

#### /api/system/objects?page=3&page\_size=10

Table 1: Pagination parameters

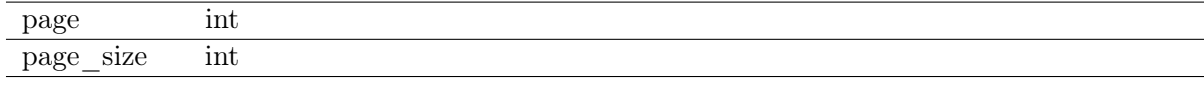

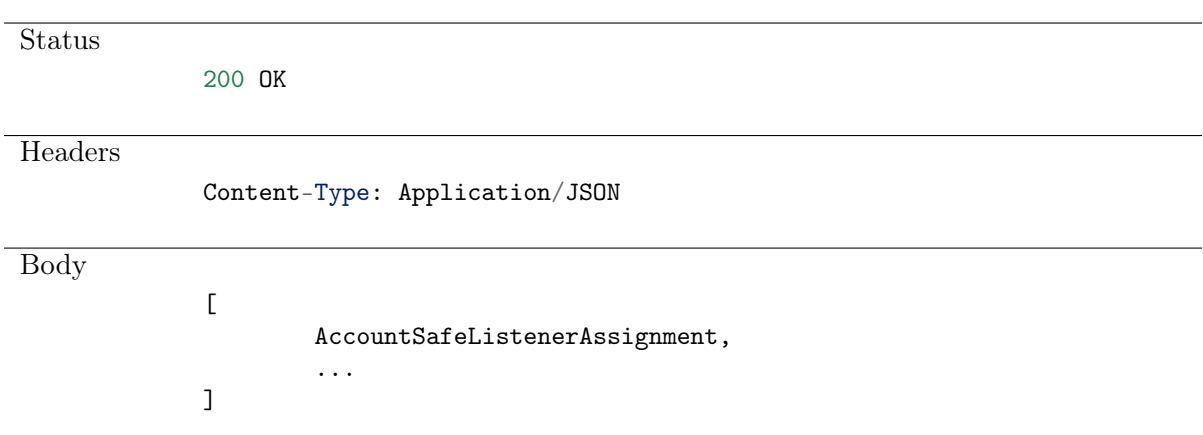

## 9.2 Creating account-safe-listener assignment

#### Request

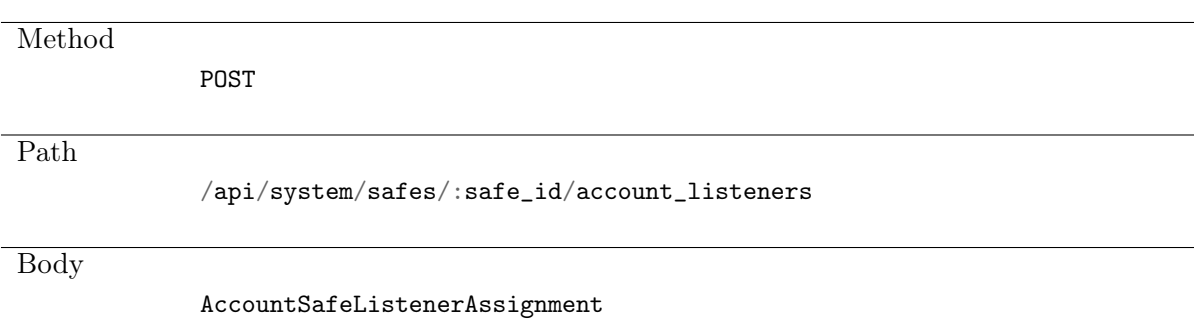

#### Possible Response

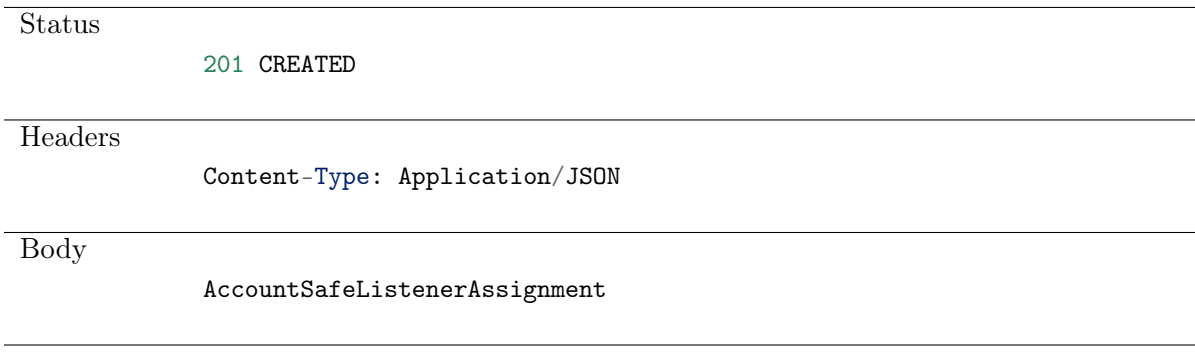

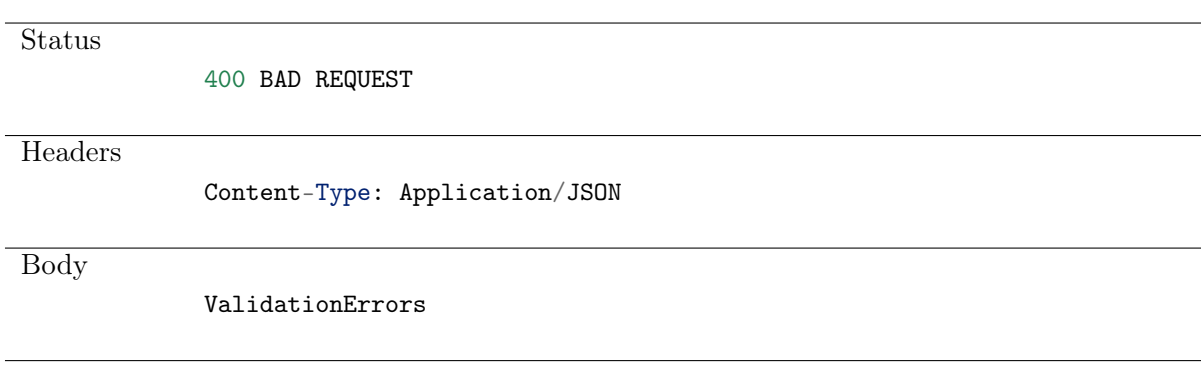

#### Possible Response

**Status** 

404 NOT FOUND

## 9.3 Deleting account-safe-listener assignment

Request

Method DELETE Path<sup>1</sup> /api/system/safes/:safe\_id/account\_listeners/:assoc\_id Possible Response

**Status** 

204 NO CONTENT

#### Possible Response

**Status** 

404 NOT FOUND

# CHAPTER 10

# Sessions management

## 10.1 Data structures

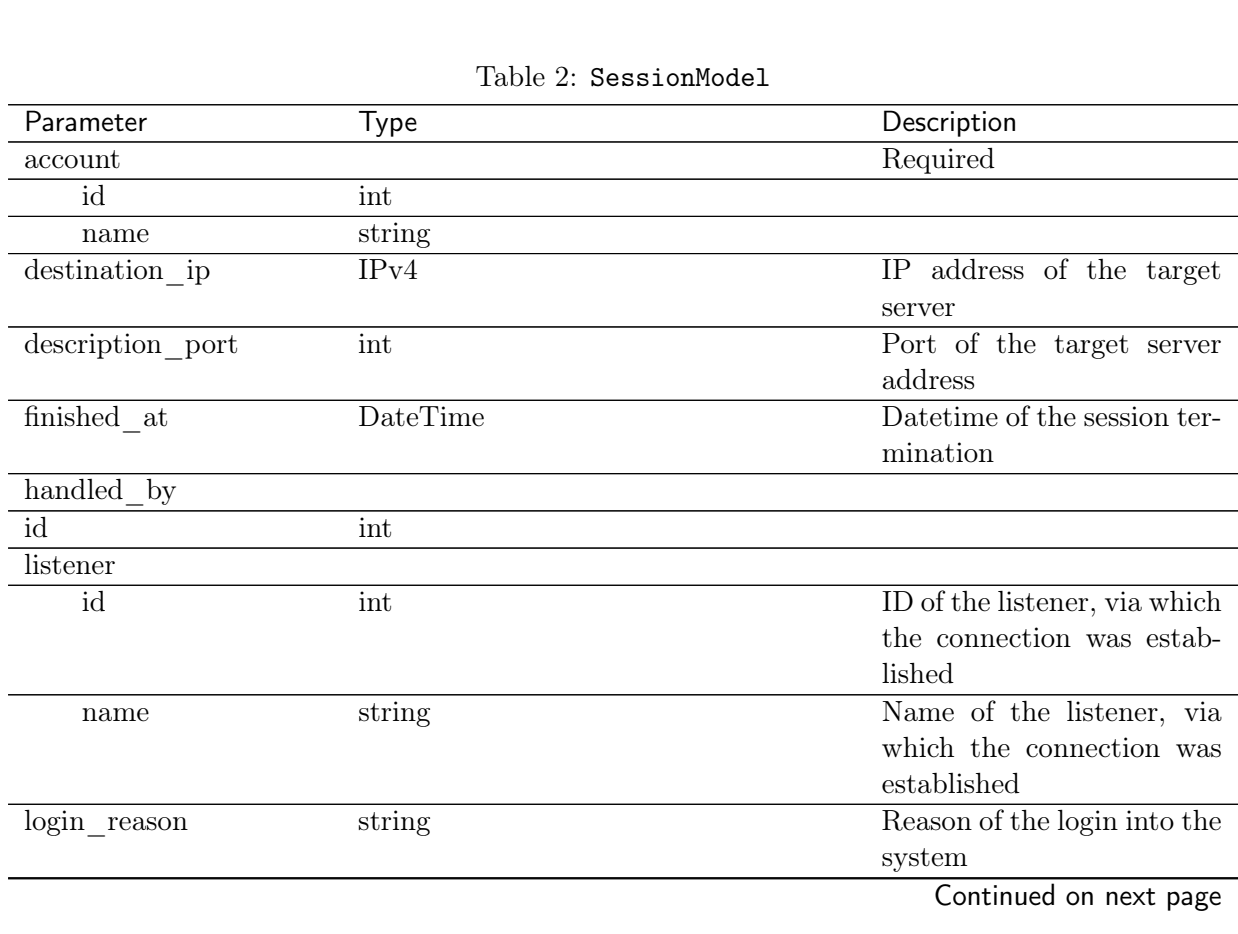

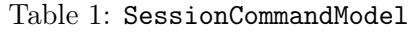

Parameter Type Type Description command string{kill, suspend, resume} required

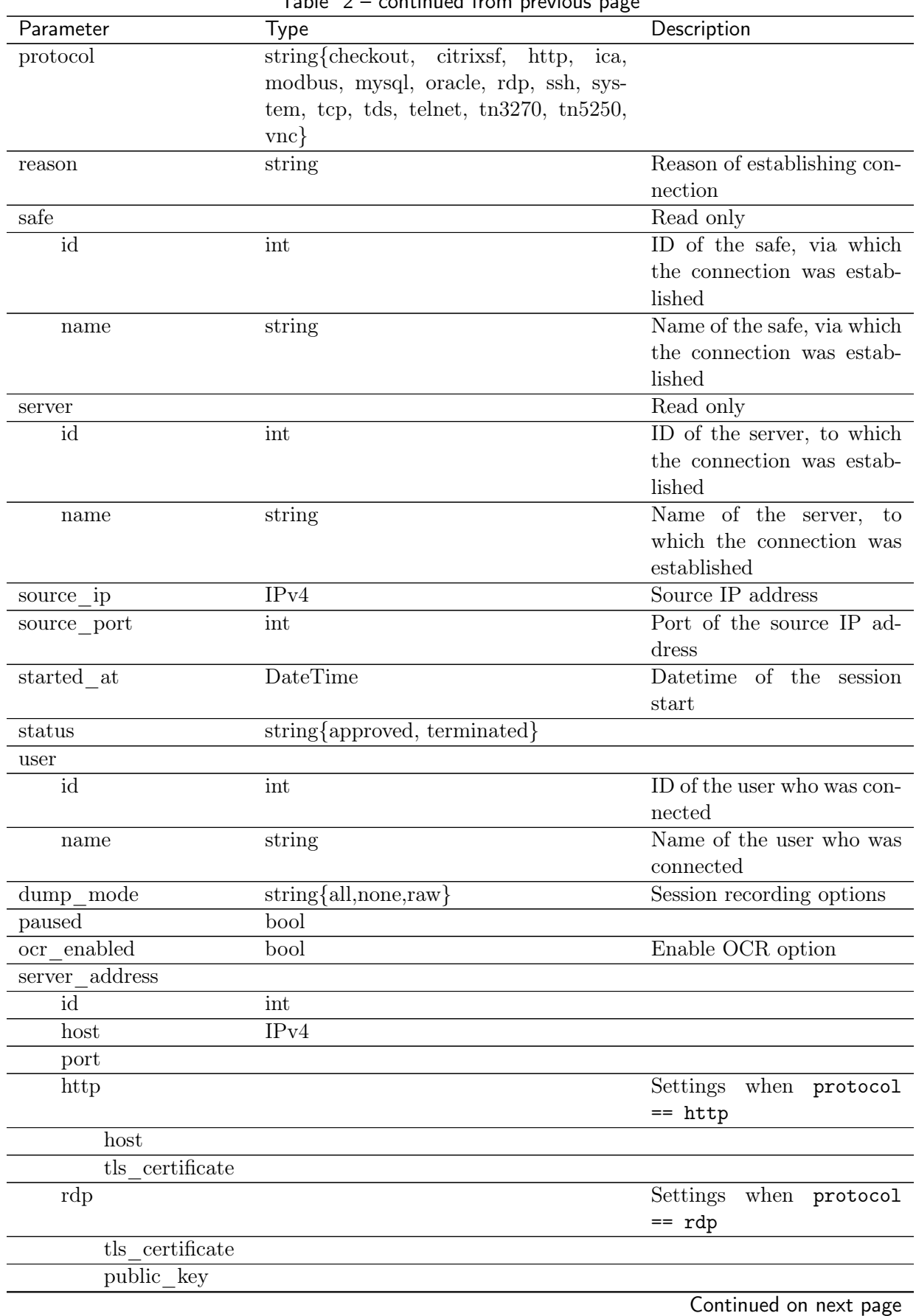

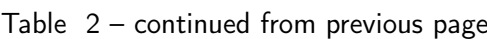
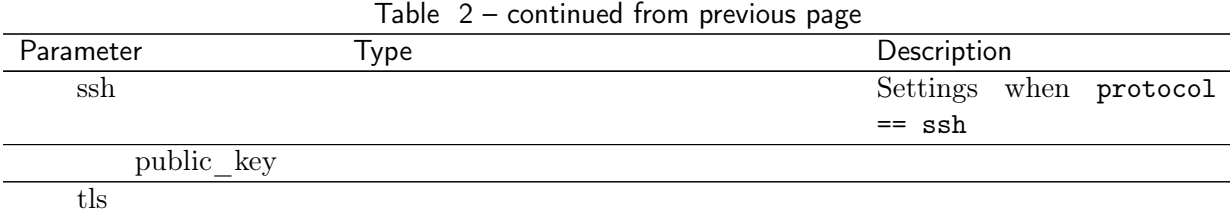

# 10.2 Retrieving sessions list

Request

**Method** GET Path /api/system/sessions

#### Note: Results pagination

Every GET request, which returns a collection of objects can be optionally paginated. To achieve it add a pagination parameter to the request path:

#### /api/system/objects?page=3&page\_size=10

Table 3: Pagination parameters

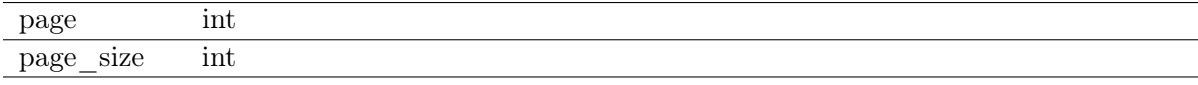

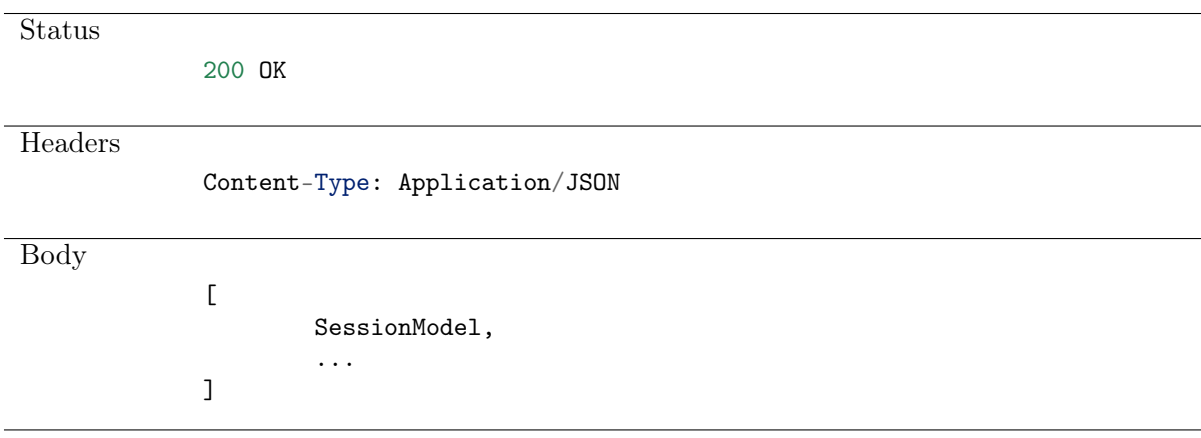

# 10.3 Retrieving session

#### Request

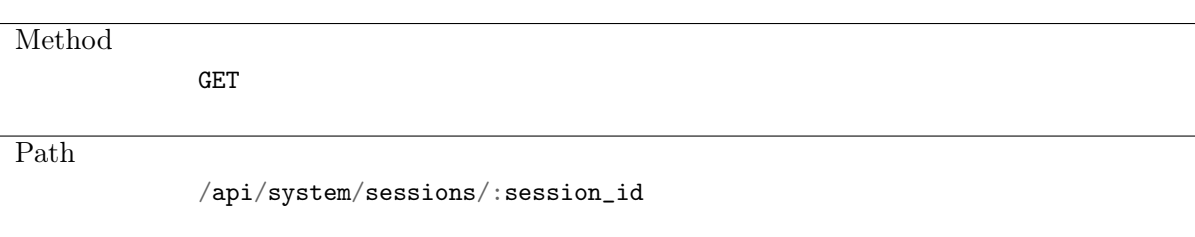

#### Possible Response

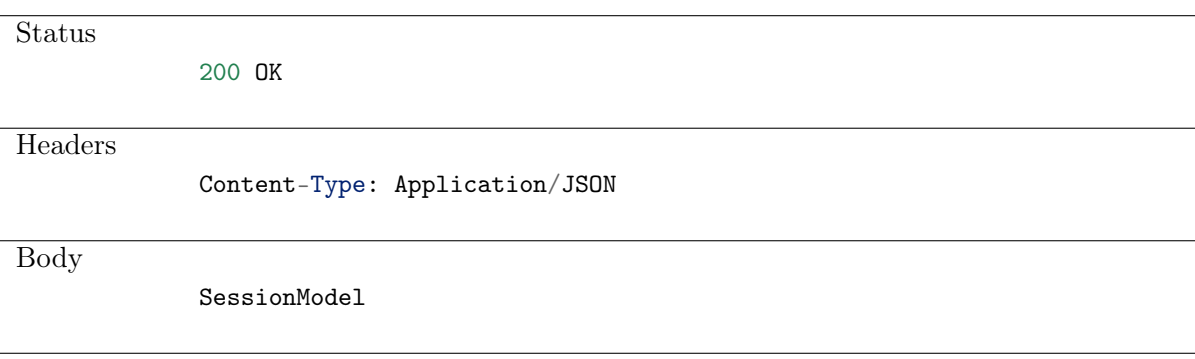

#### Possible Response

**Status** 

404 NOT FOUND

# 10.4 Sending commands to session

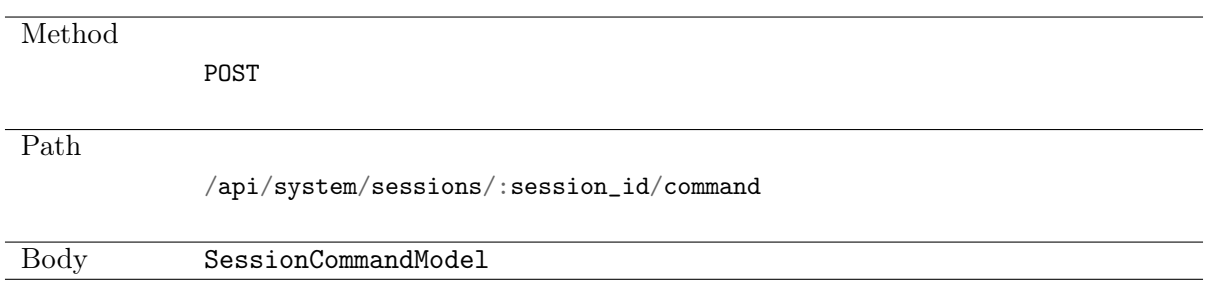

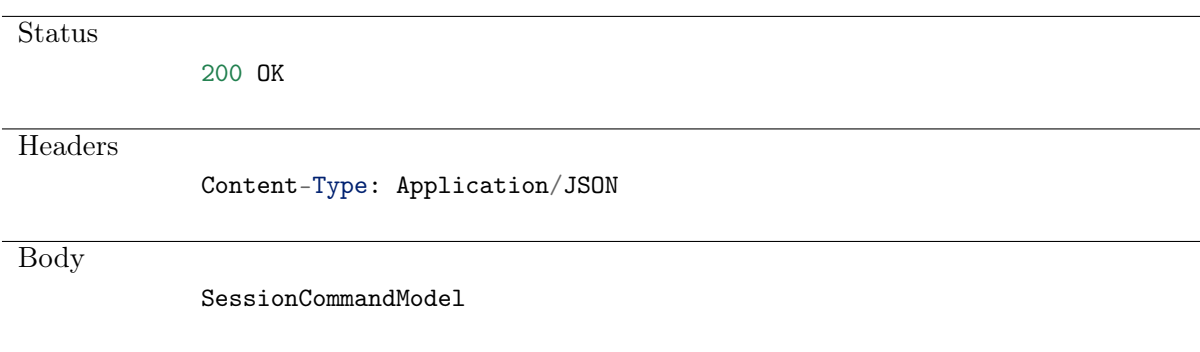

#### Possible Response

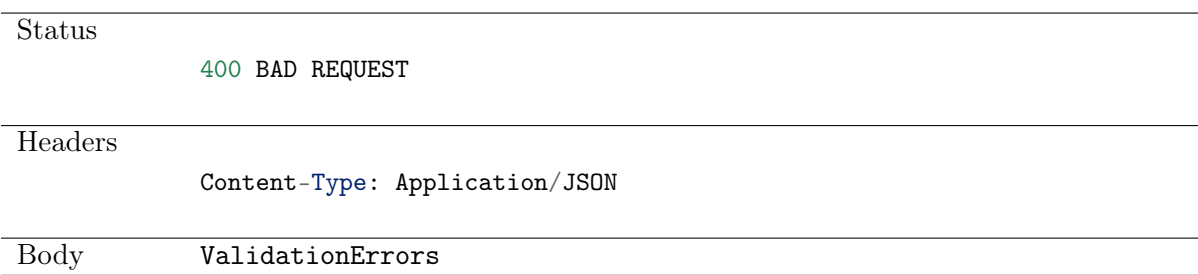

### Possible Response

Status

404 NOT FOUND

# CHAPTER 11

Listeners

Listener determines server connection mode (proxy, gateway, transparent, bastion) as well as its specifics.

# 11.1 Data structures

| Parameter            | Type                            | Description                              |
|----------------------|---------------------------------|------------------------------------------|
| blocked              | bool                            |                                          |
| case insensitivity   | bool                            | Disable case sensitivity in the username |
|                      |                                 | string when connecting over this lis-    |
|                      |                                 | Available when protocol ==<br>tener.     |
|                      |                                 | ssh                                      |
| id                   | string                          | Read only                                |
| listen_interface     | string                          | if<br>Required<br>$mode == gateway$      |
|                      |                                 | transparent                              |
| listen ip            | IPv4                            | if<br>Required<br>$mode == proxy$        |
|                      |                                 | bastion                                  |
| listen_port          | int                             | Required<br>if<br>$mode == proxy$        |
|                      |                                 | bastion                                  |
| mode                 | string {bastion, gateway,       | Required                                 |
|                      | proxy, system, transparent,     |                                          |
|                      | $\text{unix}$                   |                                          |
| name                 | string                          | Required                                 |
| protocol             | string{checkout,<br>citrixsf,   | Required                                 |
|                      | http, ica, modbus, mysql,       |                                          |
|                      | oracle, rdp, ssh, system,       |                                          |
|                      | tcp, tds, telnet, $tn3270$ ,    |                                          |
|                      | $\{\text{tn5250}, \text{vnc}\}$ |                                          |
| reason               | string                          |                                          |
| prompt               | string                          |                                          |
| $\rm rdp$            | ListenerRDPAttributes           | Required if $protocol == rdp$            |
| $\operatorname{ssh}$ | ListenerSSHAttributes           | Required if protocol == ssh              |
| tls                  | ListenerTLSAttributes           |                                          |

Table 1: ListenerModel

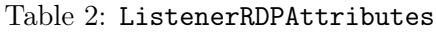

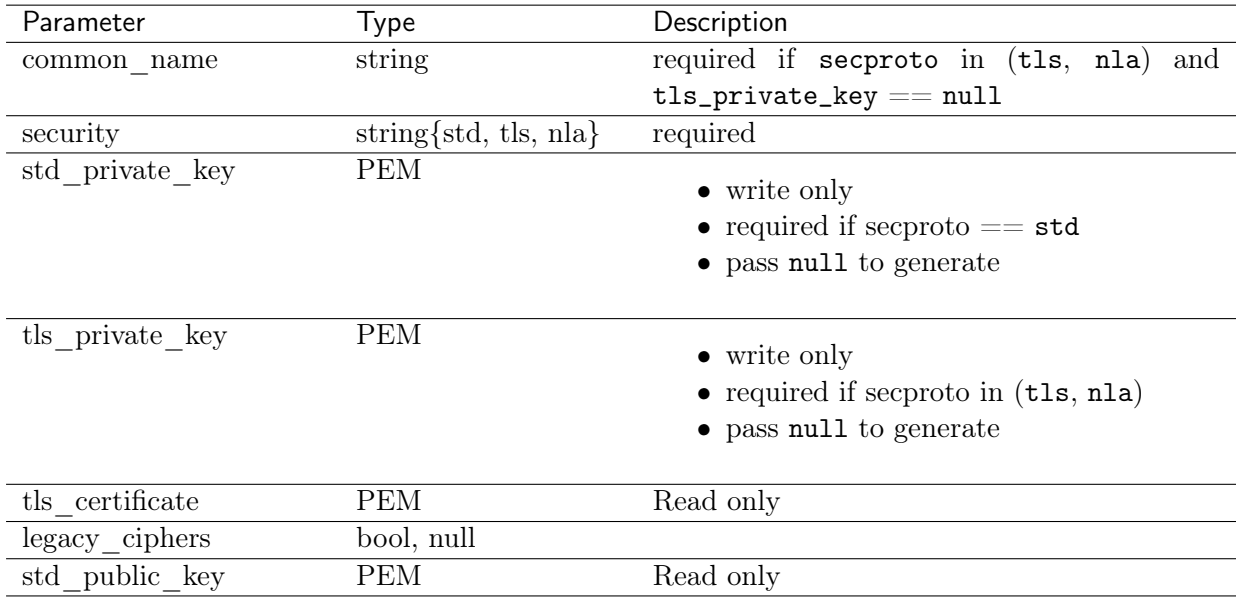

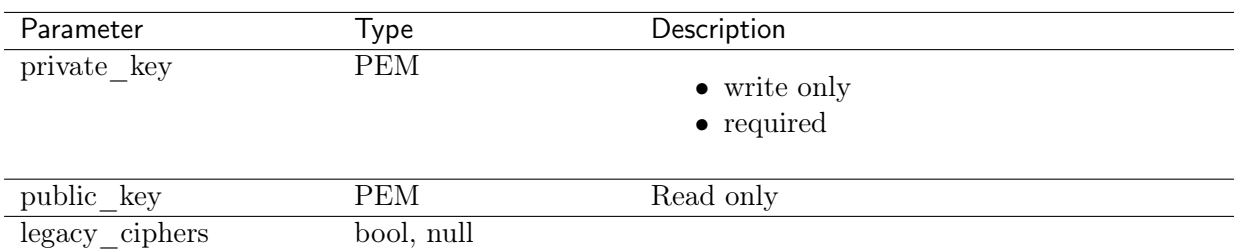

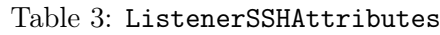

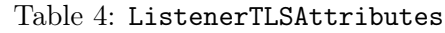

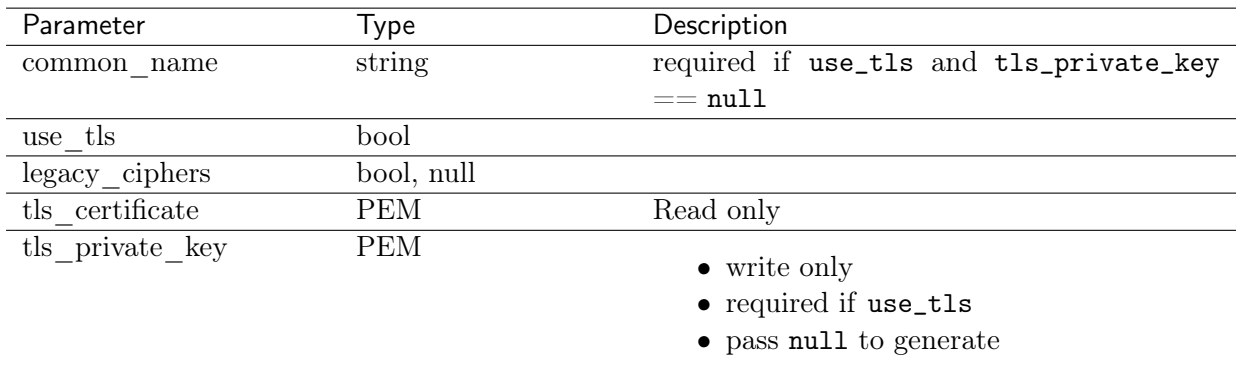

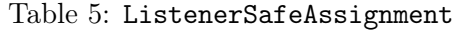

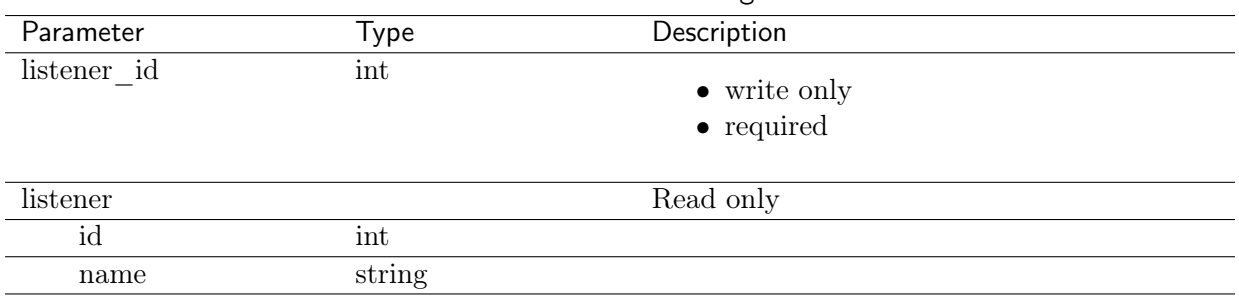

# 11.2 Creating a listener

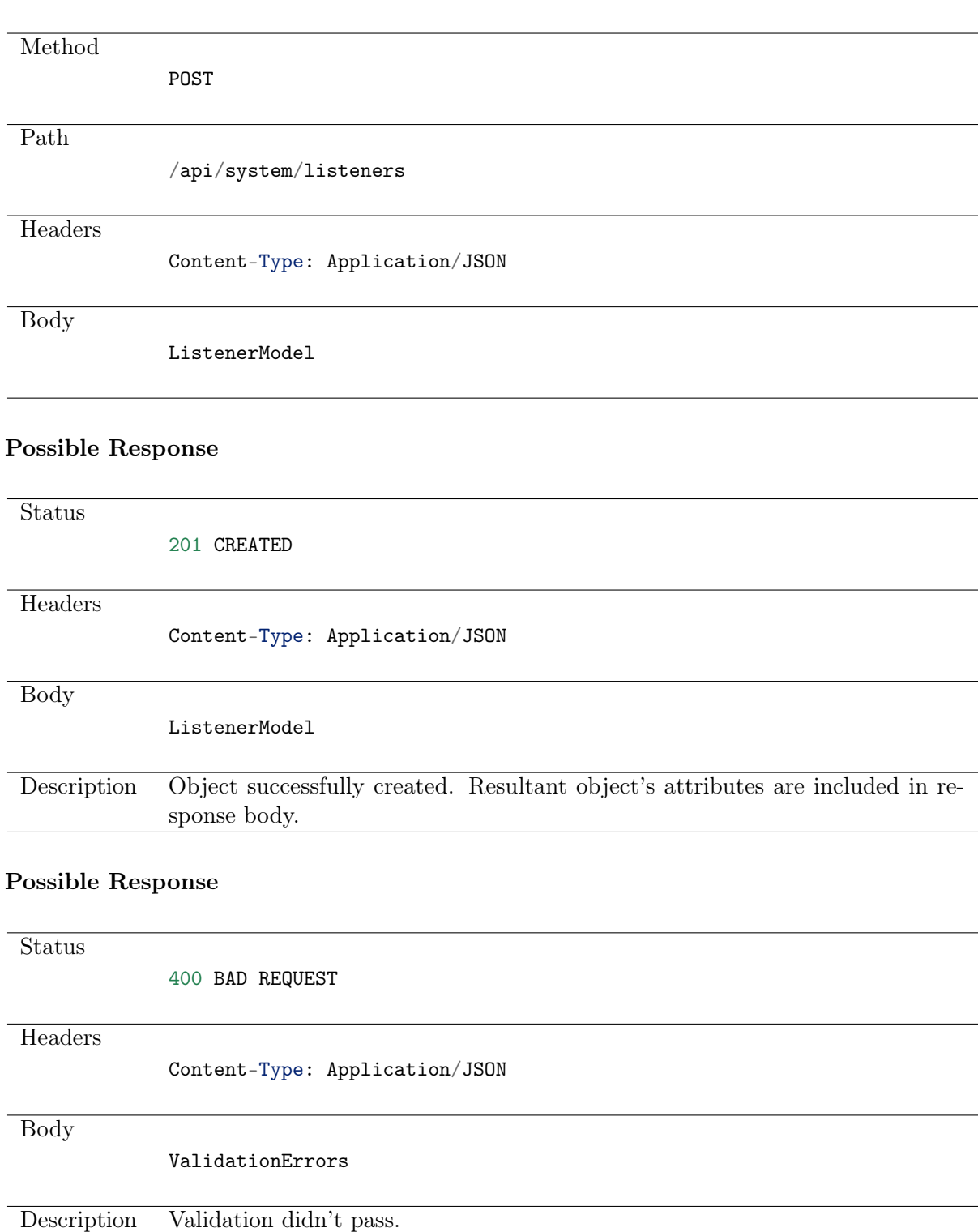

# 11.3 Retrieving listeners list

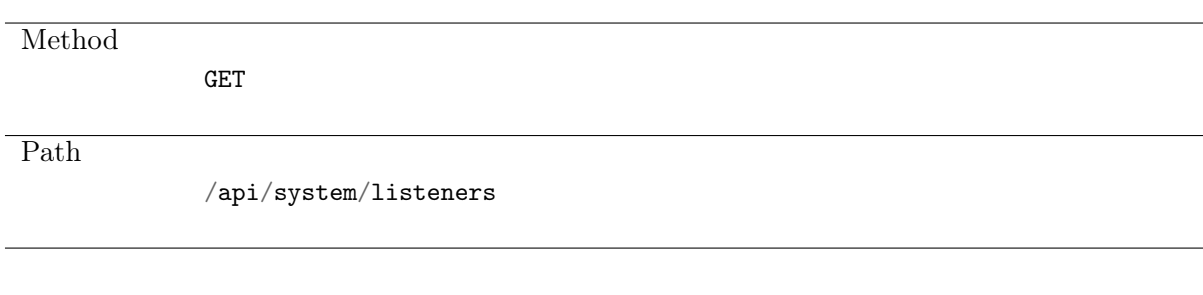

#### Note: Results pagination

Every GET request, which returns a collection of objects can be optionally paginated. To achieve it add a pagination parameter to the request path:

#### /api/system/objects?page=3&page\_size=10

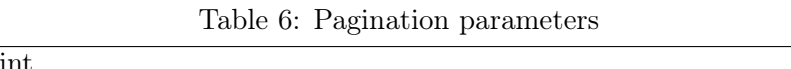

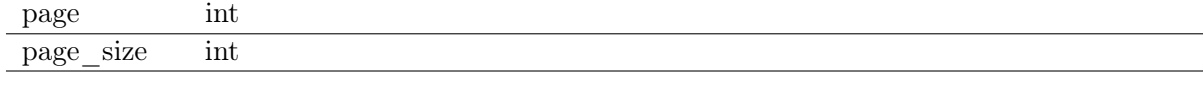

#### Possible Response

Status 200 OK **Headers** Content-Type: Application/JSON Body  $\mathsf{L}$ ListenerModel, ... ]

## 11.4 Retrieving a listener

#### Request

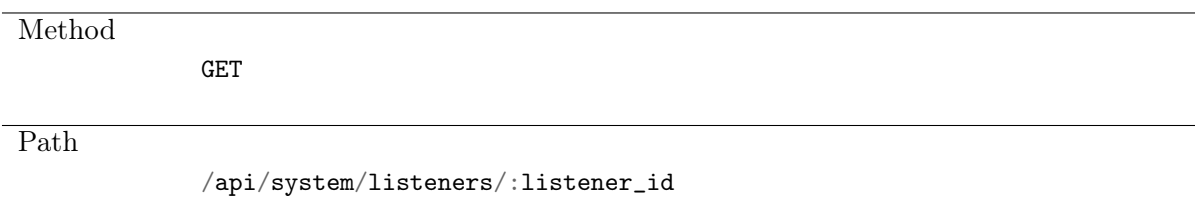

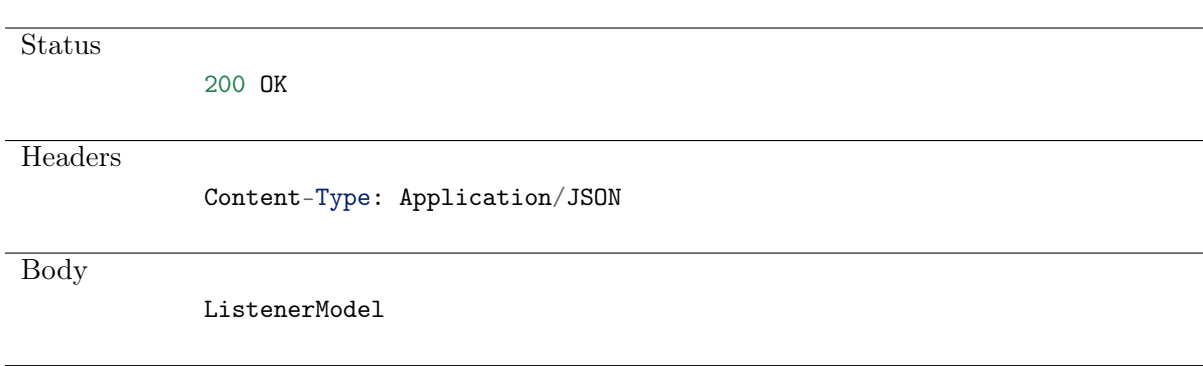

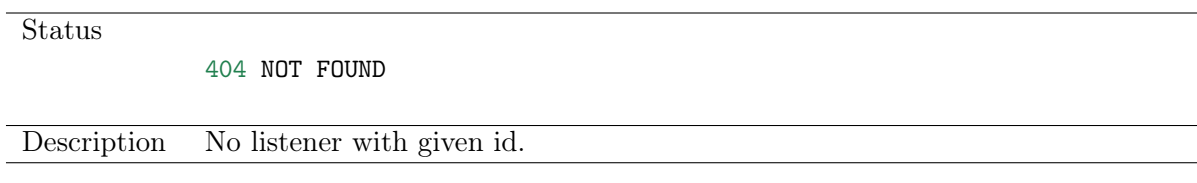

# 11.5 Modifying a listener

#### Request

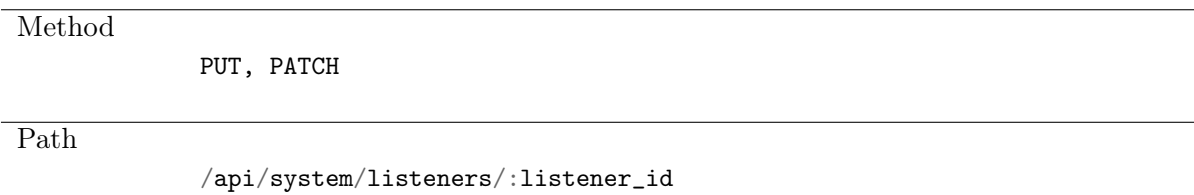

### Possible Response

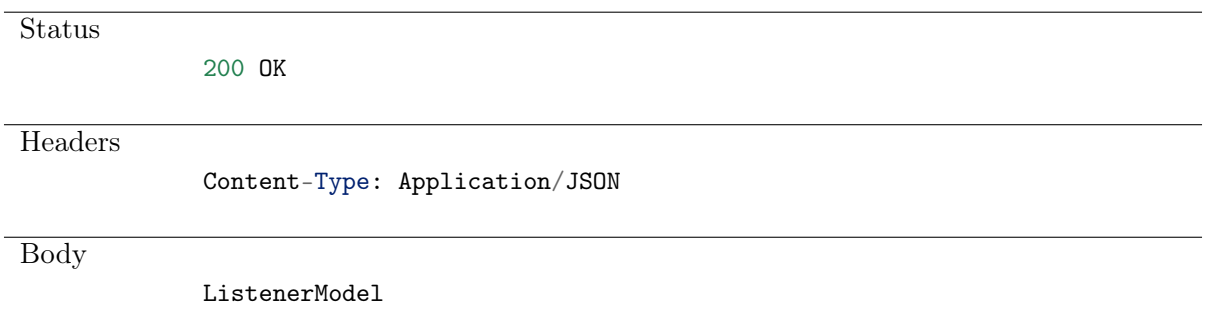

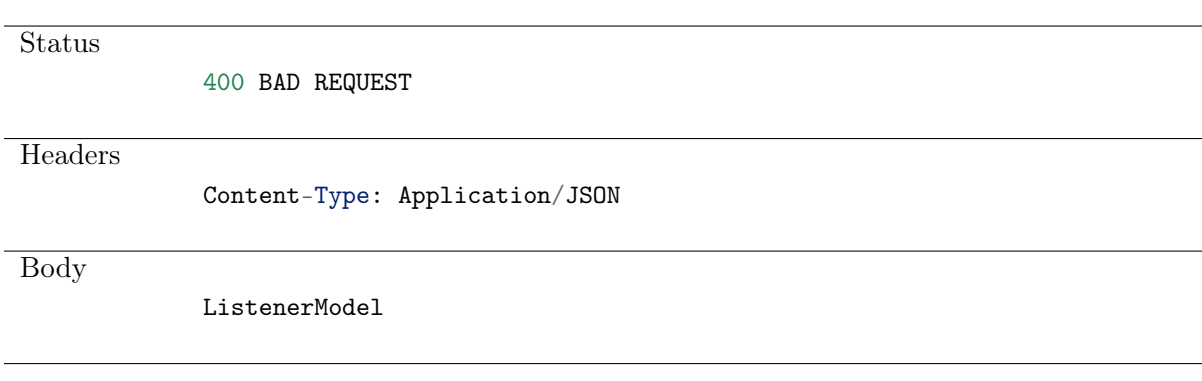

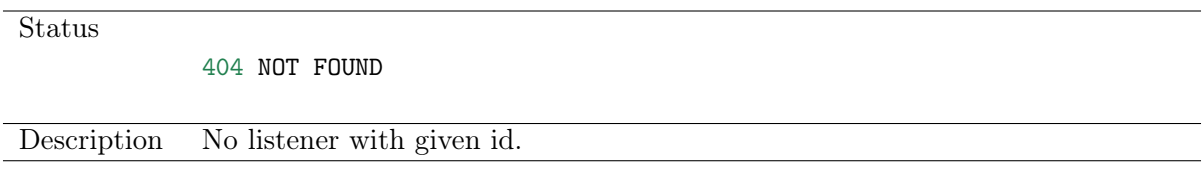

# 11.6 Deleting a listener

#### Request

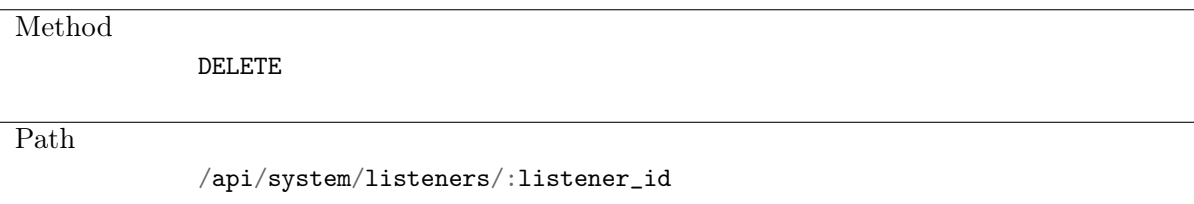

#### Possible Response

**Status** 

204 NO CONTENT

#### Possible Response

**Status** 

404 NOT FOUND

Description Object with specified identifier was not found.

# 11.7 Retrieving users allowed to manage given listener

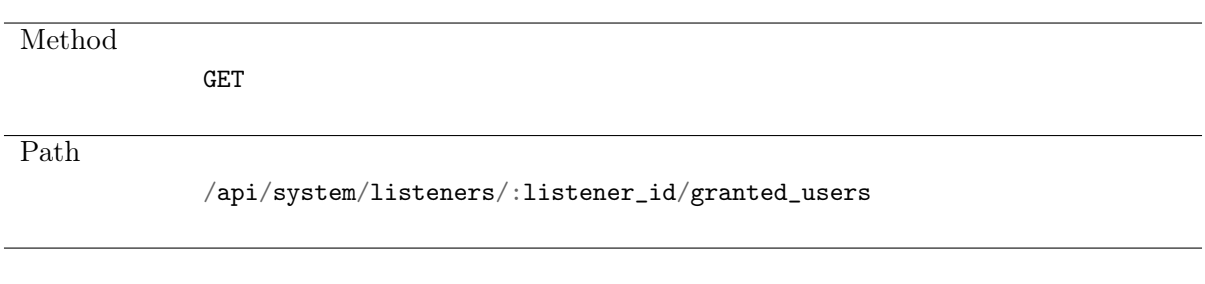

#### Note: Results pagination

Every GET request, which returns a collection of objects can be optionally paginated. To achieve it add a pagination parameter to the request path:

```
/api/system/objects?page=3&page_size=10
```
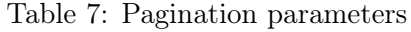

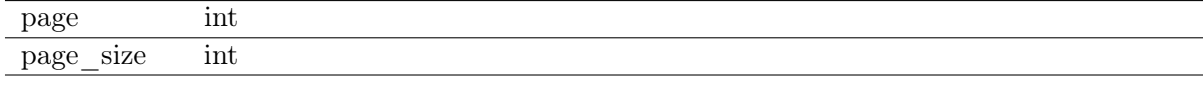

#### Possible Response

Status 200 OK **Headers** Content-Type: Application/JSON Body  $\overline{L}$ { 'name': 'username', 'id': :id } , ... ]

# 11.8 Granting management privileges

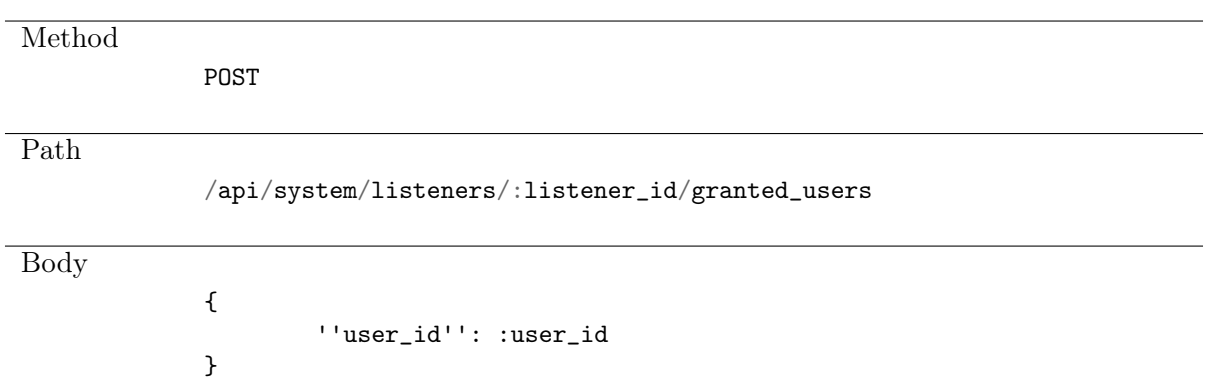

**Status** 

201 CREATED

# 11.9 Revoking management privileges

Request

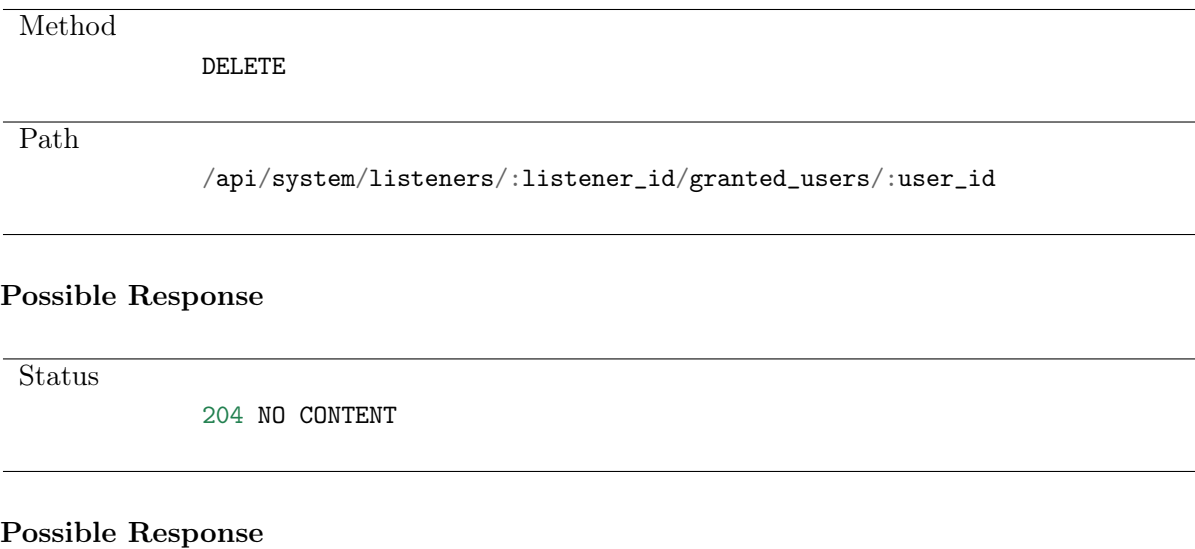

**Status** 

404 NOT FOUND

# 11.10 Retrieving listener-safe assignments list

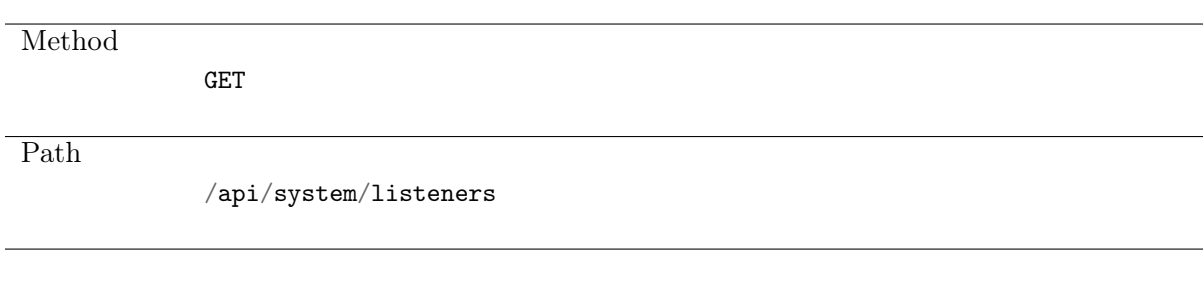

#### Note: Results pagination

Every GET request, which returns a collection of objects can be optionally paginated. To achieve it add a pagination parameter to the request path:

#### /api/system/objects?page=3&page\_size=10

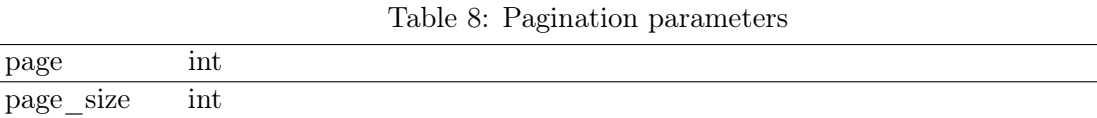

#### Possible Response

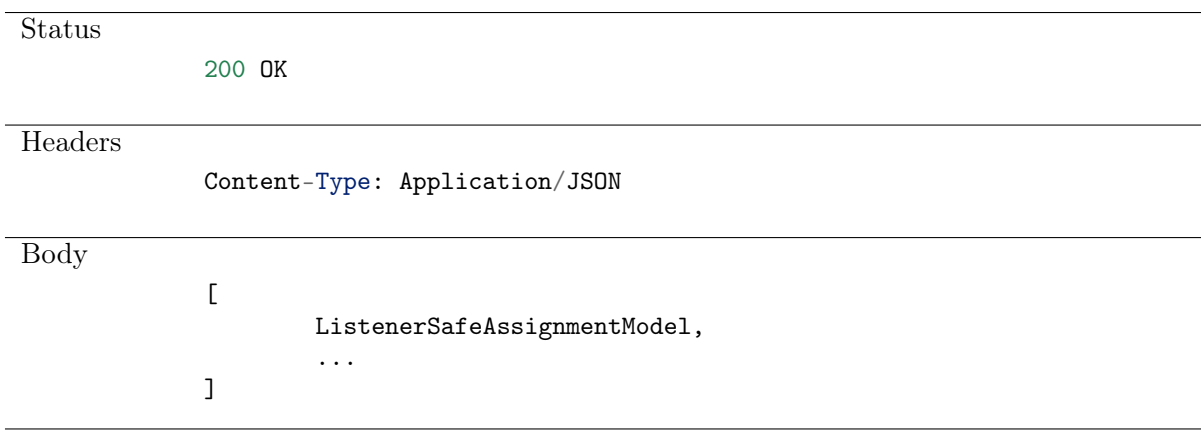

# 11.11 Creating a listener-safe assignment

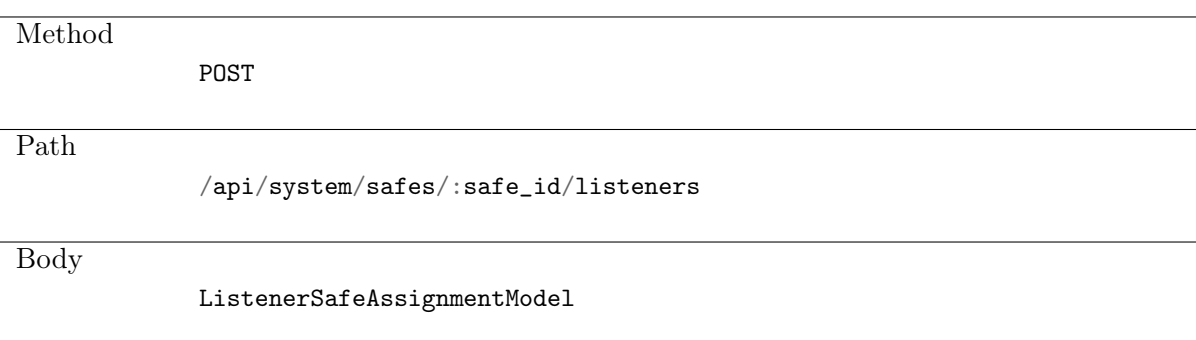

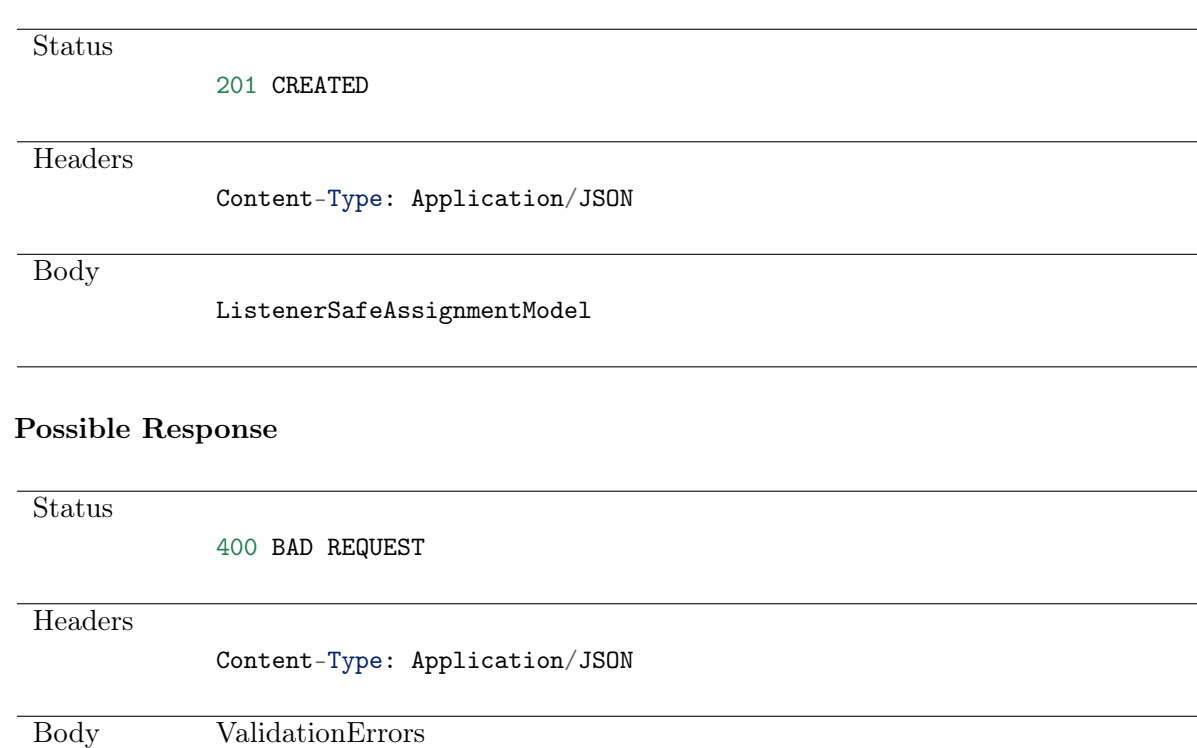

#### Possible Response

**Status** 

404 NOT FOUND

# 11.12 Deleting a listener-safe assignment

#### Request

Method

DELETE

Path

/api/system/safes/:safe\_id/listeners/:listener\_id

#### Possible Response

**Status** 

204 NO CONTENT

**Status** 

404 NOT FOUND

# CHAPTER 12

Password changers

Account defines the privileged account existing on the monitored server. It specifies the actual login credentials, user authentication mode: anonymous (without user authentication), regular (with login credentials substitution) or forward (with login and password forwarding); password changing policy as well as the password changer itself.

### 12.1 Data structures

| Parameter    | Type                      | Description                                     |
|--------------|---------------------------|-------------------------------------------------|
| id           | bigint                    | Object identifier. Read only.                   |
| name         | text                      | Required.                                       |
| timeout      | int                       | Script's execution time limit expressed in sec- |
|              |                           | onds. Required.                                 |
| transport    | $text{fLDAP}$<br>SSH,     | Transport layer specifier. Required.            |
|              | WINRM,<br>Telnet,         |                                                 |
|              | $plugin\}$                |                                                 |
| changer type | $text{ fchange}, verify}$ | Script type. Required.                          |
| variables    | VariablesModel            | Required.                                       |
| commands     | CommandsModel             | Required.                                       |

Table 1: PasswordChangerModel

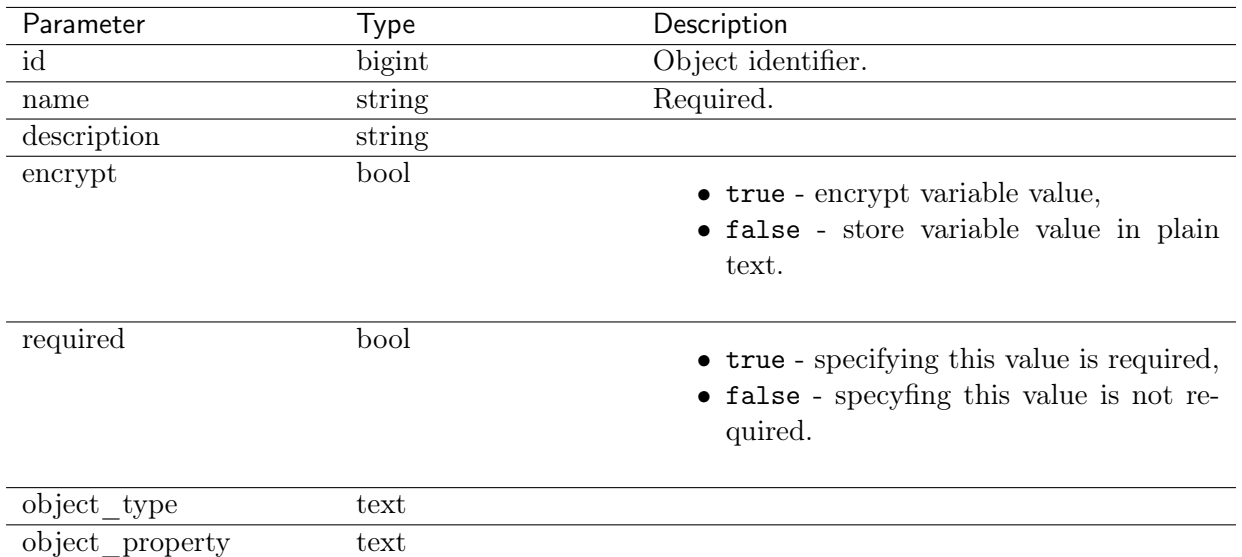

#### Table 2: VariablesModel

Table 3: CommandsModel

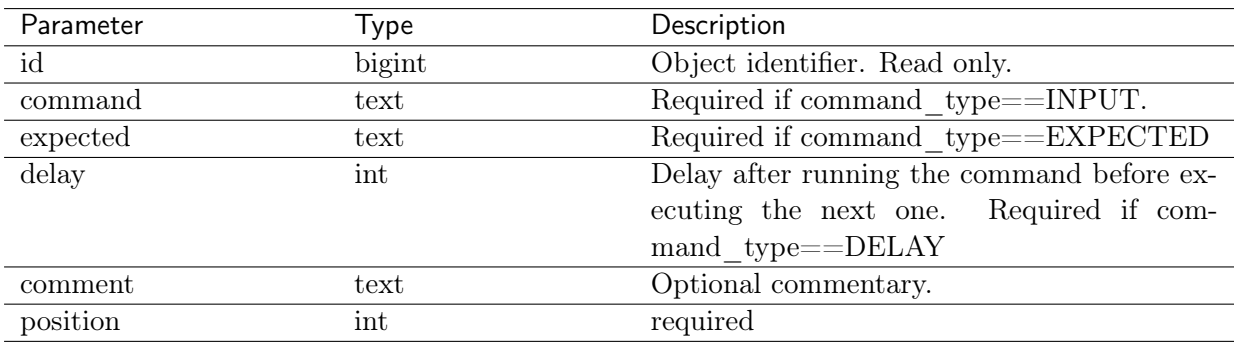

#### Table 4: account\_password\_changer

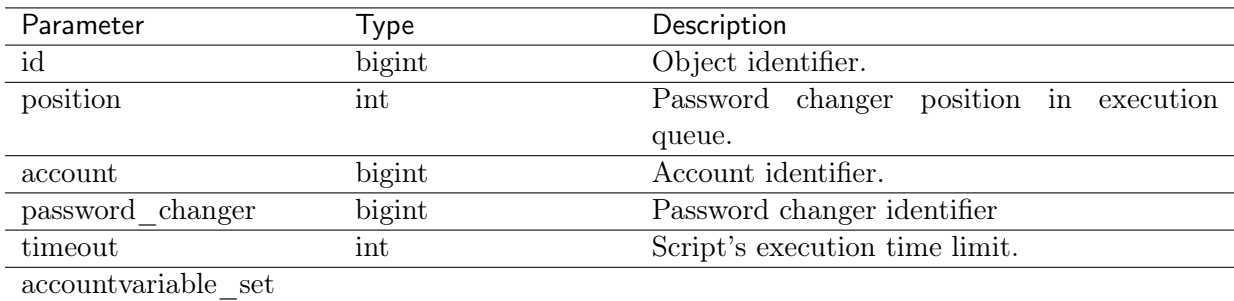

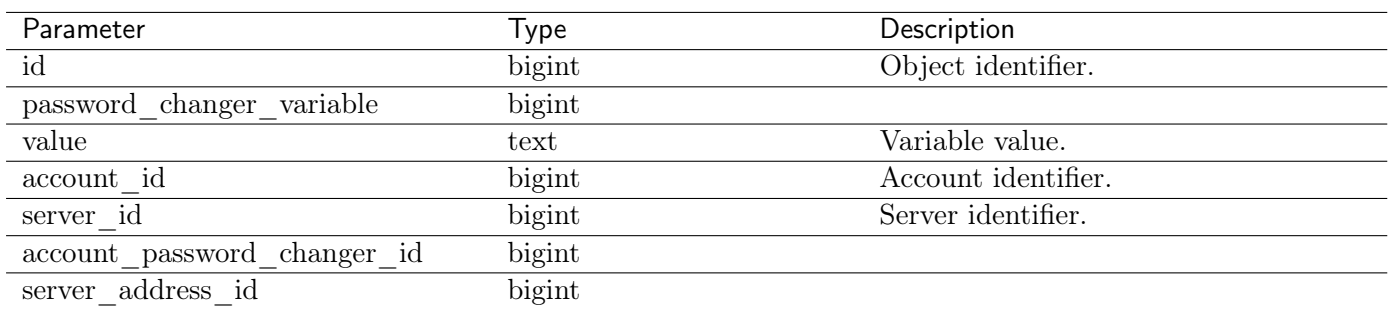

#### Table 5: accountvariable\_set

# 12.2 Creating a password changer

### Request

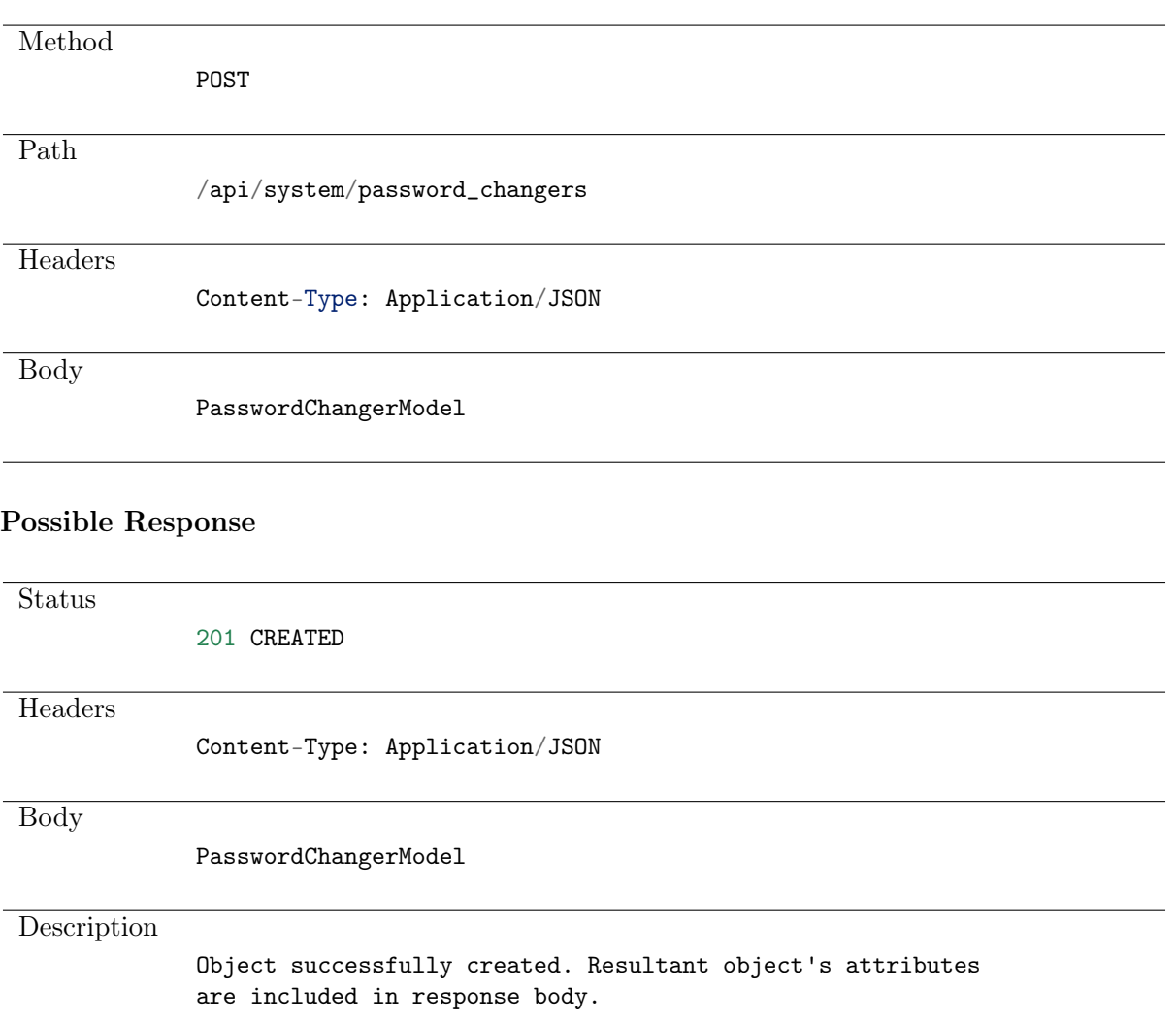

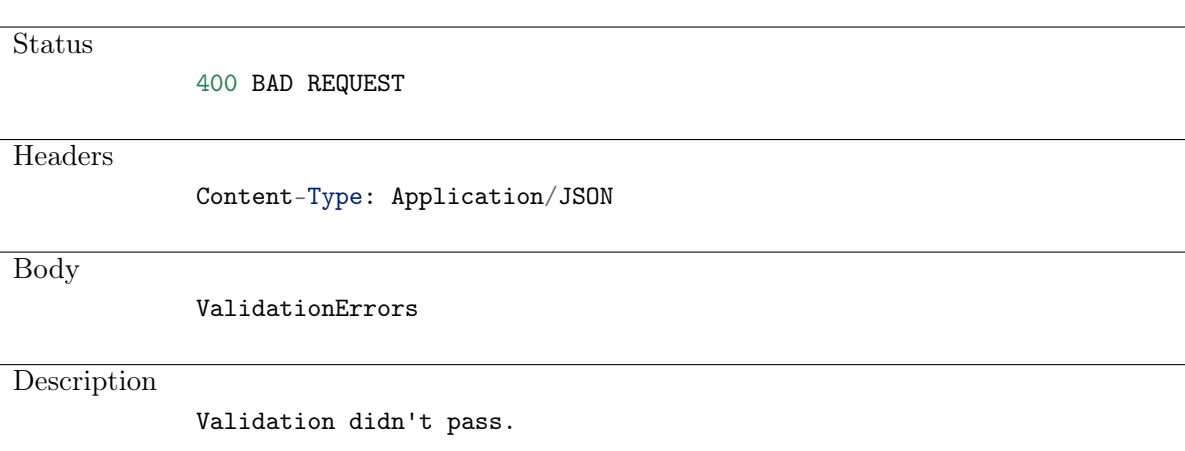

Example:

```
curl -k -X POST -H "Content-Type:application/json"
https://10.0.150.150/api/system/password_changers?sessionid={{sessionid}} -d
{"name":"examplary password changer",
"timeout":300,
"transport":"Telnet",
"changer_type":"verify",
"variables":
        \lceil"name":"transport_host",
        "description":null,
        "encrypt":false,
        "required":true,
        "object_type":"fudo_server_address_property",
        "object_property":"host"},
        {
        "name":"transport_port",
        "description":null,
        "encrypt":false,
        "required":false,
        "object_type":"fudo_server_address_property",
        "object_property":"port"},
        {
        "name":"transport_bind_ip",
        "description":null,
        "encrypt":false,
        "required":false,
        "object_type":"fudo_server_address_property",
        "object_property":"bind_ip"
       }],
"commands":
        ["command":"command 1 %%transport_bind_ip%%",
        "expected": null,
        "position": 1,
        "delay":null,
        "command_type":"INPUT"},
        {
        "command":"command 2 %%transport_port%%",
        "expected": null,
```
(continues on next page)

(continued from previous page)

```
"position": 2,
"delay":null,
"command_type":"INPUT"},
{
"command":"command 3 %%transport_host%%",
"expected": null,
"position": 3,
"delay":null,
"command_type":"INPUT"
}]}
```
# 12.3 Retrieving password changers list

#### Request

Method GET Path /api/system/password\_changers

#### Note: Results pagination

Every GET request, which returns a collection of objects can be optionally paginated. To achieve it add a pagination parameter to the request path:

#### /api/system/objects?page=3&page\_size=10

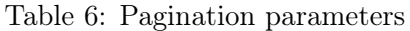

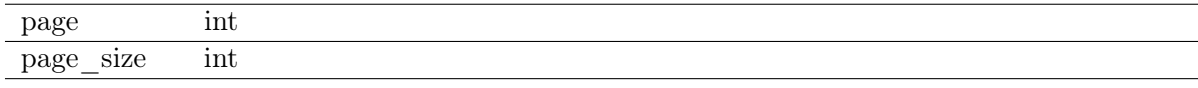

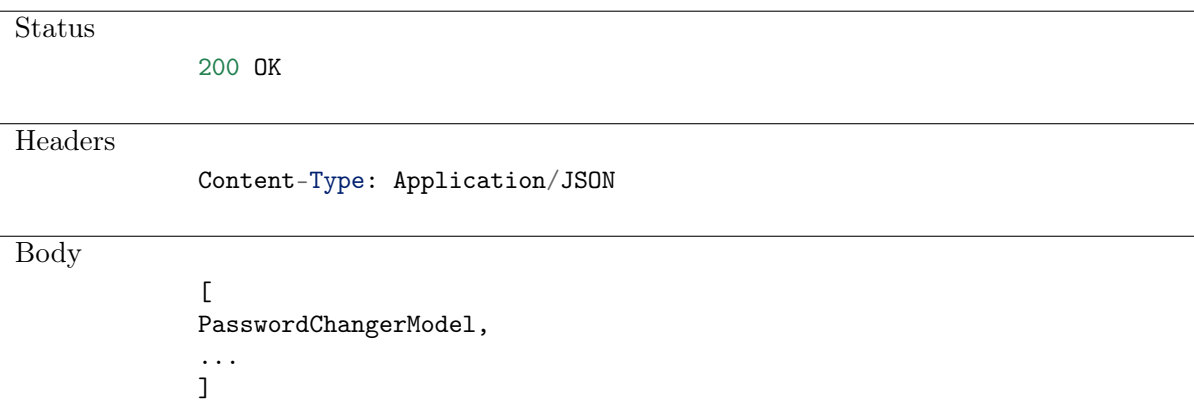

#### Example:

```
curl -k -X GET
"https://10.0.150.150/api/system/password_changers?sessionid={{sessionid}}"
```
### 12.4 Retrieving a password changer

#### Request

Method GET Path /api/system/password\_changers/id Possible Response Status 200 OK **Headers** Content-Type: Application/JSON Body PasswordChangerModel Possible Response Status 404 NOT FOUND Not found.

Example:

```
curl -k -X GET "https://10.0.150.150/api/system/password_changers/1?sessionid={
˓→{sessionid}}"
```
# 12.5 Modifying password changers

Method PUT Path /api/system/password\_changers/id Possible Response Status 200 OK **Headers** Content-Type: Application/JSON Body PasswordChangerModel Possible Response Status 400 BAD REQUEST **Headers** Content-Type: Application/JSON

Body

PasswordChangerModel

#### Possible Response

Status

404 NOT FOUND

Description Object not found.

Example:

```
curl -k -X POST -H "Content-Type:application/json"
https://10.0.150.150/api/system/password_changers/68719476747?sessionid={{sessionid}}␣
\rightarrow -d{
"name": "New name",
"timeout":300,
"transport":"Telnet",
"changer_type":"verify",
```
(continues on next page)

(continued from previous page)

```
"variables":
        [{
        "name":"transport_host",
        "description":null,
        "encrypt":false,
        "required":true,
        "object_type":"fudo_server_address_property",
        "object_property":"host"
        },{
        "name": "transport_port",
        "description":null,
        "encrypt":false,
        "required":false,
        "object_type":"fudo_server_address_property",
        "object_property":"port"
        },{
        "name":"transport_bind_ip",
        "description":null,
        "encrypt":false,
        "required":false,
        "object_type":"fudo_server_address_property",
        "object_property":"bind_ip"
        }],
"commands":
        [{
        "command":"command 1 %%transport_bind_ip%%",
        "expected": null,
        "position": 1,
        "delay":null,
        "command_type":"INPUT"
        },{
        "command":"command 2 %%transport_port%%",
       "expected": null,
        "position": 2,
        "delay":null,
        "command_type":"INPUT"
        },{
        "command":"command 3 %%transport_host%%",
        "expected":null,
        "position": 3,
        "delay":null,
        "command_type":"INPUT"
        }]}
```
# 12.6 Deleting a password changer

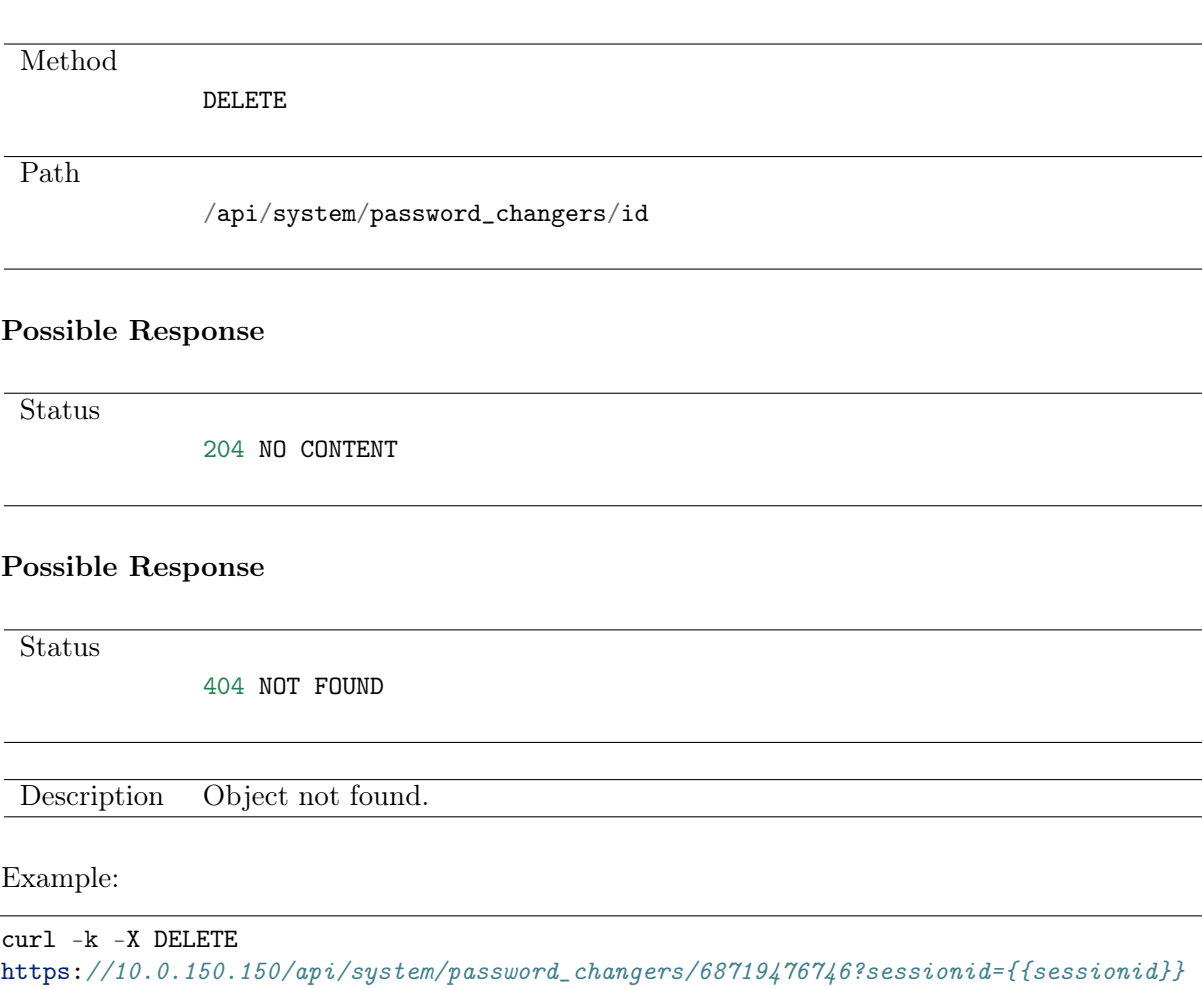

# 12.7 Retrieving account-password changers assignments list

Request

Method GET Path /api/system/account\_password\_changers

Note: Results pagination

Every GET request, which returns a collection of objects can be optionally paginated. To achieve it add a pagination parameter to the request path:

```
/api/system/objects?page=3&page_size=10
```
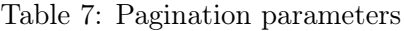

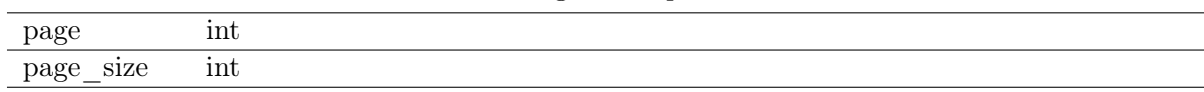

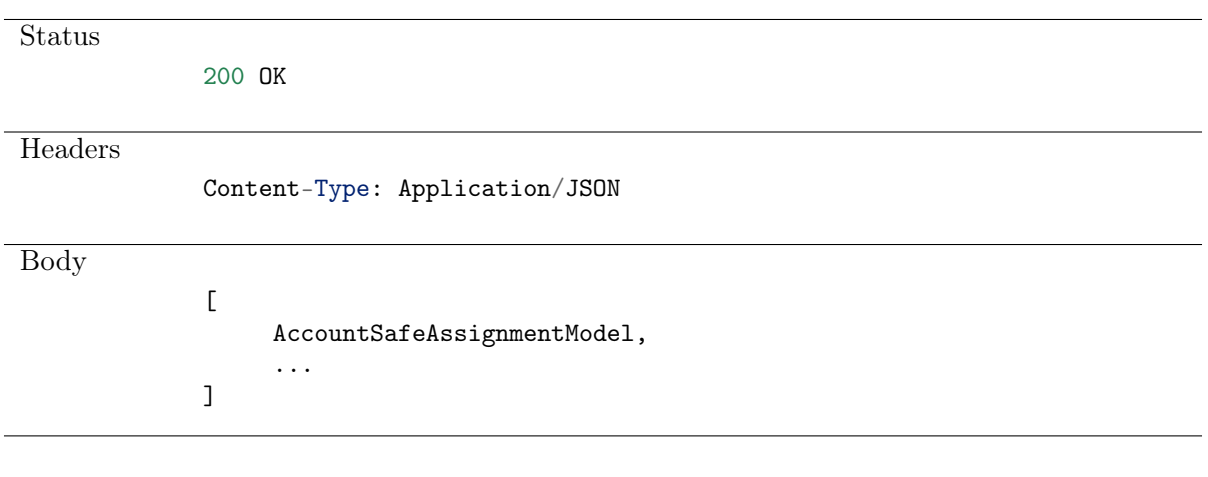

#### Example:

curl -k -X GET "https://10.0.150.150/api/system/account\_password\_changers?sessionid={{sessionid}}"

# 12.8 Adding a password changer to account

#### Request

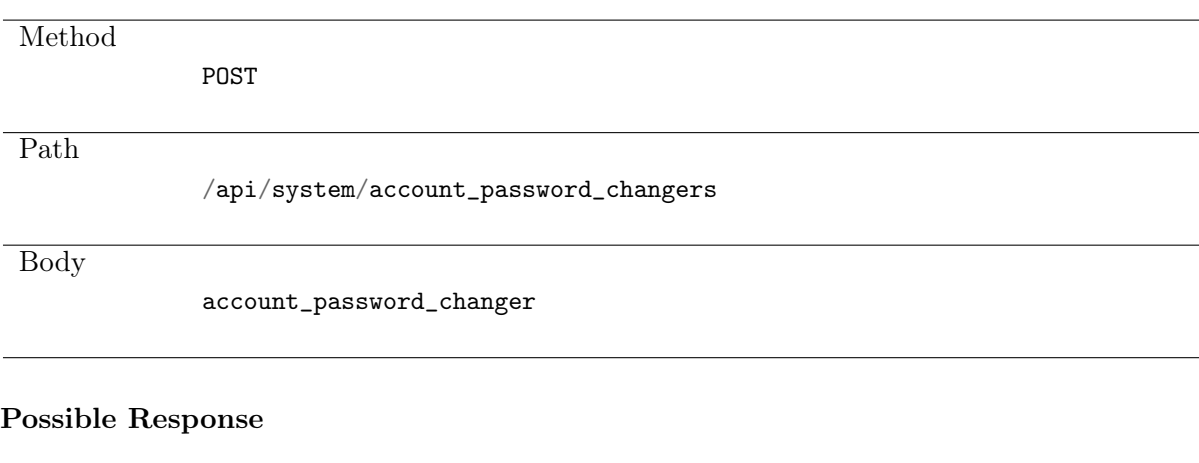

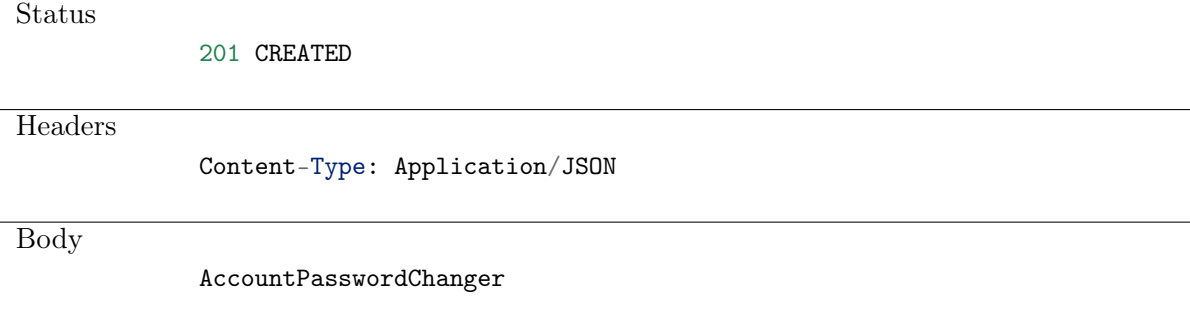

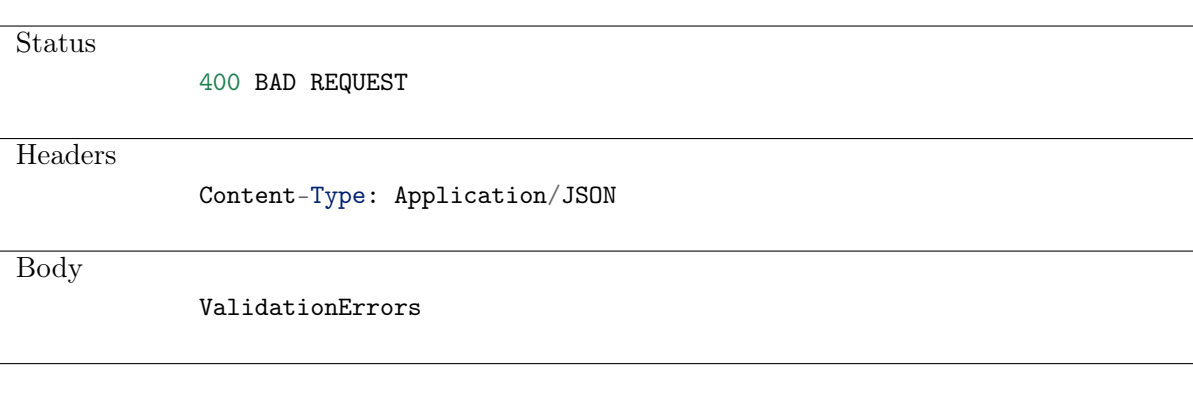

Status

404 NOT FOUND

Example:

```
curl -k -X POST
https://10.0.8.89/api/system/account_password_changers?sessionid={{sessionid}} -d
{
  "account": 1992864825347,
  "accountvariable_set": [
        {
          "account_id": 1992864825347,
          "password_changer_variable": 109,
          "server_address_id": null,
          "server_id": null,
          "value": null
        },
        {
          "account_id": 1992864825347,
          "password_changer_variable": 110,
          "server_address_id": null,
          "server_id": null,
          "value": null
        },
        {
          "account_id": null,
          "password_changer_variable": 102,
          "server_address_id": null,
          "server_id": 1992864825347,
          "value": null
        },
        {
          "account_id": 1992864825347,
          "password_changer_variable": 103,
          "server_address_id": null,
          "server_id": null,
          "value": null
        },
        {
          "account_id": null,
```
(continues on next page)

(continued from previous page)

```
"password_changer_variable": 101,
          "server_address_id": 1992864825351,
          "server_id": null,
          "value": null
        },
        {
          "account_id": 1992864825347,
          "password_changer_variable": 106,
          "server_address_id": null,
          "server id": null.
          "value": null
        },
        {
          "account_id": null,
          "password_changer_variable": 107,
          "server_address_id": null,
          "server_id": 1992864825347,
          "value": null
        },
        {
          "account_id": 1992864825347,
          "password_changer_variable": 104,
          "server_address_id": null,
          "server_id": null,
          "value": null
        },
        {
          "account_id": null,
          "password_changer_variable": 105,
          "server_address_id": null,
          "server_id": null,
          "value": "base1"
        }
  ],
  "password_changer": 13,
  "position": 0,
  "timeout": 300
}
```
## 12.9 Deleting an account-password changer assignment

#### Request

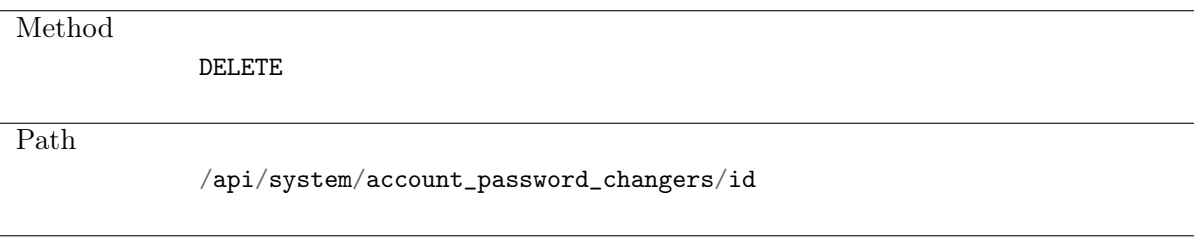

**Status** 

204 NO CONTENT

#### Possible Response

**Status** 

404 NOT FOUND

Example:

curl -k -X DELETE https://10.0.150.150/api/system/account\_password\_changers/68719476738?sessionid={  $\rightarrow$ {sessionid}}

# CHAPTER 13

Password changer policy

Password changer policy defines specifics of how frequently the password should be changed and password complexity requirements.

Password changer policy can't be created via API, but can be assigned to a particular Account.

## 13.1 Adding a password changer policy to account

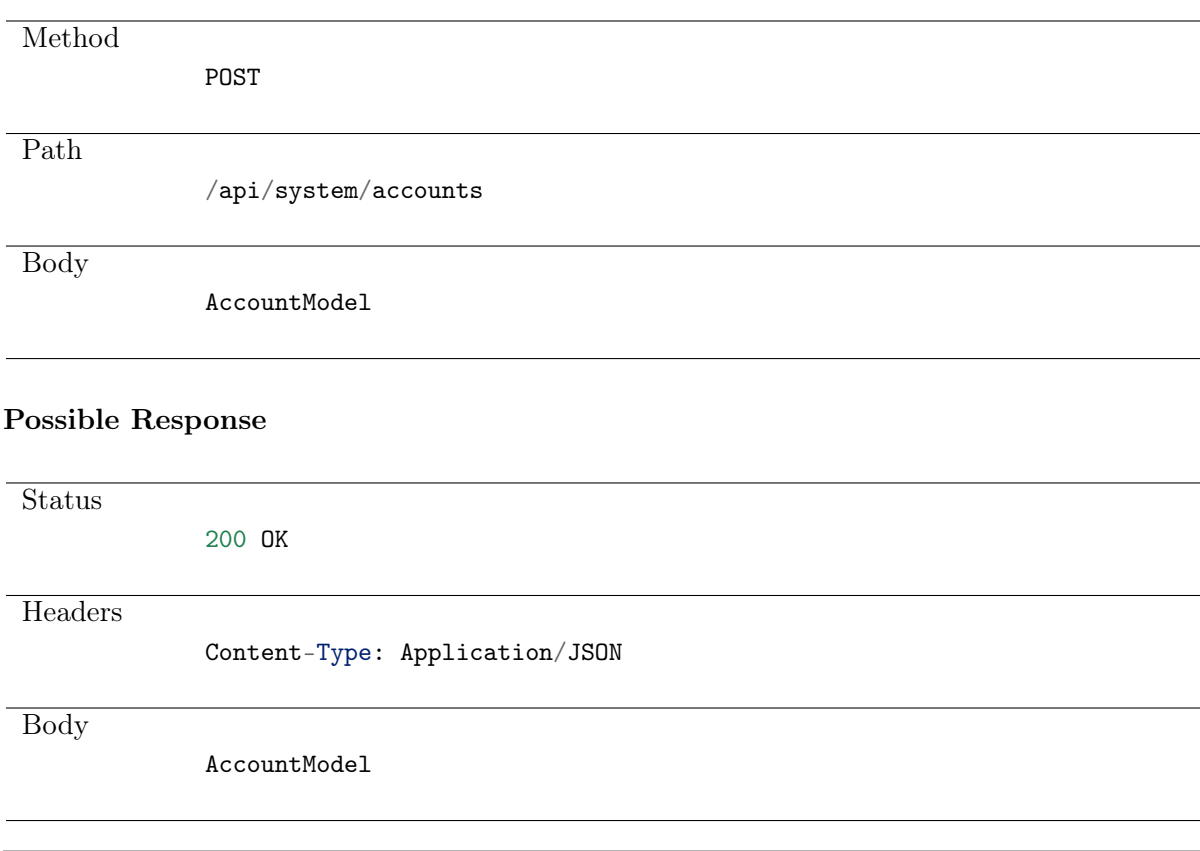

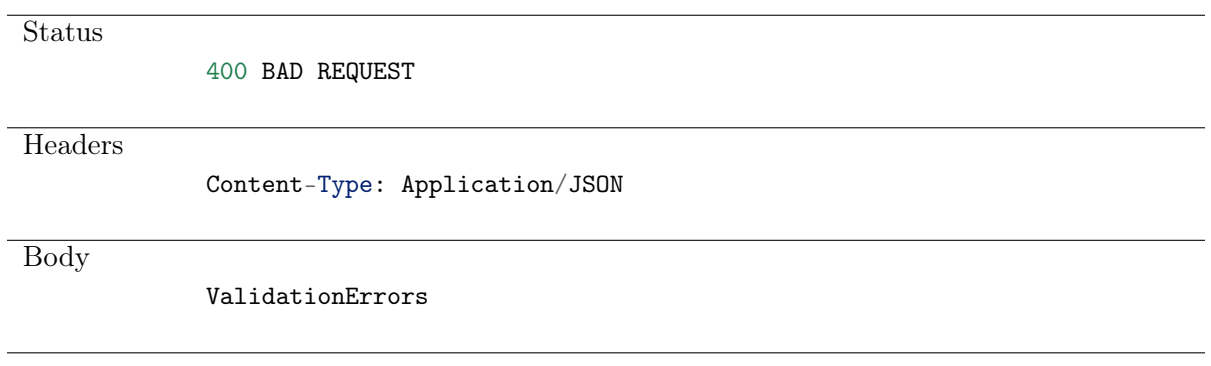

#### Possible Response

Status

404 NOT FOUND

Example:

```
curl -k -X PUT -H "Accept:application/json" -H "Content-Type:application/json"
    https://fudo.whl/api/system/accounts/755918023667220708?sessionid={{sessionid}} -
\rightarrow d{
"credentials": {
    "login":"",
    "method": "password",
    "password_change_policy_id": "75594322023667220482"
},
"server_id": "755918764677220677",
"password_change_request": "0001-01-01T00:00:00",
"type": "regular",
"name": "TestAccount" }
```
# CHAPTER 14

AAPM communication

Description pending.

# CHAPTER 15

API usage examples

### 15.1 Logging in and retrieving session key

```
curl -k -X POST -H "Accept:application/json" -H "Content-Type:application/json"
https://fudo.whl/api/system/login -d
{"username": "api_user", "password": "api_password"}
```

```
Result: {"sessionid":"oz2jfky042kz7d3zc2gos1ahxouxehk3"}
```
## 15.2 Fetching users list

```
curl -k -X GET -H "Accept:application/json" -H "Content-Type:application/json"
"https://fudo.whl/api/system/users?sessionid={{sessionid}}&page_size=2&page=1"
Result:
{
"count":110,
"next":"https://fudo.whl/api/system/users?page=2&page_size=2&sessionid={{sessionid}}",
"previous":null,"results":
        \lceil"id":688817234205737171,
        "email":"",
        "language":"en",
        "blocked":true,
        "reason":"",
        "name":"Administrator",
        "full_name":"",
        "organization":null,
        "phone":"",
        "ad_domain":"",
        "ldap_base":"",
        "failures":0,
```
(continues on next page)

(continued from previous page)

```
"external_sync":false,
        "valid_since":"0001-01-01T00:00:00",
        "valid_to":"9999-12-31T23:59:59.999999",
        "role":"user"
        },
        {
        "id":688817234205737275,
        "email":"",
        "language":"en",
        "blocked":false,
        "reason":"",
        "name":"User20000",
        "full_name":"test user",
        "organization":"test organization",
        "phone":"",
        "ad_domain":"test.ad",
        "ldap_base":"",
        "failures":0,
        "external_sync":false,
        "valid_since":"2017-05-19T09:23:14",
        "valid_to":"2017-07-18T09:23:14",
        "role":"user"
}]}
```
### 15.3 Adding a user

```
curl -X POST -H "Accept:application/json" -H "Content-Type:application/json"
https://fudo/api/system/users?sessionid={{sessionid}} -d
{"role": "user", "name": "test-user", "language":"en"}
Result:
{
        "id":688817234205737277,
        "email":"",
        "language":"en",
        "blocked":false,
        "reason":"",
        "name": "test-user-admin",
        "full_name":"",
        "organization":null,
        "phone":"",
        "ad domain":"".
        "ldap_base":"",
        "failures":0,
        "external_sync":false,
        "valid_since":"0001-01-01T00:00:00",
        "valid_to":"9999-12-31T23:59:59.999999",
        "role":"user"
}
```
### 15.4 Setting user authentication method - static password

```
curl -k -X POST -H "Accept:application/json" -H "Content-Type:application/json"
https://fudo/api/system/users/688817234205737277/methods?sessionid={{sessionid}} -d
{"type": "password", "secret": "test-password", "position":0}
Result:
{
"id":688817234205751316,
"needs_change":false,
"position":0,
"type":"password"
}
```
## 15.5 Setting user authentication method - SSH key

```
curl -k -X POST -H "Accept:application/json" -H "Content-Type:application/json"
https://fudo.whl/api/system/users/688817234205737277/methods?sessionid={{sessionid}}
\rightarrow d{
"type": "sshkey",
"secret": "ssh-rsa AAAAB3NzaC1yc2EAAAADAQABAAABAQDS7xsCHfD+bnAoKytzwnxCmTfGEvUuA...",
"position":0
}
Result:
{
"id":688817234205752136,
"needs_change":false,
"position":1,
"type":"sshkey"
}
```
## 15.6 Fetching user authentication methods list

```
curl -k -X GET -H "Accept:application/json" -H "Content-Type:application/json"
https://fudo.whl/api/system/users/688817231205737277/methods?sessionid={{sessionid}}
Result: {
"id":688817234205751316,
"needs_change":false,
"position":0,
"type":"password"
},{
"id":688817234205752136,
"needs_change":false,
"position":1,
"type":"sshkey"
}
```
### 15.7 Deleting user authentication method

```
curl -k -X DELETE -H "Accept:application/json" -H "Content-Type:application/json"
https://fudo.whl/api/system/users/688817234205737277/methods/688817234205751316?
\rightarrowsessionid={{sessionid}}
```
# 15.8 Changing user login

```
curl -k -X PATCH -H "Accept:application/json" -H "Content-Type:application/json"
https://fudo.whl/api/system/users/688817234205737277?sessionid={{sessionid}} -d
{"name": "new-user"}
Result: {
"id":688817234205737277,
"email":"",
"language":"en",
"blocked":false,
"reason":"",
"name": "new-user",
"full_name":"",
"organization":null,
"phone":"",
"ad_domain":"",
"ldap_base":"",
"failures":0,
"external_sync":false,
"valid_since":"0001-01-01T00:00:00",
"valid_to":"9999-12-31T23:59:59.999999",
"role":"user"
}
```
## 15.9 Blocking a user

```
curl -k -X PATCH -H "Accept:application/json" -H "Content-Type:application/json"
https://fudo.whl/api/system/users/688817234205737277?sessionid={{sessionid}} -d
{"blocked": "True"}
Result: {
"id":688817234205737277,
"email":"",
"language":"en",
"blocked":true,
"reason":"",
"name": "new-user",
"full_name":"",
"organization":null,
"phone":"",
"ad_domain":"",
"ldap_base":"",
"failures":0,
"external_sync":false,
```
(continues on next page)

(continued from previous page)

```
"valid_since":"0001-01-01T00:00:00",
"valid_to":"9999-12-31T23:59:59.999999",
"role":"user"
}
```
### 15.10 Setting a password for an Account with type "forward"

```
curl -k -X PUT -H "Accept:application/json" -H "Content-Type:application/json"
      https://fudo.whl/api/system/accounts/688817234205737277?sessionid={{sessionid}}
\rightarrow -d{
"blocked": false,
"credentials": {
 "login": "",
  "method": "password",
 "secret": "blablabla",
 "public_key": null
},
"dump_mode": "all",
"id": 1992864825355,
"name": "forward",
"ocr_enabled": false,
"password_change_request": "0001-01-01T00:00:00",
"password_checkout_time_limit": null,
"password_lastupdate": "0001-01-01T00:00:00",
"server_id": 1992864825356,
"type": "forward" }
```